**Instituto Tecnológico de Costa Rica**

**Escuela de Ingeniería Electromecánica**

TEC de Costa Rica

**Tecnología e Ingeniería Verde S. A.**

**Diseño de Sistema de Automatización del Equipo de Aire Acondicionado del Edificio del Laboratorio de Productos Farmacéuticos de la Caja Costarricense de Seguro Social**

**Informe de Práctica de Especialidad para optar al Grado de**

**Licenciatura en Ingeniería en Mantenimiento Industrial**

**Adrián Mauricio Alfaro Carballo**

**Cartago, julio de 2016**

# **Profesor Guía**

Ing. Lisandro Araya Rodríguez

# **Asesor Industrial**

Ing. Luis Alberto Zamora Sauma

# **Tribunal Examinador**

Ing. Ana Lucía Morera Barquero

Ing. Juan José Rojas Hernández

# **Información del estudiante y de la empresa**

Nombre: Adrián Mauricio Alfaro Carballo

Cédula o n.° de pasaporte: 113950929

Carné ITCR: 201173728

Dirección de su residencia en época lectiva: del Abastecedor San Francisco 200 m este y 50 m norte, casa con portón de malla, San Francisco de Coronado

Dirección de su residencia en época no lectiva: Del Abastecedor San Francisco 200 m este y 50 m norte, casa con portón de malla, San Francisco de Coronado

Teléfono en época lectiva: 89305146

Teléfono época no lectiva: 89305146

Email: malfaro711@gmail.com

# **Información del Proyecto:**

Nombre del Proyecto: "Diseño de Sistema de Automatización del Equipo de Aire Acondicionado del Edificio del Laboratorio de Productos Farmacéuticos de la Caja Costarricense de Seguro Social"

Profesor Asesor: Ing. Lisandro Araya Rodríguez

Horario de trabajo del estudiante: Lunes a viernes de 8 a. m. a 5 p. m.

## **Información de la empresa:**

Nombre: Tecnología e Ingeniería Verde S. A. (Greentech Engineering)

Zona: Curridabat

Dirección: De Café Volio 200 m este y 125 m al norte, Curridabat, San José, Costa Rica

Teléfono: 40527900

Fax: 22710459

Actividad principal: Consultoría electromecánica, aire acondicionado

# **Dedicatoria**

*A mi madre, quien con un gran esfuerzo ha logrado sacar adelante a su familia, siempre con una determinación incomparable, impulsada por el amor a sus hijos. Ella me ha dejado la válida enseñanza de que si se persevera, se puede triunfar.*

# **Agradecimiento**

Se brinda un agradecimiento principalmente al apoyo brindado por mi familia durante todo este proceso formativo a lo largo de mi vida.

A Jess por el apoyo brindado durante todo el proyecto.

Se le agradece al ingeniero Luis Zamora por abrir las puertas de su empresa y brindarme la oportunidad de adquirir el aprendizaje obtenido, al realizar diversas labores en su empresa, incluyendo el presente proyecto.

# Tabla de Contenido

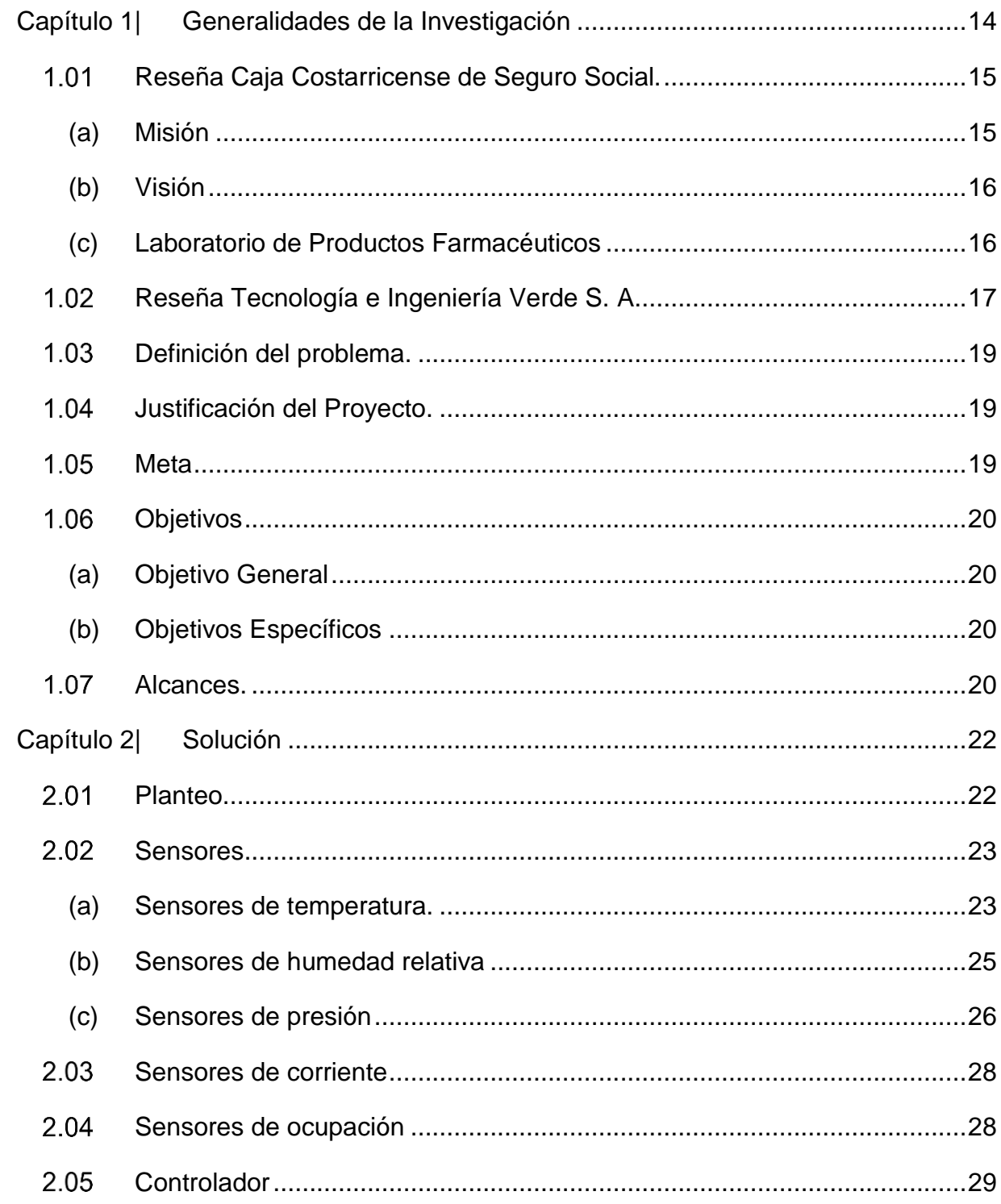

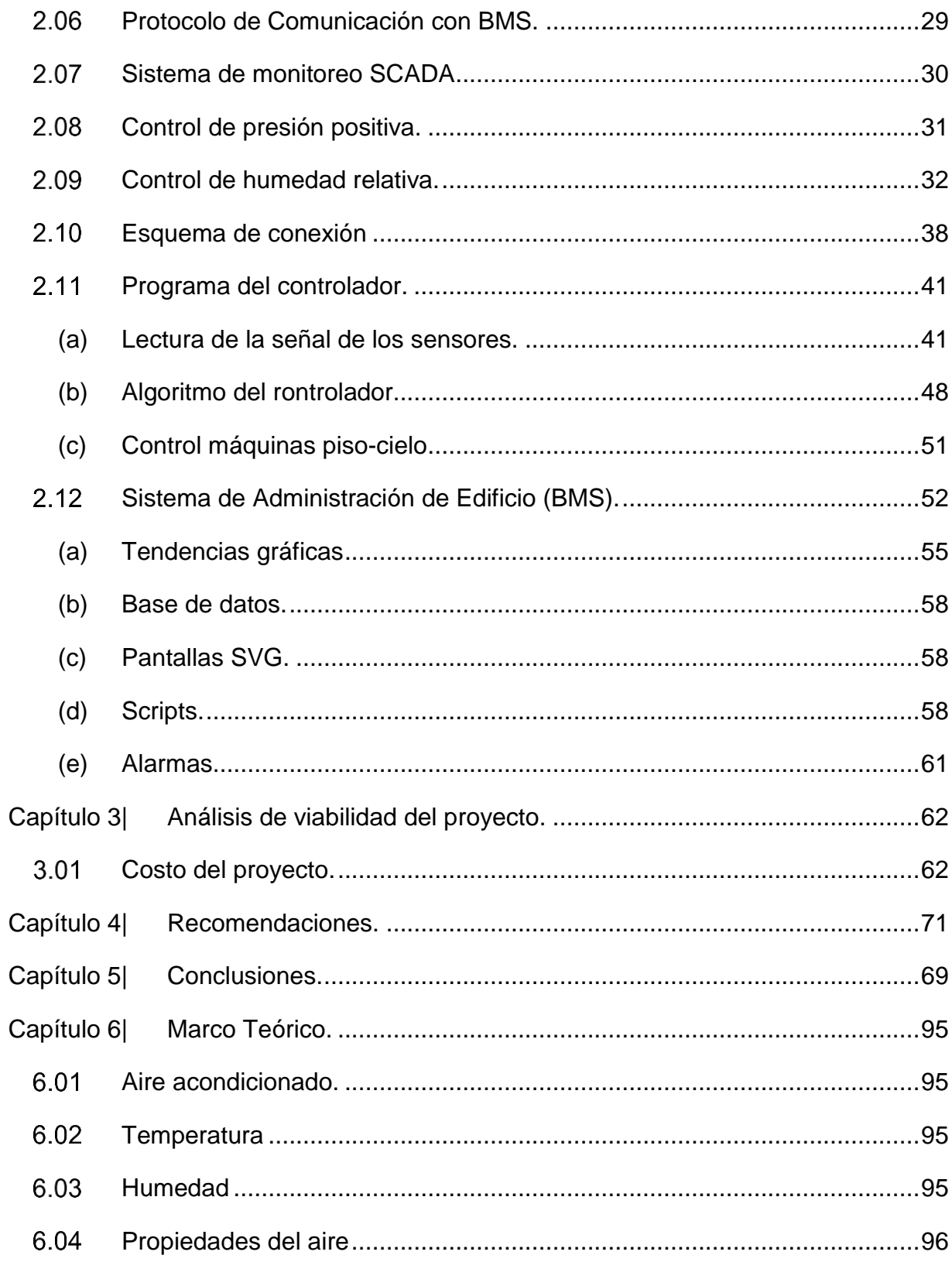

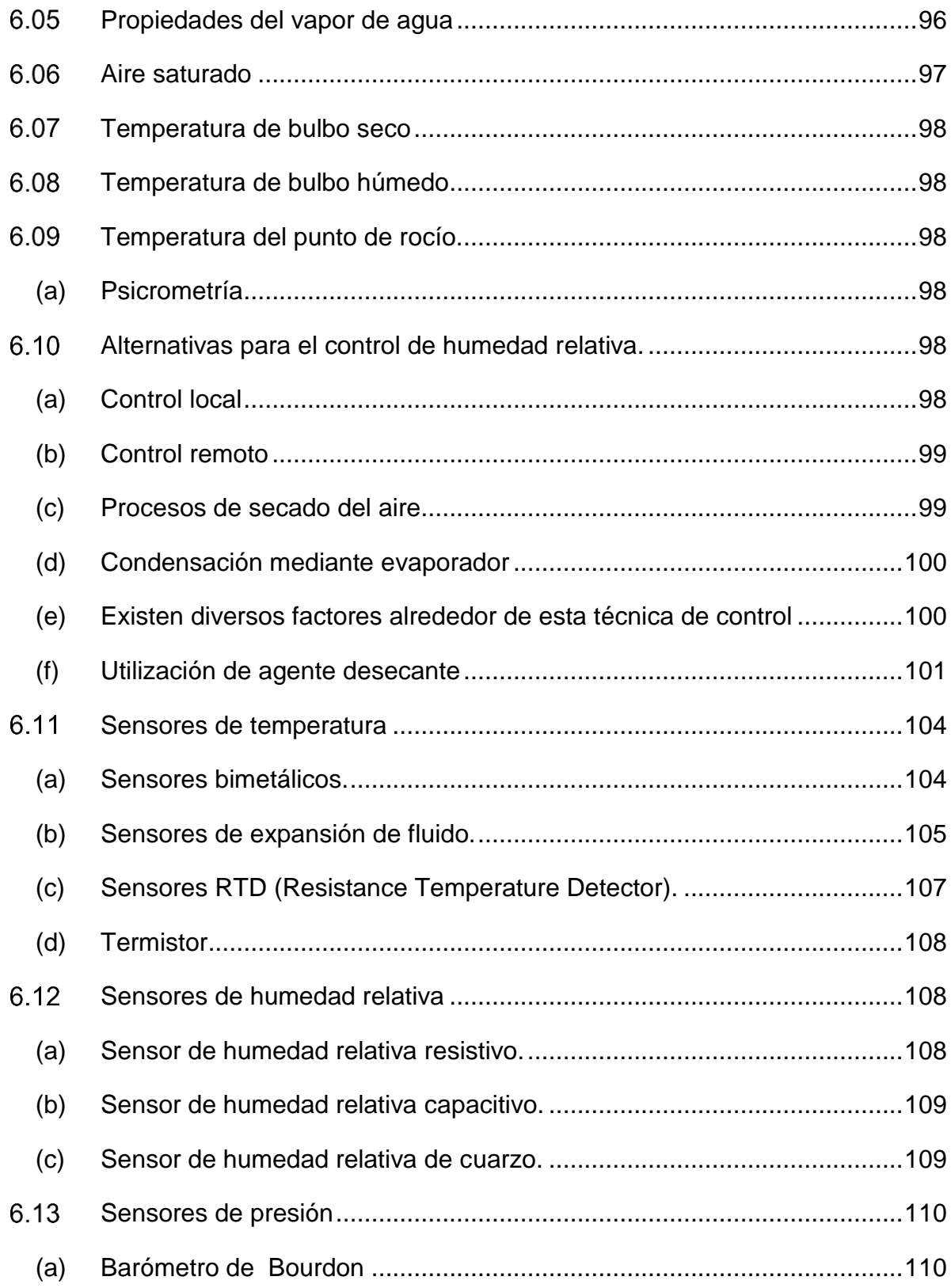

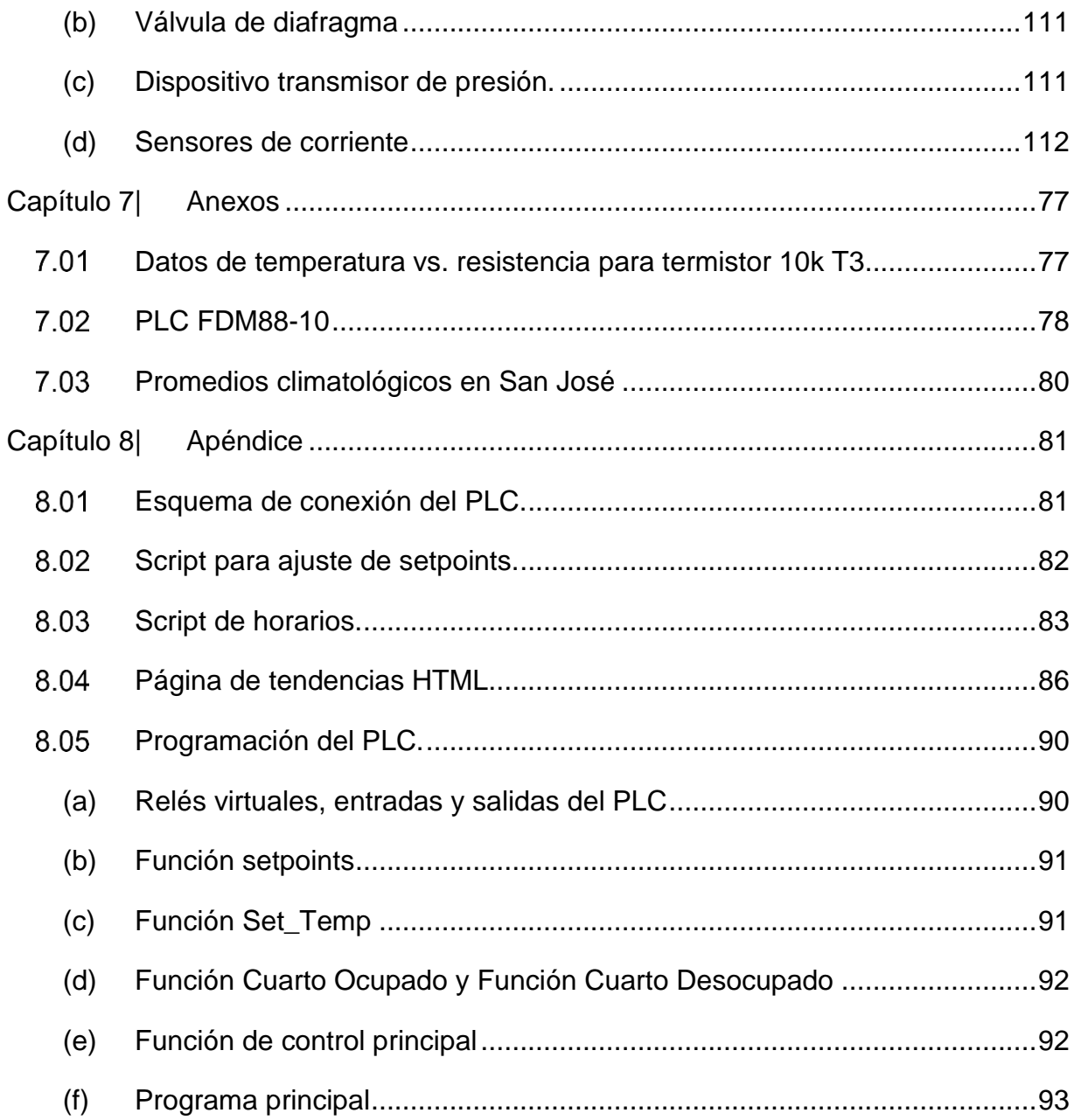

# Tabla de Figuras

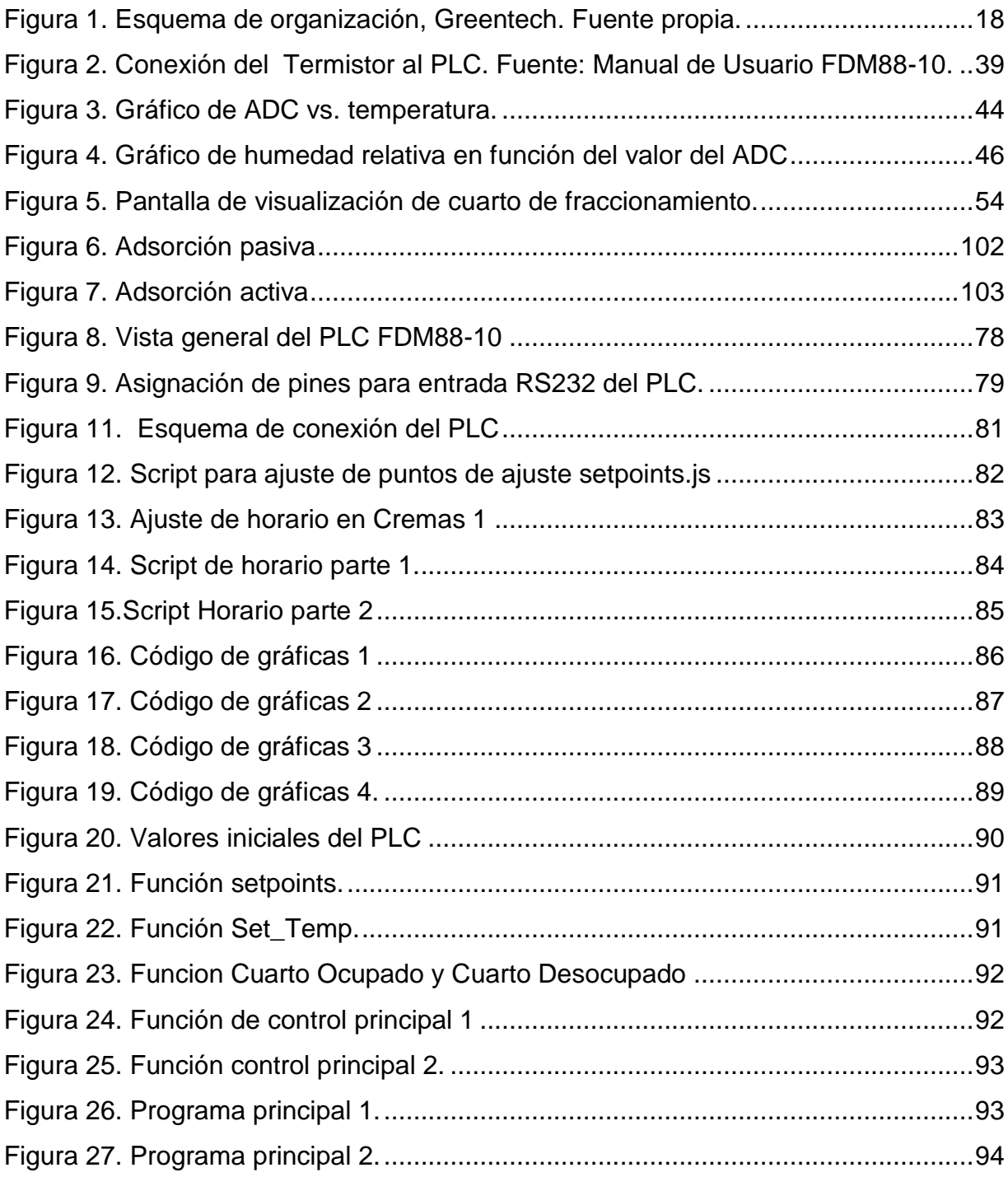

# Tablas

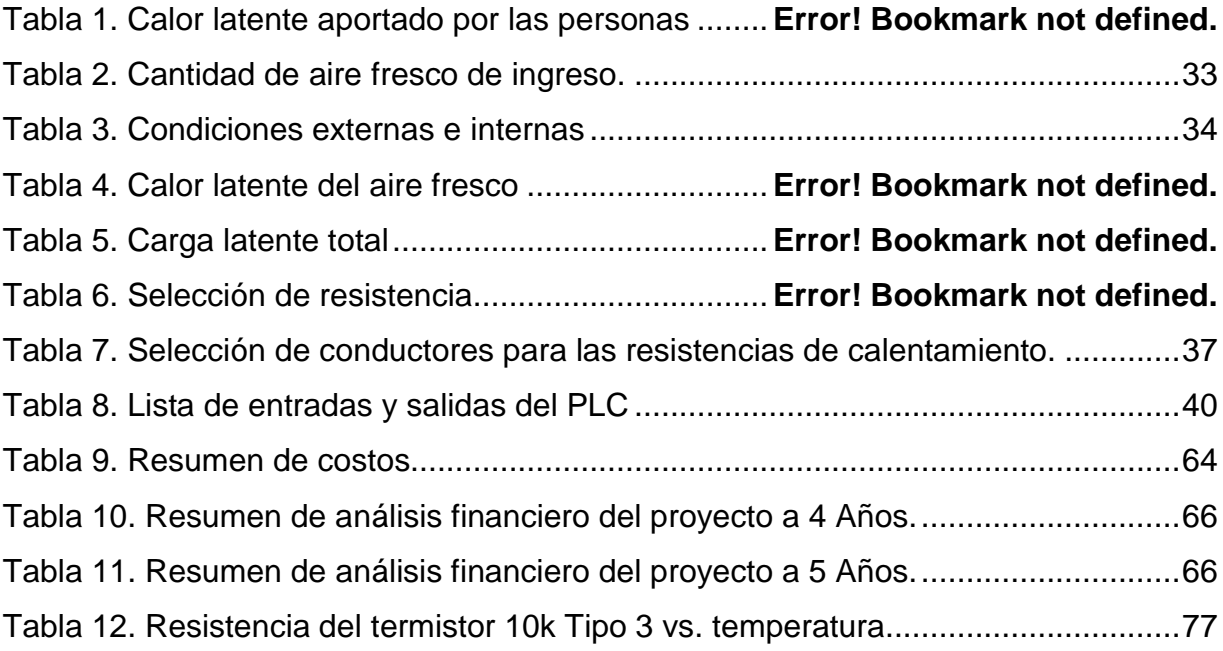

### **Resumen**

El presente trabajo detalla el proceso de diseño para la automatización de las unidades manejadoras de aire en el Laboratorio de Productos Farmacéuticos de la Caja Costarricense de Seguro Social. En cualquier laboratorio farmacéutico se requieren condiciones específicas de aire para evitar el ingreso de contaminantes a las salas de producción. El control existente en estas manejadoras de aire es inoperante, brinda muchos inconvenientes a los usuarios y al proceso realizado en este recinto, al punto de que el laboratorio ha tenido riesgo de cierre por el Ministerio de Salud a causa de estos problemas.

Se siguen recomendaciones de ASHRAE para definir los niveles de ajuste a los que deben estar sometidas estas áreas. Se determinan los distintos sensores necesarios para la lectura de temperaturas, diferenciales de presión, detectar ocupación en los recintos, humedad relativa y para la medición de corriente eléctrica en el ventilador y el compresor de las manejadoras de aire. Se selecciona un controlador lógico programable para las unidades que poseen ducto, y las unidades tipo piso-cielo se controlan con un termostato.

Se procede a seleccionar una técnica de control de humedad relativa, luego a determinar la carga latente de los recintos para seleccionar resistencias eléctricas que calienten el aire y disminuyan el nivel de humedad relativa. También se efectúa una técnica de control para asegurar la presión positiva en los cuartos, y se advierte que se debe sellar apropiadamente el cuarto para presurizarlo. Con las variables anteriores ya determinadas es posible diseñar la lógica del PLC y programarla en él, se detalla el proceso y se muestra su realización. Además, se selecciona un *software* de administración del edificio y se desarrolla un código en Javascript para mostrar gráficos de tendencia, para cambiar los puntos de ajuste desde el BMS y para controlar el encendido y apagado de las máquinas por medio de horarios.

**Palabras Clave:** Sistema de Automatización de Edificio, BMS, Aire Acondicionado, Humedad Relativa, Control Eléctrico, Sensores, PLC, SCADA.

### **Abstract**

The present work details the design process of the automation for the air handling units from the pharmaceutical laboratory of the Caja Costarricense de Seguro Social in Costa Rica. In any pharmaceutical laboratory specific air conditions are needed to avoid the risk of contamination to the production rooms. The existing control of the air handling units does not operate correctly, it brings lots of problems to the personnel and to the process this has become a risk of the laboratory being shut down by Costa Rica's health regulator.

Recommendations from ASHRAE are followed to determine the setpoint levels to adjust these areas. The type of sensors needed are determined for the reading of temperatures, pressure differentials, occupancy, relative humidity and for the measurement of electric current to the fan and the compressor of the air handling units. A programmable logical controller is selected for the units with ductwork, the rest of the units are decided to be handled with a thermostat. A humidity control technique is then selected to control the relative humidity, then the latent heat load of the rooms is determined in order to select electric resistance heaters to control relative humidity.

Also a technique to ensure the positive pressure in the rooms is selected, it is warned that this will only work if the rooms are properly sealed. With those variables determined it is proceeded to design the PLC logic and program it. Afterwards software is selected for the building management system (BMS) and JavaScript code is developed to show trends of data, to change setpoints and to set schedules for the air handling units.

**Keywords:** Building Automation System, BMS, Air Conditioning, Relative Humidity, Electrical Control, Sensors, PLC, SCADA.

### <span id="page-13-0"></span>**Capítulo 1| Generalidades de la Investigación**

#### $1.01$ **Introducción**

El control de variables relativas al aire acondicionado es de vital importancia para asegurar la calidad del aire a los ocupantes y a los procesos que se realizan en los edificios acondicionados. El presente trabajo consiste en determinar el problema en el Laboratorio de Productos Farmacéuticos de la Caja Costarricense de Seguro Social, donde existen controles para las manejadoras de aire; sin embargo, son inoperantes y, además, no existe un sistema de monitoreo de las condiciones de los cuartos, o bien, del funcionamiento de las máquinas manejadoras de aire.

Se determina la importancia del proyecto en el sentido de que si las manejadoras siguen con estos problemas, no será posible controlar la limpieza de los cuartos asegurando presión positiva en ellos, ni tampoco será posible controlar variables importantes como la temperatura y la humedad relativa, variables que influencian no solo el confort humano, sino que también afectan la propagación de microorganismos que pueden contaminar y afectar tanto la salud de las personas como los productos tan delicados que se fabrican en este laboratorio.

Otra consecuencia de controles inoperantes en las máquinas es que se incurre en un consumo energético superior e innecesario debido a que permanecen encendidas cuando no deberían, o bien, por arranques y pares manuales en el transcurso del día. Por lo tanto, se procede a realizar el diseño del sistema de control eléctrico de las máquinas de aire acondicionado y a la configuración y programación de un sistema de administración del edificio para el almacenamiento de variables, realización de gráficos de tendencias y manejo de horarios de las máquinas manejadoras de aire fresco.

Se brindan conclusiones y recomendaciones al final del documento sobre el control y manejo de las máquinas de aire acondicionado del laboratorio.

### <span id="page-14-0"></span> $1.02<sub>1</sub>$ **Reseña Caja Costarricense de Seguro Social**

La Caja Costarricense de Seguro Social (CCSS) se creó en noviembre de 1942, bajo la Ley n.° 17, durante la Administración del Dr. Rafael Ángel Calderón Guardia. En ella se definió como una Institución Semiautónoma del Estado, sin embargo, al año siguiente, en octubre de 1943, hubo una reforma a esta ley que la convirtió en una Institución Autónoma del Estado.

La CCSS nace ante la necesidad de enfrentar carencias en temas de salud y de pensiones que enfrentaba la población de ese entonces; además, logra convertirse en un instrumento de ayuda al progreso y a la paz social de Costa Rica. Esta Institución se crea como resultado de distintos movimientos sociales organizados que se originaron en las crisis producidas por las dos guerras mundiales y luego por la Gran Depresión de 1929.

Actualmente, la CCSS está encargada de coordinar y ejecutar programas de prevención y curación de la población de Costa Rica. Esta institución cuenta con 29 hospitales generales, donde ejercen distintas especialidades médicas. Para consultas generales, cuenta con una gran cantidad de clínicas y centros de atención localizados en distintas zonas del país.

## <span id="page-14-1"></span>**(a) Misión**

La página web de la CCSS, en su apartado de cultura organizacional (Caja Costarricense de Seguro Social, s.f.) establece su misión así:

Proporcionar los servicios de salud en forma integral al individuo, la familia y la comunidad, y otorgar la protección económica, social y de pensiones, conforme la legislación vigente, a la población costarricense, mediante: El respeto a las personas y a los principios filosóficos de la CCSS: Universalidad, Solidaridad, Unidad, Igualdad, Obligatoriedad, Equidad y Subsidiaridad.

- 1. El fomento de los principios éticos, la mística, el compromiso y la excelencia en el trabajo en los funcionarios de la Institución.
- 2. La orientación de los servicios a la satisfacción de los clientes.
- 3. La capacitación continua y la motivación de los funcionarios.

La gestión innovadora, con apertura al cambio, para lograr mayor eficiencia y calidad en la prestación de servicios.

El aseguramiento de la sostenibilidad financiera, mediante un sistema efectivo de recaudación.

La promoción de la investigación y el desarrollo de las ciencias de la salud y de la gestión administrativa.

## <span id="page-15-0"></span>**(b) Visión**

La página web de la Caja Costarricense de Seguro Social, en su apartado de cultura organizacional establece su visión así:

Seremos una Institución articulada, líder en la prestación de los servicios integrales de salud, de pensiones y prestaciones sociales en respuesta a los problemas y necesidades de la población, con servicios oportunos, de calidad y en armonía con el ambiente humano.

## <span id="page-15-1"></span>**(c) Laboratorio de productos farmacéuticos:**

La CCSS posee un laboratorio en el que se fabrican 18 productos farmacéuticos diferentes; entre ellos se destaca la Crema de Rosas, cuyo uso se ha multiplicado en el país. En este laboratorio hay 76 plazas. Maneja un presupuesto alrededor de 4.231 millones de colones. Su producción total ronda los 8.3 millones de productos para una ganancia neta de 2.888 millones de colones a la CCSS (Caja Costarricense de Seguro Social, 2015).

Este laboratorio subcontrata las labores de mantenimiento de su equipo de aire acondicionado a la empresa Tecnología e Ingeniería Verde S. A., mejor conocida como Greentech.

#### <span id="page-16-0"></span> $1.03$ **Reseña de Tecnología e Ingeniería Verde S. A.**

Es una empresa mediana dedicada a proyectos electromecánicos, fundada en 1994 por el Dr. Frank Czul. Tecnología Verde S. A., conocida como Greentech Engineering, nace de la necesidad de difundir y aplicar el conocimiento de la racionalización y conservación de la energía y la aplicación de buenas prácticas de mantenimiento. En su página web (Tecnología e Ingeniería Verde S.A., s.f.) se presenta su filosofía:

*"*Proveemos la energía del futuro implementando las soluciones de hoy*".*

A continuación, se brinda una pequeña descripción de las funciones de las divisiones técnicas de la empresa.

- División de Mantenimiento:

El Departamento de Mantenimiento se encarga de las labores de mantenimiento correctivo y preventivo que la empresa ofrece como un servicio; se da principalmente a instalaciones electromecánicas de edificios, con un enfoque principal en los sistemas de aire acondicionado. El servicio de mantenimiento se puede dar por un contrato establecido con el cliente que requiere dicho servicio, o bien, como parte de la garantía ofrecida por una instalación diseñada e instalada por Greentech. Entre algunos de los clientes principales se incluyen diferentes hospitales de la CCSS, diversos bancos, Cinemark, el Instituto Nacional de Seguros, entre otros.

División de Proyectos:

La División de Proyectos se encarga de diversos proyectos de ingeniería, entre los cuales se destacan planes de ahorro energético, generación eléctrica con fuentes renovables, sistemas contra incendios, diseño de sistemas de aire acondicionado y

refrigeración, entre otros. La División de Proyectos en Greentech también abarca el diseño y puesta en marcha de sistemas de automatización de edificios, que comprenden principalmente la automatización de sistemas de aire acondicionado de iluminación, control automático de demanda, medición energética y sistemas SCADA para administración de edificios y para gestión energética.

Su orden jerárquico se muestra a continuación. Este proyecto se encuentra actualmente en el Departamento de Diseño e Ingeniería de Proyectos:

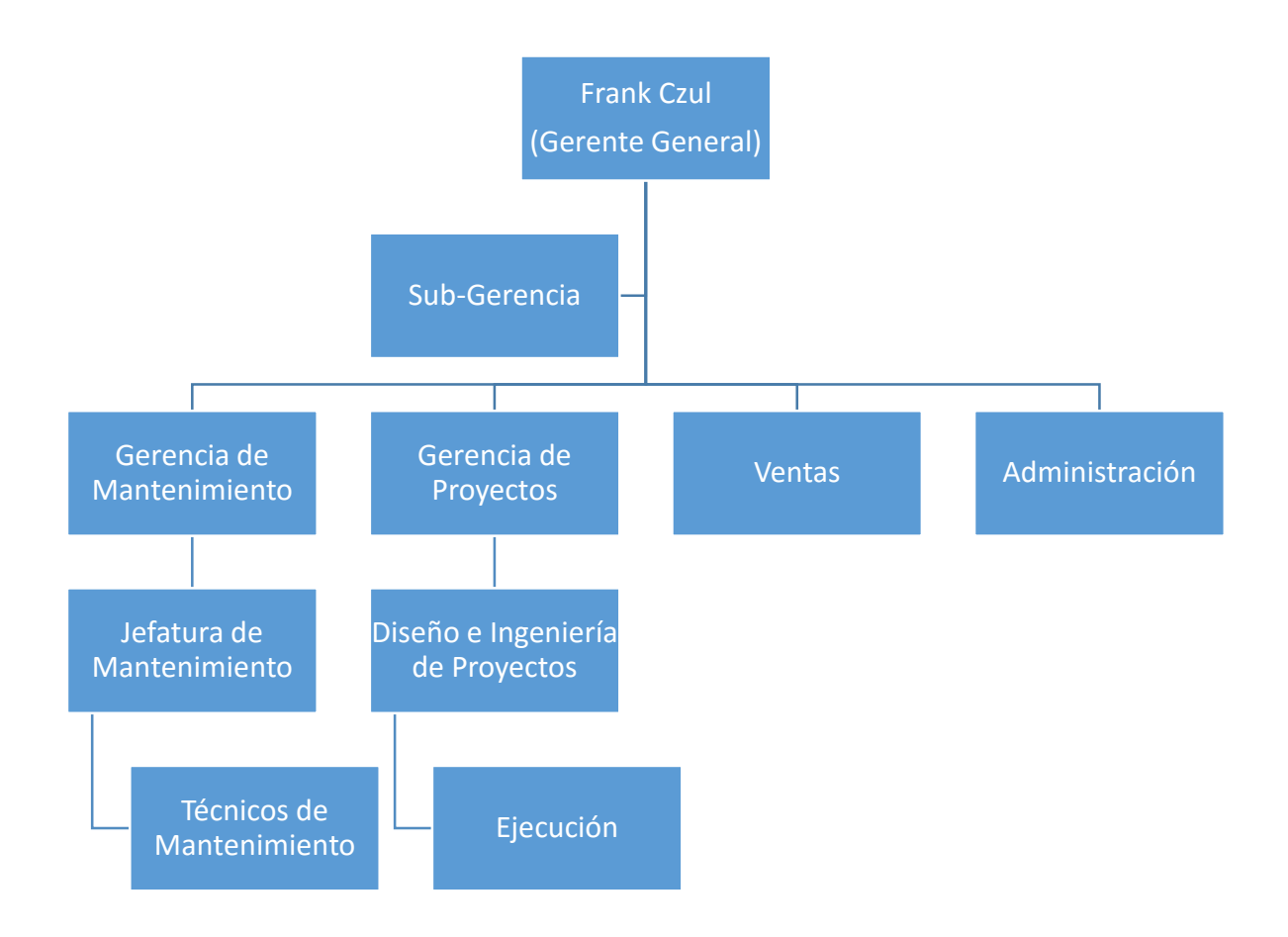

<span id="page-17-0"></span>Figura 1. Esquema de organización Greentech. Fuente: propia.

### <span id="page-18-0"></span> $1.04$ **Definición del problema**

El Laboratorio de Productos Farmacéuticos de la CCSS posee un área para la manufactura de productos sólidos de dosis oral. Actualmente, no existe un sistema de ventilación apto para las condiciones necesarias en esta área, se requieren controles automáticos de las condiciones de temperatura y humedad relativa, y también que se mantenga un nivel de presión positiva en los cuartos y en los pasillos para eliminar el riesgo de contaminación cruzada entre productos.

#### <span id="page-18-1"></span> $1.05$ **Justificación del Proyecto**

El Laboratorio de Productos Farmacéuticos posee ocho unidades manejadoras de aire, las cuales no tienen un sistema de control integrado; a algunas, se ha intentado instalarles termostatos para que operen por medio de control de temperatura, sin embargo, esta técnica no ha sido efectiva y han surgido múltiples problemas con los termostatos que se han instalado.

Considerando la delicadeza de los productos fabricados y que las condiciones de temperatura, humedad relativa y presión del cuarto deben mantenerse a niveles constantes, se detecta la necesidad de un sistema más robusto para el control del sistema de aire acondicionado. Además, el Departamento de Mantenimiento requiere de un sistema de monitoreo del sistema de aire acondicionado que sirva para evaluar oportunidades de ahorro energético y también para la realización de diagnósticos de la operación del sistema de aire acondicionado, el cual permite el monitoreo de condiciones de temperatura, humedad relativa y presión de los cuartos, así como graficar estas condiciones que, por recomendaciones de la Organización Mundial de la Salud (OMS), deben ser monitoreadas. El monitoreo actualmente se hace en forma manual, no obstante, el personal del hospital desconoce la calibración correcta de los equipos de medición para esta tarea.

#### <span id="page-18-2"></span> $1.06$ **Meta**

Presentar una propuesta de diseño de la automatización del sistema existente de aire acondicionado en el Laboratorio de Productos Farmacéuticos de la CCSS. Este sistema incluye los sensores de las variables a controlar, los controladores lógicos programables, la lógica de los controladores, los actuadores que comunican el sistema de control con las máquinas de aire acondicionado, los esquemas de conexión y el sistema de monitoreo de las máquinas de aire acondicionado.

### <span id="page-19-0"></span> $1.07$ **Objetivos**

# <span id="page-19-1"></span>**(a) Objetivo General:**

Diseñar un sistema de control automático y monitoreo para las manejadoras de aire acondicionado del Laboratorio de Productos Farmacéuticos de la CCSS, con el fin de que se asegure el cumplimiento de las normas de ASHRAE y de las recomendaciones de la OMS para la producción de farmacéuticos.

# <span id="page-19-2"></span>**(b) Objetivos Específicos:**

- Determinar las condiciones óptimas de temperatura y humedad relativa de ajuste siguiendo las normas ASHRAE 55-2013 y ASHRAE 62.1-2013.
- Seleccionar una técnica para el manejo de humedad relativa que permita llevar la humedad a las condiciones deseadas por la norma ASHRAE 62.1- 2013.
- Seleccionar los sensores y controladores requeridos para el monitoreo y control de las condiciones del sistema de aire acondicionado.
- Diseñar la lógica de los controladores programables para el manejo de las condiciones ambientales requeridas, asegurando la vida útil de las máquinas.
- Configurar un sistema de administración del edificio que permita un almacenamiento de datos relevantes al cliente, acceso a gráficas de variables relevantes y el monitoreo de condiciones del sistema de aire acondicionado.
- Evaluar la viabilidad del proyecto a través de sus beneficios y sus costos.

### <span id="page-19-3"></span> $1.08$ **Alcances**

El proyecto tiene como alcance la propuesta de diseño del sistema automático incluyendo los sensores necesarios, los controladores y su configuración respectiva. Además, incluye la selección de un sistema de monitoreo y control del aire acondicionado del laboratorio mediante un sistema de administración de edificio o

BMS, que permita el registro automático de las variables de temperatura y humedad y la interfaz de usuario SCADA para su manejo. El proyecto no incluye la instalación del equipo o la implementación del sistema automático, sino que parte del diseño de la automatización de un sistema ya instalado, por lo que no se seleccionan manejadoras de aire acondicionado para este proyecto, pero sí se parte de las existentes en el laboratorio.

## <span id="page-21-0"></span>**Capítulo 2| Solución**

#### <span id="page-21-1"></span> $2.01$ **Planteo**

La norma ASHRAE 55-2013 establece los estándares necesarios para obtener un debido confort térmico de los ocupantes, dependiendo del tipo de actividad que lleven a cabo y su vestimenta. Para este caso en particular, se determina la temperatura de los cuartos en 20 °C porque la mayoría del personal tiene movimiento moderado en el recinto y también porque llevan vestimenta extra para la protección de los productos: gabacha, gorro y guantes.

Siguiendo la recomendación de la norma ASHRAE 62.1 sobre calidad de aire en interiores, se selecciona el nivel de ajuste de humedad relativa en un 50%. Se procede a seleccionar lo siguiente: los sensores para el control de las manejadoras y el sistema de monitoreo; un controlador lógico programable a colocarse en cada una de las manejadoras; el diseño de una técnica viable para el manejo de la humedad relativa y, por último, una técnica para asegurar la presión positiva en el cuarto. Con lo anterior, se determinan los actuadores necesarios en el manejo del sistema diseñado y se traza la lógica del sistema de control.

La norma ASHRAE 55-2013 establece rangos de confort térmico para la mayoría de los ocupantes en un espacio cerrado. Tiene modificaciones a lo largo del tiempo para acomodar el proceso de ahorro energético y de sostenibilidad que se requiere hoy en día, en muchos edificios.

La norma ASHRAE 62.1 define la calidad de aire en interiores, establece criterios óptimos para mantener el aire en determinadas condiciones, de forma tal que le permitan adquirir una calidad aceptable para los ocupantes; entre estas condiciones están los cambios de aire requeridos en muchos tipos de negocios, y también el porcentaje máximo de humedad relativa (65%), el cual, si se supera puede provocar que distintos microorganismos se propaguen y causen enfermedades en los ocupantes. (American Society of Heating Refrigeration and Air Conditioner Engineers., 2009).

#### <span id="page-22-0"></span> $2.02$ **Sensores**

Para cualquier tipo de control automático que se desee utilizar, es necesario utilizar sensores para la medición de las condiciones a manejar; en este caso se requieren sensores de temperatura, humedad relativa, presión de los cuartos requeridos a controlar y monitorear en el laboratorio.

### <span id="page-22-1"></span>**(a) Sensores de temperatura**

Se requieren distintos sensores de temperatura de las salas que se desea monitorear:

Sensor de temperatura de retorno o de cuarto:

El sensor de temperatura de retorno permite ver la variable de control de temperatura de cada área controlada, esta temperatura es la del aire que retorna del cuarto al aire acondicionado y se mide, por lo general, en el ducto de regreso, o bien, en el cuarto acondicionado. Su operación depende de las condiciones deseadas en el cuarto. Se recomienda una temperatura entre 20 y 25 °C para lugares donde las personas trabajan con ropa usual o normal; para cuartos limpios, donde las personas utilizan más ropa y más ajustada, se recomiendan valores de temperatura menores entre 18 a 22 °C. Por lo tanto, es necesario seleccionar un sensor que opere bien entre temperaturas de 18 a 25 °C.

La temperatura que se utilizará es la que se recomienda para el tipo de actividad moderada en el laboratorio, considerando que los ocupantes, además de su vestimenta regular, utilizan gabacha y atuendo de protección del producto. Se selecciona una temperatura de ajuste de 20 °C para las áreas limpias, fábrica de líquidos, fraccionamiento, envase de cremas, y para las áreas de control de calidad y los pasillos se selecciona una temperatura de 23 °C. Las recomendaciones de temperaturas con base en las actividades se efectúan siguiendo la norma ASHRAE 55-2013.

### - Sensor de temperatura de suministro:

La temperatura de suministro es la temperatura del aire que brinda la máquina de aire acondicionado, por tanto, esta se mide en el punto de entrega de la máquina de aire acondicionado, justo en el difusor o incluso antes. El sensor de temperatura de suministro brinda información útil sobre la operación de la máquina de aire acondicionado y permite la detección de problemas. Esta temperatura, si la máquina se encuentra encendida y enfriando, debe ser menor a la de retorno; en caso contrario, se debe revisar la máquina. La temperatura de suministro, por tanto, es menor a la de retorno; se seleccionan sensores que operen en el rango de 10 a 18°C.

### - Sensor de temperatura exterior

Las manejadoras de aire acondicionado también están diseñadas para ventilar los espacios, esta ventilación la realizan mediante una entrada de aire fresco, que permite mantener una presión positiva y el aire limpio al reponer el que sacan los extractores. Sin embargo, este aire debe ser tratado al mezclarse con el aire de retorno. Es conveniente medir la temperatura del aire fresco de entrada para así evaluar estrategias de control del aire acondicionado, con el fin de que el sistema sea aún más eficiente. La temperatura exterior puede rondar entre los 20 y 30 °C.

Si se conocen las temperaturas que se necesitan medir y el rango en el que se encuentran, se procede a seleccionar el tipo de sensor de temperatura óptimo para este fin. Se sabe también que este sensor debe ser capaz de enviar una señal analógica a un controlador que servirá para monitorear y almacenar los datos de temperatura, por ende, se discrimina de la selección los sensores de expansión de fluido y los bimetálicos; a pesar de que los sensores bimetálicos pueden configurarse para brindar una salida digital ante un nivel de temperatura deseado, para el almacenamiento de datos de temperatura y el monitoreo se desean sensores que transmitan una señal analógica eléctrica. Esto reduce, entre los tipos de sensores de temperatura disponibles a utilizar, a tres alternativas viables: sensores RTD termopares, dispositivos transmisores de temperatura y termistores.

Los termistores son altamente confiables para la medición de temperatura, poseen un nivel de respuesta rápido ante cambios y su medida es fiable sin necesidad de una calibración laboriosa. Además, existen datos de correlación entre temperatura y resistencia del termistor y son estandarizados para este tipo de sensores, por lo que se permite un escalamiento confiable.

Se seleccionan termistores KELE A/AN-D-8-GD. Las especificaciones de los termistores a utilizar son:

- Thermistor 10k tipo III.
- $\pm 0.2^{\circ}$ C tolerancia de temperatura.
- Rango de medición de -40 a 150 °C.
- Terminal para cable de control n.° 22 AWG.
- No requiere alimentación, la obtiene del controlador.
- Montado en ducto. (Kele Controls.)

Se requiere un sensor por máquina para la medición de la temperatura de suministro, el resto de temperaturas, como también requieren de medición de humedad relativa, se miden con otro tipo de dispositivo que posee un sensor de humedad relativa y uno de temperatura.

### **b) Sensores de humedad relativa**

<span id="page-24-0"></span>Se necesita medir la humedad relativa en distintos puntos del sistema de aire acondicionado y también en el recinto, o bien, el retorno del aire, que es el punto de control de la humedad relativa. Entre los sensores de humedad relativa descritos, se decide utilizar el capacitivo, ya que brinda una mayor precisión en su medida. La compensación por cambios de temperatura no afecta mucho en este caso porque en un sistema de aire acondicionado la variación no es tan grande; sin embargo, se decide colocar un sensor de temperatura cerca del de humedad, se busca un sensor electrónico que haga la compensación por cambios de temperatura.

Se selecciona el sensor de humedad relativa KELE KHD3-T3 (Kele Controls), el cual tiene también un termistor interno, por lo que permite tanto la medición de temperatura como la de humedad relativa. El sensor cuenta con las siguientes características:

- Salida análoga para datos de humedad 4-20mA.
- Salida análoga de temperatura.
- ±3% tolerancia de HR.
- Sensor de temperatura termistor, 10K tipo III.
- Humedad de operación 0-100% sin condensado.
- Temperatura de operación -29 a 70 °C.
- 0.07% por °C tolerancia de temperatura.
- Alimentación 9.5-28 V DC.
- Sensor de humedad relativa tipo capacitivo.
- Caja metálica.
- Montaje en ducto.

Como se describió anteriormente, estos sensores se colocan en cada máquina en el retorno. Además, es necesario agregar un sensor de humedad relativa para el aire exterior, el cual se coloca en el ducto de alimentación de aire fresco de las máquinas.

## <span id="page-25-0"></span>**(c) Sensores de presión**

Se requieren dos tipos de sensores de presión:

- Sensores analógicos:

El sensor de presión analógico se necesita para medir el diferencial de presión del cuarto. Generalmente, esto se utiliza para verificar que la presión de un cuarto que debe ser limpio sea positiva siempre y en el valor recomendado (15-35 Pascales o 0.06-0.12 pulgadas de columna de agua), para así evitar el ingreso de contaminantes externos. Si se exceden los 40 pascales de diferencial de presión entre la sala y el entorno, se generan problemas al abrir las puertas.

Se selecciona el sensor KELE 616KD-00. Las especificaciones de este sensor se presentan a continuación:

- Alimentación 15-36 VDC.
- Salida analógica 0-5VDC.
- Precisión ±1%.
- Rango de operación: 0 a 1 pulgadas de columna de agua.
- Humedad de operación 0-95% sin condensado. (Kele Controls).

# - Sensores digitales:

Los sensores digitales de presión se utilizan para verificar el estado de los filtros de la máquina de aire acondicionado, se recomienda que el diferencial de presión en los filtros sea de 0.16 pulgadas de columna de agua, o bien, 40 Pa. Al exceder este diferencial de presión, se incurre en un gasto energético superior, ya que la máquina requiere de mayor potencia para poder pasar el aire, además, el filtro no opera en forma eficiente dado su alto contenido de suciedad y partículas. Los sensores digitales de presión sirven como alarma cuando un cambio o una limpieza del filtro sean necesarios.

El sensor seleccionado para este fin es el sensor Dwyer ADPS-04-01N, el cual abre o cierra un contacto cuando se alcanza la presión deseada; algunas de sus especificaciones son las siguientes:

- Mide presión de aire y gases no combustibles.
- Temperatura de operación de -20 a 85 °C.
- Presión máxima de trabajo 10 kPa.
- Tipo de interruptor SPDT (1 polo, 2 vías).
- Alimentación 24 VDC, consumo de 1.5 A máximo.
- Vida útil de más de 10<sup>6</sup> ciclos.
- Índice de protección IP54 (Kele Controls).

Por cada máquina se necesitan dos de estos sensores: uno para el prefiltro y otro para el filtro.

# **(d) Sensores de corriente**

<span id="page-27-0"></span>Por razones de mantenimiento, para poder automatizar en forma idónea el sistema de aire acondicionado, es necesario agregar sensores de corriente al ventilador y al compresor de la unidad manejadora de aire. Se propone instalar un sensor por fase en el compresor.

Se seleccionan transformadores de corriente para este fin, y el sensor seleccionado es el Temco CT-SP-100A-5ª. Algunas de sus especificaciones son las siguientes:

- Medición hasta de 100 A.
- No requiere alimentación.
- Rango de frecuencia de 40Hz-5000Hz.
- Temperatura de operación: -15 a 60 °C.
- Precisión de 1%.
- Salida de 0 a 5 VDC. (Temco Controls)

## **(e) Sensores de ocupación**

<span id="page-27-1"></span>Los sensores de ocupación sirven para realizar un ahorro energético en los equipos al cambiar sus puntos de ajuste cuando los recintos se encuentran ocupados o desocupados. Esto permite alivianar la carga del equipo cuando no hay ocupantes en los cuartos, y también brindan ahorro energético.

Se selecciona el sensor de ocupación Wattstoper CI-24, sus especificaciones son:

- Alimentación 24 VDC.
- Cobertura a 360 $^{\circ}$  hasta de 111.48 m<sup>2</sup> (1200 pies cuadrados).
- Retardo a desactivación ajustable de 30 segundos hasta 30 minutos.
- Montaje en el techo.
- Sensor infrarrojo.
- Temperatura de operación de 0 a 36 °C.

- Relé de 1 A a 24 VDC. Con retardo a desactivación ajustable. (Wattstopper).

### <span id="page-28-0"></span> $2.03$ **Controlador**

Como controlador, se decide utilizar el PLC Trilogic FDM88-10. Algunas de sus especificaciones son:

- 8 entradas digitales.
- 8 entradas analógicas.
- 2 salidas analógicas.
- Comunicación RS485 y Ethernet.
- Soporta protocolo de comunicación Modbus.
- Alimentación 12-24 VDC.

Este controlador se selecciona por su precio, que es bajo en comparación con otros PLC y porque, además, permite una programación muy abierta, ya que tiene el número de entradas y salidas necesario para este proyecto sin necesidad de adición de módulos; también porque posee los protocolos de comunicación necesarios para comunicarse con el sistema de administración del edificio (BMS por sus siglas en inglés). (Trilogic).

### <span id="page-28-1"></span> $2.04$ **Protocolo de Comunicación con BMS**

Existen diversos tipos de protocolos de comunicación entre los controladores y los sistemas de administración del edificio; de ellos, se decide utilizar el protocolo Modbus sobre TCP/IP, por distintas razones:

- Es un protocolo de comunicación abierto, por lo que muchos fabricantes lo tienen configurado en sus equipos; además, se pueden comunicar distintos equipos de diferentes marcas, juntos.
- Acceso a distintas lecturas en los dispositivos gracias a registros creados para la lectura en este protocolo.
- Comunicación vía Ethernet utilizando el protocolo TCP/IP. El protocolo Modbus sobre TCP/IP brinda una robustez superior en su comunicación.

 Fácil lectura e interpretación de los datos para el sistema SCADA. Comparado con otros protocolos propietarios como Profibus o Lonworks, la comunicación se realiza de forma sencilla y se permite una interpretación directa de los datos si se conoce el tipo de registro que utilizan.

#### <span id="page-29-0"></span> $2.05$ **Sistema de Monitoreo SCADA**

El programa utilizado para el sistema de monitoreo SCADA es el llamado IntegraXor Server. Este programa es esencialmente un servidor que permite la configuración de distintos parámetros para el monitoreo y control de los dispositivos conectados. Este sistema tiene las siguientes características:

- Programación abierta: Permite agregar programas realizados por el usuario en JavaScript para el control de las variables, su manejo por tags o etiquetas en las variables hace que la programación sea más orientada al proceso por realizar que a la sintaxis del lenguaje de programación específico. Esto permite que se puedan crear programas de control aplicados al sistema.
- Manejo de variables en lectura sobre varios protocolos de red: Permite añadir distintos módulos para leer varios protocolos diferentes de red al mismo tiempo, soporta el protocolo utilizado en este proyecto Modbus sobre TCP/IP.
- Manejo de alarmas: El programa posee un módulo de alarmas en el que se puede configurar que se genere una alarma si alguna variable alcanza una condición no deseada. Las alarmas se guardan automáticamente en la base de datos especificada.
- Acceso mediante protocolo TCP/IP: El acceso al sistema de monitoreo para su visualización se da por medio del protocolo TCP/IP, lo que permite que desde cualquier computadora en la red local se pueda acceder. Se puede comprar un módulo para conexión desde internet.
- Permite la configuración de la interfaz visual con el usuario para fácil interpretación y manejo de los datos. Es accesible mediante cualquier navegador de internet, por lo que no se requiere *software* o *hardware*  especializado para su acceso. El diseño de la interfaz visual se realiza

mediante el programa "Inkscape SAGE", el cual permite asociar texto e imágenes a etiquetas correspondientes a variables en el servidor para programar efectos, o bien, mostrar el valor de las variables en el sistema.

Permite comunicación a una base de datos para el almacenamiento de los parámetros importantes en el sistema, esto junto con las características anteriores; por lo tanto, permite la creación de gráficas y reportes programados con el manejo de programas en JavaScript. (Ecava)

#### <span id="page-30-0"></span> $2.06$ **Control de presión positiva**

La OMS, en su manual *Buenas Prácticas de Manufactura*, recomienda que exista una presión positiva respecto a la presión atmosférica en los cuartos de producción. Se recomienda un valor de 15 Pascales por encima de la presión atmosférica, esto para evitar el ingreso de contaminantes externos por infiltración en el edificio, sea en paredes o en cielo raso. Este control de presión positiva es aplicable a las secciones del laboratorio que tienen ducto, a los pasillos y al área de control de calidad; como las unidades son del tipo piso-cielo, no es posible aplicar este control.

Para el manejo de la presión positiva del cuarto, se selecciona el motor actuador Honeywell MS4105A1030. Este motor actuador permite manejar los dampers ya instalados en los ductos de retorno y de ingreso de aire fresco para funcionar como economizador del sistema, y también para asegurar la presión positiva en los cuartos.

El motor actuador provee:

- Torque de 44 lb/in.
- 2 posiciones (abierto y cerrado).
- Alimentación 120 VAC.

La técnica de control de presión y economizador pretende:

- Cerrar completamente la celosía de retorno cuando el aire exterior se encuentre a una temperatura y humedad relativa menor al punto de ajuste del sistema en el momento determinado.
- Cerrar la celosía de retorno cuando la presión es menor a la presión mínima requerida, así se permite solamente el ingreso de aire fresco y se presuriza el cuarto.

### <span id="page-31-0"></span> $2.07$ **Control de humedad relativa**

La norma ASHRAE 62.1 sobre calidad de aire para espacios interiores recomienda un máximo de un 60% de humedad relativa para condiciones de confort de los ocupantes. Se evalúa si el sistema es capaz de lograr llegar a este valor de humedad relativa. (American Society of Heating Refrigeration and Air Conditioner Engineers., 2009).

Siguiendo la carta psicrométrica para un valor de humedad relativa de un 50% y una temperatura de bulbo seco en el cuarto de 20 °C, se necesita una temperatura de bulbo húmedo de 14 °C. Esta temperatura la puede alcanzar el evaporador de las máquinas sin tener problemas de congelamiento del condensado en el intercambiador de calor. Esta condición del aire representa 7.5 gramos de agua por kilogramo de aire seco.

Las manejadoras sí son capaces de alcanzar el nivel de humedad relativa deseado. El problema surge en condiciones en las que la carga térmica disminuye y se alcanza el nivel deseado de temperatura, pero se tiene una humedad relativa alta en el lugar. Como el proceso de secado del aire se realiza al bajar su temperatura cuando pasa por el evaporador, sí se alcanza la temperatura deseada en el cuarto, pero la humedad relativa sigue alta. Para esto, la solución que se propone en caso de que suceda, es el calentamiento del aire para bajar así su humedad relativa. Como la humedad es relativa a la temperatura del aire, una elevación de temperatura colabora a bajar el porcentaje de humedad relativa.

Consecuentemente, si existe baja carga térmica, el método de calentamiento del aire le subirá la temperatura, añadiendo carga térmica sensible, por tanto, esto ocasiona que se encienda el compresor, logrando así condensación de vapor de agua del aire húmedo. Se dimensiona una resistencia eléctrica para colocar en casos de baja carga térmica sensible, pero alta carga térmica latente. Para seleccionar esta resistencia eléctrica, es necesario determinar las propiedades del aire acondicionado en las condiciones que requieren tanto el trabajo de la resistencia como el aire de salida después de pasar por esta.

### **Cálculo para selección de resistencia**

Se procede al cálculo de selección de la resistencia eléctrica para el recalentamiento del aire, para esto, primero se debe calcular la cantidad de caudal de aire que es necesario recalentar. Se consulta al ingeniero Víctor Benavides, Encargado de Mantenimiento del laboratorio, sobre la cantidad de cambios de aire para el que fue diseñado el sistema de aire acondicionado del laboratorio, y él indicó que el sistema se diseñó para manejar diez cambios de aire por hora. Con esta información y consiguiendo las dimensiones de largo, ancho y altura de cada recinto al observar el plano arquitectónico, se obtiene la cantidad de flujo de aire necesario para los cuartos.

<span id="page-32-0"></span>

| Cuarto          | Ancho<br>(m) | Largo<br>(m) | Altura<br>(m) | Volumen<br>(m^3) | <b>CPH</b> | $m^3/s$ de<br>Aire |
|-----------------|--------------|--------------|---------------|------------------|------------|--------------------|
| Líquidos 1      |              | 15           | 4,5           | 472,50           | 10         | 78,75              |
| Líquidos 1      | 7            | 12           | 4,5           | 378,00           | 10         | 63,00              |
| Fraccionamiento | 7            | 6            | 4,5           | 189,00           | 10         | 31,50              |
| Cremas 1        | 4            | 5            | 4,5           | 90,00            | 10         | 15,00              |
| <b>Cremas 2</b> | 3            | 5            | 4,5           | 67,50            | 10         | 11,25              |

**Tabla 1. Cantidad de aire fresco de ingreso**

Fuente: propia.

Se procede a la carta psicrométrica (ver anexos) para determinar la cantidad de calor necesario que se debe agregar a la resistencia, para esto se estima, con base en las condiciones de temperatura y humedad relativa promedio de San José, que la condición crítica a la que puede llegar el sistema para controlar la humedad relativa es una temperatura de 20 °C, tomada por el punto de ajuste que se determina con anterioridad, y una humedad relativa de un 75%, la cual es una humedad relativa promedio en San José.

Es conocido que la mayor carga higroscópica la ocasiona el aire fresco que ingresa a los cuartos, especialmente porque en ellos no hay una cantidad alta de personas y el proceso no genera una cantidad de humedad relativa considerable. Se espera a la salida, después de la resistencia, una humedad relativa de un 45% y que se mantenga la humedad absoluta constante. Se procede a la carta psicrométrica para obtener los datos de humedad absoluta en la condición inicial indicada, para lograr la entalpía por kilogramo de aire que cada uno de estos estados de aire tiene, la temperatura al final de la resistencia para conseguir el nivel de humedad relativa necesario y también para determinar el volumen específico del aire en ambas condiciones.

<span id="page-33-0"></span>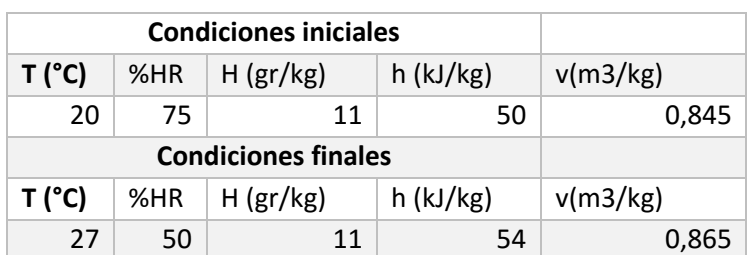

### **Tabla 2. Condiciones de aire**

Fuente: propia.

Con la información anterior, se determina el tamaño de cada resistencia mediante la diferencia de entalpía entre los dos estados en los que se encuentra el aire.

$$
Q = m * \Delta h
$$

Donde:

Q es la potencia de diseño de la resistencia (en Watts).

m es el flujo másico del aire en kilogramos por segundo.

 $\Delta h$  es el cambio de entalpía entre los dos estados del aire (kJ/kg).

Para calcular el flujo másico se obtiene la cantidad de flujo de aire necesario y se divide entre el volumen específico, para estas condiciones de aire se toma un volumen específico de aire intermedio de valor 0.855 m<sup>3</sup>/kg. Convirtiendo la ecuación a:

$$
Q = (\nu * V) * \Delta h
$$

Donde:

V es el flujo volumétrico de aire por la resistencia (m<sup>3</sup>/s),

v es el volumen específico del aire (0.855 m<sup>3</sup>/kg para este caso), se obtienen los siguientes resultados:

| Cuarto          | Caudal de           | $Q$ (kW) | Selección               | Tamaño |
|-----------------|---------------------|----------|-------------------------|--------|
|                 | Aire                |          | (kW)                    |        |
|                 | (m <sup>3</sup> /s) |          |                         |        |
| Líquidos 1      | 1,3125              | 9,21     | 10                      | 12x8   |
| Líquidos 2      | 1,05                | 7,37     | 8                       | 12x8   |
| Fraccionamiento | 0,525               | 3,68     | 4                       | 11.5x7 |
| Cremas 1        | 0,25                | 1,75     | $\overline{\mathbf{c}}$ | 11.5x7 |
| Cremas 2        | 0,1875              | 1,32     | $\mathfrak{p}$          | 11.5x7 |

**Tabla 3. Capacidad necesaria para resistencia**

Fuente: propia.

El tamaño de la resistencia se obtiene para igualar al tamaño de los ductos. También es necesario seleccionar los cables de alimentación adecuados para la resistencia eléctrica. Se estima la distancia hacia el tablero que maneja las unidades de aire acondicionado con el valor de la potencia de la resistencia, se divide entre la tensión de la que se alimentan las resistencias (120 V) y se selecciona el conductor utilizando la tabla 310.16 del NEC 2008. Con la distancia se comprueba que la caída de tensión sea menor al 3% establecido por el código.

Se obtienen los siguientes resultados: no se aplican factores de conversión porque no van más de dos conductores por ducto y la temperatura en el cielo raso no sube a más de 30 °C, por lo que ambos factores de castigo son iguales a **1**. Se determina el área de todos los cables por recinto para determinar así el diámetro de tubería EMT necesario, para esto se recurre a la tabla 5 del capítulo 8 del NEC, sobre las dimensiones de cables aislados y se suman las áreas del cable vivo, neutro y tierra. Se obtiene el 40% y se acude a la tabla 4 del capítulo 8 del NEC, para determinar el diámetro de tubería necesario. (NFPA, 2008).
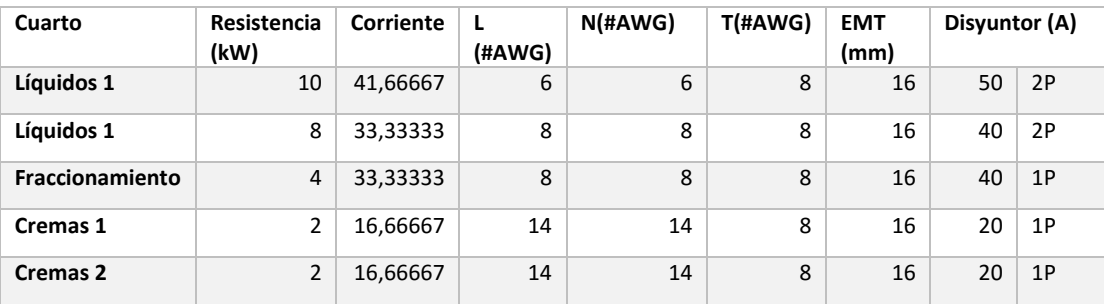

#### **Tabla 4. Selección de conductores para las resistencias de calentamiento**

Fuente: propia.

La técnica de control que se utiliza para el manejo de la humedad relativa consiste en lo siguiente:

- La humedad relativa será controlada solamente por la resistencia eléctrica.
- Si el nivel de humedad relativa en el cuarto es menor al punto de ajuste con una diferencia de un 2%, se enciende la señal para encender, a su vez, la resistencia eléctrica.
- La resistencia eléctrica, por tanto, calienta el aire y al hacerlo, dado que la humedad absoluta se mantiene constante, la temperatura se eleva y la humedad relativa disminuye. Cuando se alcanza la humedad relativa deseada y se sobrepasa en un 2%, la resistencia se apaga.
- Las unidades, al ser tipo Split, tienen un funcionamiento de encendido y apagado, ya que ni los compresores ni los ventiladores poseen variadores de frecuencia. Cuando la humedad relativa se encuentre alta, la resistencia se enciende produciendo calentamiento del aire, lo que puede ocasionar que la temperatura del cuarto suba más allá de su punto de ajuste. Ante esto, se enciende el compresor de refrigerante para enfriar el aire al pasar por el evaporador, que baja su temperatura al punto de rocío, causando que su humedad relativa continúe bajando, lo cual propicia una situación deseable.

#### $2.08$ **Presión positiva**

Para asegurar que se cumplan las recomendaciones de la OMS es necesario colocar un economizador en la manejadora de aire acondicionado, por ello, se selecciona un control y se coloca un regulador de aire (damper) en el ducto de retorno; este damper posee un control de abierto o cerrado digital, el cual se cierra cuando la presión es más baja que la necesaria, y se abre cuando esta presión alcanza el valor requerido.

Por recomendación de la guía *Buenas Prácticas de Manufactura* se considera un 15% de aire fresco para áreas donde la presión positiva debe ser de 15 Pa, y un 30% para los pasillos donde la presión positiva debe ser 30 Pa, esto considerando que cuando se cierra el damper de retorno, el sistema estará funcionando a un 100% de aire fresco por un momento. Además, si el aire exterior se encuentra a una temperatura inferior al punto de ajuste y la humedad relativa también se encuentra por debajo del punto de ajuste en el aire exterior, se cierra el damper de retorno, permitiendo solo el paso de aire fresco, lo que genera un ahorro energético en el sistema.

#### $2.09$ **Esquema de conexión**

Se presentan las consideraciones para la realización del esquema de conexión propuesto para cada PLC del proyecto. El diagrama de control que indica cómo se deben conectar los distintos sensores y actuadores con el PLC se presenta en la sección de apéndices.

El PLC seleccionado, Trilogic FDM88-10, posee ocho entradas analógicas, que operan entre 0 a 5 VDC. Las entradas n.° 7 y n.° 8 tienen resistencia a tierra interna de 20 kΩ, mientras que el resto de entradas analógicas, no la tienen.

Los termistores son tipo III de 10 kΩ, esto significa que el sensor en sí es una resistencia que varía respecto a la temperatura a la que está expuesta, el valor de 10 kΩ indica que cuando la temperatura es 25 °C, la resistencia es igual a 10kΩ, es decir, para obtener un valor lógico entre 0 y 5 VDC en la entrada analógica del PLC

es necesario realizar un circuito divisor de tensión. El termistor debe alimentarse con 5 VDC y se coloca una resistencia de 20kΩ en serie con el termistor. El PLC, en sus entradas análogas n.° 7 y n.° 8, posee resistencias internas de 20kΩ, por lo que se utilizan para la conexión de dos de los sensores de temperatura y se ajusta la curva del sensor respecto a esto. Los sensores que se conectan a las entradas n.° 7 y n.° 8 son los de temperatura de suministro y temperatura de retorno. El sensor de temperatura exterior se conecta a la entrada n.° 3 y se coloca un resistor de 20kΩ para la división de tensión.

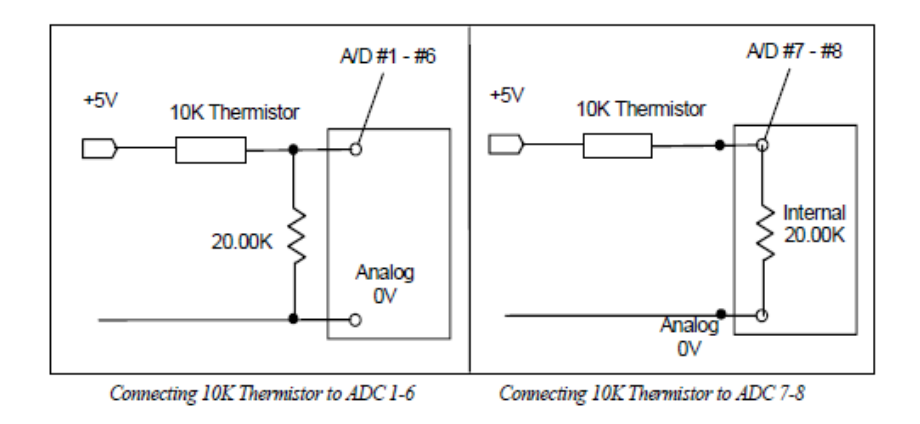

Figura 2. Conexión del Termistor al PLC.

Fuente: Manual de Usuario FDM88-10. (Triangle Research International).

Los sensores de humedad relativa procesan la medición de la señal y la traducen a una señal analógica que está en el rango de 4 a 20 miliamperios. Como el PLC posee entradas de 0 a 5VDC solamente, se convierte esta señal de 4 a 20 mA a una señal de 0 a 5VDC mediante una división de tensión y se agrega un resistor de 250 ohmios en serie con el sensor. Acorde con la Ley de Ohm, al pasar una corriente de 4 miliamperios por la resistencia de 250 ohmios, se obtiene una tensión de 1V, mientras que al pasar 20 miliamperios por la misma resistencia se obtiene una tensión de 5V.

Los motores controladores de los dampers requieren de alimentación de 24 VDC. Se hace referencia a la hoja de datos técnicos de este actuador para determinar su conexión, la salida del PLC se debe conectar a un relé de 24 VDC, y

este, conectado en su posición de normalmente abierto, se conecta a la terminal positiva de la fuente de 24 VDC, y la otra terminal del contacto normalmente abierto del relé se conecta a la terminal número 4 del actuador. La terminal 3 del motor se conecta a 24 VDC (+), mientras que la terminal 2 se conecta al 24VDC (-).

El resto de los sensores analógicos tienen una salida de 0 a 5 voltios en corriente directa, por lo que pueden ser alambrados directamente al controlador sin necesidad de realizar una división de tensión antes de la terminal. Para su respectiva conexión, se siguen las instrucciones del fabricante con la información de la hoja de datos de cada sensor. Las entradas y salidas se conectan al PLC de la siguiente forma:

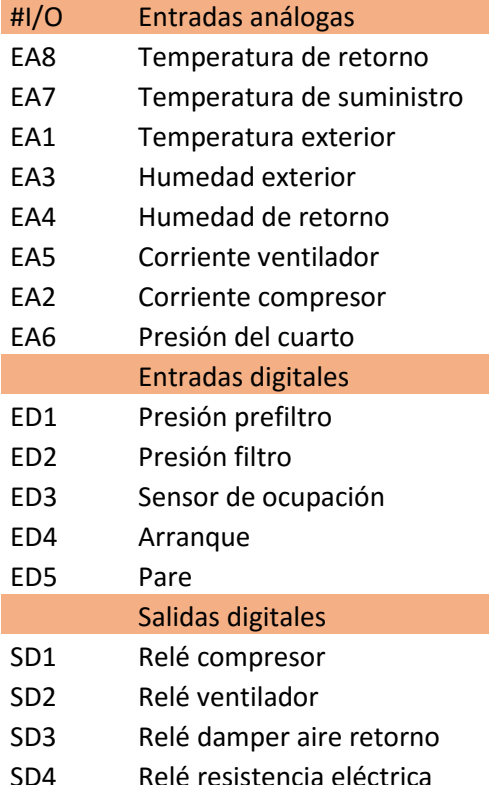

#### **Tabla 5. Lista de entradas y salidas del PLC**

Fuente: propia.

Se ocupa una fuente de 24 voltios de corriente directa para la alimentación de los sensores que requieren alimentación eléctrica; en este proyecto, todos los sensores o actuadores que requieren alimentación eléctrica, lo realizan a 24 VDC. Se necesita, además, una fuente de 5 VDC para alimentar los termistores.

También se agrega una regleta de al menos 17 borneras para la conexión de los sensores y actuadores al PLC, el cual se monta en un tablero de control para tener más detalles sobre las conexiones de los sensores al PLC. Se muestra el esquema de conexión del PLC en el apéndice 1.

#### $2.10$ **Programa del controlador**

El controlador opera para mantener las condiciones de temperatura, humedad relativa y presión positiva de los cuartos de forma constante, siempre con el debido cuidado de los equipos y de la utilización eficiente de la energía. Además, opera para garantizar que exista presión positiva en los recintos, manteniendo al mismo tiempo la operación eficiente del ventilador, esto para las manejadoras de aire en fraccionamiento, manufactura de líquidos y manufactura de cremas. Para las manejadoras de aire en el área de pasillos y en la de control de calidad no es necesario mantener una presión positiva, tampoco es necesario el control de humedad relativa en forma tan estricta, por lo que solo realizan operación mediante control de temperatura.

Se utiliza el programa del fabricante del controlador Trilogic, llamado i-Trilogi, versión 6. Este programa utiliza diagramas de escalera y funciones especiales en el lenguaje TBASIC, desarrollado con base en visual Basic por el fabricante del controlador. En el apéndice se muestran imágenes sobre la programación del controlador lógico programable (PLC).

### **(a) Lectura de la señal de los sensores**

Para realizar la lectura de los sensores se utiliza la función de conversión analógica digital del controlador (ADC por sus siglas en inglés) para obtener el valor del sensor en forma digital; la función ADC brinda un valor entre 2 y 2048 por el escalamiento que realiza al convertir la señal analógica en digital. Este número se debe traducir a la variable física que está midiendo el sensor. Para efectuar la ecuación de conversión, es necesario conocer cómo se conecta el mismo sensor y realizar la división de tensión para entender la señal que se está leyendo.

#### **Sensores de temperatura**

Se recurre a fichas técnicas obtenidas por el fabricante de los sensores de temperatura para obtener el valor de resistencia correspondiente a la temperatura medida por el termistor. Estos valores son estándar y dependen del tipo de sensor de temperatura, en este caso el sensor es un termistor de 10k tipo 3. Para realizar la calibración, se eligen ciertos valores del total del rango de la tabla de temperatura contra resistencia, estos valores se eligen en un rango que se estima que el sensor va a medir. Se elige el rango entre 0 °C y 30 °C para abarcar entre las temperaturas en las que trabaja el sensor.

Es importante seleccionar un rango de temperaturas adecuado, un rango muy grande hace que la interpolación sea más precisa, ya que se obtienen más datos, pero por la naturaleza no lineal de los termistores ocasiona problemas al intentar traducir la curva a una ecuación; además, si se parametriza en forma lineal, se incurre en errores grandes para un rango grande de datos. Un rango muy pequeño causa que no sea precisa la interpolación por los pocos datos que hay, esto ocasiona que la tendencia no sea la más óptima y que incluso se pueda llegar a extrapolación de datos, lo cual no es deseable. Con el rango seleccionado de temperaturas (entre 10 °C y 30 °C para este caso), se procede a calcular la tensión eléctrica correspondiente a cada grado de temperatura en el rango, esto se hace calculando la tensión en el termistor por medio de una división de tensión entre la resistencia variable del termistor y la resistencia fija en serie de 20 kΩ. Con esta tensión determinada, se procede a realizar el escalamiento digital, el PLC FDM88-10 un ADC de 12 bits, por lo que su resolución es 1/4096. Se presenta el procedimiento seguido para la conversión de las señales ADC a valores físicos.

Se establece que la resistencia de referencia para los termistores es de 20kΩ, y la tensión de referencia como 5VDC. Se calcula la corriente a través del circuito por medio de la Ley de Ohm, tomando como resistencia total la resistencia de referencia más la resistencia del termistor en el valor de temperatura especificado.

$$
I = \frac{Vref}{R1 + Rt}
$$

Donde:

I es la corriente en amperios.

Vref es la tensión de referencia en voltios.

Rref es la resistencia de referencia en ohmios.

Rterm es la resistencia del termistor en ohmios.

Se determina la caída de tensión en la resistencia de referencia.

$$
\Delta VR1 = I * R1
$$

Donde ∆VR1 es la caída de tensión en la resistencia de referencia.

La caída de tensión en la resistencia de referencia es la tensión que el PLC mide, se divide entre 5VDC, que es la tensión máxima que se puede obtener, este valor se multiplica por 4096, que es la resolución máxima del PLC y así se obtiene el valor del ADC. Luego se grafican los valores del ADC respecto a la temperatura, con lo que se obtiene la línea de tendencia por el método de los mínimos cuadrados para conseguir la ecuación que relaciona el valor ADC con la temperatura.

$$
ADC = 4096 * \frac{\Delta VR1}{Vref}
$$

Se muestra la gráfica obtenida con su respectiva línea de tendencia.

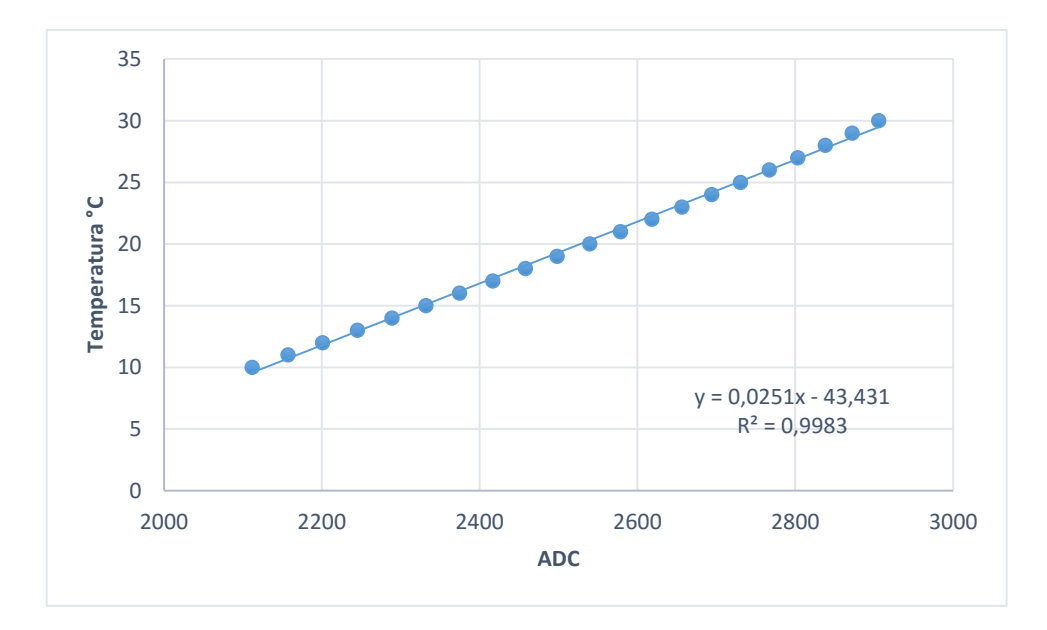

Figura 3. Gráfico de ADC vs. Temperatura.

La ecuación obtenida que relaciona la temperatura con el valor del ADC es entonces:

$$
T = 0.0251 * (ADC) - 43.431
$$

Donde T es la temperatura en °C y ADC es el valor de la escala ADC obtenido para la temperatura indicada.

El PLC solo opera números enteros, por tanto, es necesario dejar la ecuación en términos enteros; para esto, se escribe de la siguiente manera:

$$
T = (251 * (ADC) - 43431) * 10 / 1000
$$

Se multiplica por diez para obtener un decimal en el resultado. El resultado de la medición de temperatura es, por ejemplo, 231, que significa 23,1 °C. Este valor es teórico, en el momento de la instalación es necesario calibrar los sensores y, al calibrarlos, se le puede simplemente sumar o restar el valor al final de la ecuación para ajustarlo. Esta misma ecuación sirve para los tres sensores de temperatura, ya que los tres son del mismo tipo. Para termistores distintos es importante obtener las curvas para el tipo de termistor, estas curvas son estándar, por lo que no importa el fabricante del sensor, para todos los sensores de 10 kΩ tipo 3 o tipo 2, la curva es la misma.

#### **Sensores de humedad relativa**

La lectura de los sensores de humedad relativa es algo distinta porque la curva del sensor también es distinta. Como se indica en la hoja del fabricante del sensor, y como es típico en sensores de humedad relativa tipo capacitivos, su salida es de 4 a 20 mA; la conexión en serie de un resistor de 250Ω hace que cuando se obtenga el valor mínimo del sensor 0% RH y su salida sea 4 mA, al pasar por el resistor de 250Ω se obtenga 1V de caída de tensión, mientras que si se tiene un 100% de humedad relativa o 20 mA, en la salida del sensor se tienen 5V de caída de tensión en el resistor y, por ende, se obtiene esta medida de tensión en la entrada del PLC.

Conociendo la escala del PLC (4096), se procede a obtener los valores del ADC para determinar la ecuación, para esto se elabora una tabla que inicia desde 4 mA hasta 20 mA, incrementando en un mA, lo que da como resultado que se obtengan 17 datos. Luego se asocia un 100% de humedad relativa a los 20 mA, con esto se divide 100 entre 16 pasos (excluyendo el 0% para 4 mA) y se obtiene un 6.25%, que es el incremento del valor de humedad relativa en cada paso. Después de esto, simplemente se convierte cada valor de corriente a caída de tensión en la resistencia de referencia, esto se hace multiplicando la corriente por la resistencia (Ley de Ohm). Si se tiene el valor de tensión en la entrada del PLC, se procede igual al punto anterior, convirtiendo la tensión a la escala ADC, para lo cual se divide el voltaje obtenido entre el voltaje máximo 5 VDC y se multiplica por la resolución de 4096. Se grafica cada uno de los puntos de la escala hecha en un gráfico de humedad relativa en función del valor del ADC.

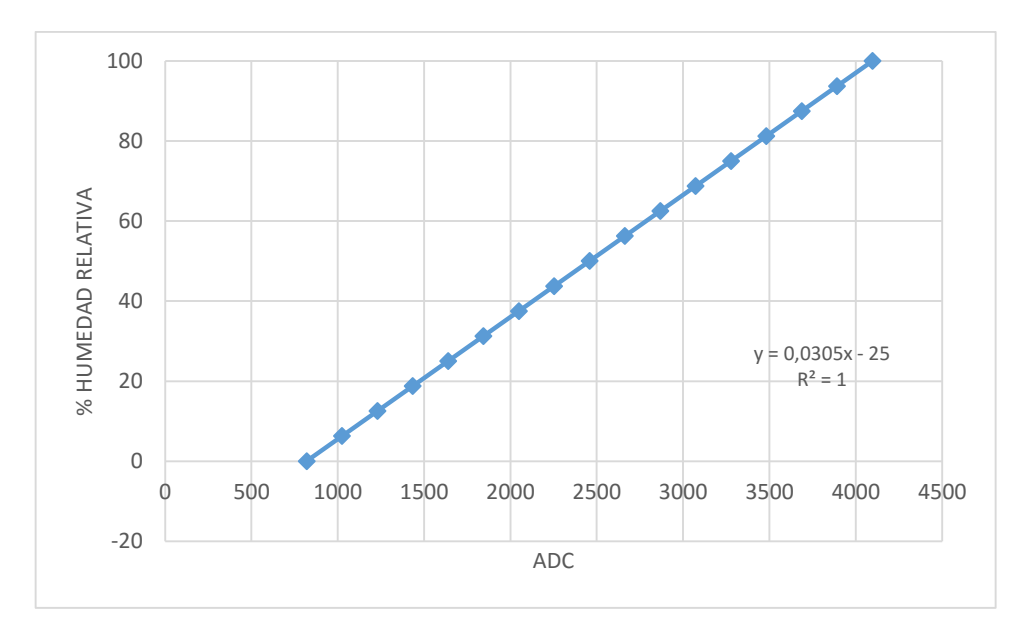

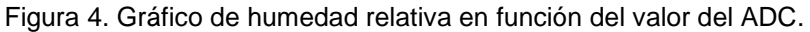

Se obtiene la ecuación:

$$
\%HR = 0.0305\,(ADC) - 25
$$

Convirtiéndola a número entero y multiplicando por 10 para agregar el valor significativo del decimal:

$$
\%HR = (305 * (ADC) - 250000) * 10/10000
$$

Sensores de Corriente

El transformador de corriente posee tres rangos de medición, dependiendo de la corriente que se necesite medir y de la precisión que se requiera, esta se puede cambiar entre 10, 20 y 100 amperios.

Se investiga en los manuales de instalación de las unidades evaporadora y condensadora de los sistemas a automatizar para saber a qué corriente nominal deben operar, y así seleccionar la escala de corriente que se colocará en la lectura del ADC. Se decide colocar los sensores a una escala de 20 A máximo; ni las máquinas evaporadoras ni las condensadoras consumen más de esta cantidad.

En vista de que la salida del sensor de corriente va de 0 a 5 VDC, no es necesario hacer alguna división de tensión, simplemente se asocia el valor de 0 VDC a 0 A y el valor de 5 VDC a 20 A, lo máximo que mide el transformador de corriente.

Por ende, solo es necesario multiplicar el valor del ADC por el máximo de corriente a medir, y dividir el valor entre la resolución 4096, se multiplica por 10 para obtener el decimal.

$$
I = ADC * \frac{Imax}{4096} * 10
$$

$$
I = ADC * \frac{20}{4096} * 10
$$

Transmisores de presión

Los transmisores de presión son necesarios para medir la presión positiva en los cuartos, los sensores seleccionados leen un máximo de presión de 1 in de columna de agua y transmiten una señal de 0 a 5 VDC, por lo tanto, la lectura de su señal es análoga a la realizada en los transformadores de corriente.

$$
\Delta P = ADC * \frac{1}{4096} * 1 * 1000
$$

Se multiplica por 1000 para obtener valores más pequeños en forma más precisa, esto porque la escala del sensor va de 0 a 1 pulgadas de columna de agua y la presión necesaria es de 0.06 pulgadas de columna de agua.

Estas ecuaciones permiten asociar la función ADC, que lee la entrada analógica y la convierte en un valor digital a una variable virtual del PLC. Las variables virtuales en este controlador son llamadas DM por el *software* Trilogic. Además, se poseen relés virtuales que permiten el control en el PLC.

# **(b) Algoritmo del controlador**

El programa del controlador para las máquinas que poseen ducto programado en el *software* Trilogic se encuentra en los departamentos de cremas 1 y 2, líquidos 1 y 2, y fraccionamiento; consiste en lo siguiente:

- 1. Definición de puntos de ajuste: Se definen los puntos de ajuste cada vez que inicia el PLC, estos se definen para la temperatura y la humedad relativa en condiciones del cuarto ocupado o desocupado.
- 2. Lectura de los sensores: Se efectúa la lectura de los sensores cada segundo. Se agrega una función especial utilizando la conversión ADC ya descrita.
- 3. Marcha general: Se describe el proceso de marcha general de la manejadora de aire acondicionado, se coloca un botón de pare que puede ser accionado desde el BMS, un botón de arranque manejado desde el BMS, un botón de arranque manual y un botón de pare manual colocados en el panel del PLC.
- 4. Se coloca una segunda marcha general, que comprueba que la primera marcha general esté activa, ya que tiene prioridad; luego, la segunda marcha general se abre o se cierra, dependiendo del estado del relé que maneja el horario.
- 5. Se arranca una función de control, esta función es la principal en el manejo de las condiciones del laboratorio.
	- a. Se define que el ventilador esté siempre encendido en condiciones de ocupación. El ventilador de estas unidades no consume mucha energía y es necesario para el control de presión positiva.
	- b. Se comprueba el estado del ventilador, si la corriente de este es mayor a 2 amperios, significa que se encuentra encendido. Se comprueba con los datos de corriente a plena carga del fabricante y se reduce porque no se sabe la carga del ventilador, ya que es variable. Si se cumple, se enciende un relé virtual del estado del ventilador.
	- c. Se controla la celosía del ducto de retorno mediante el control de presión positiva descrito, se ajusta para que se mantenga una presión

positiva de al menos 12 Pa, se programa para que si la presión llega a un valor menor a 12 Pa en al menos 2 Pa (resultante 10 Pa o 0,04 pulgadas de columna de agua), se cierre la celosía de retorno y se opere a un 100% de aire fresco hasta recuperar la presión positiva de 12 Pascales.

Es importante destacar que el edificio debe estar sellado de la manera apropiada para evitar las fugas de aire que ocasionen una pérdida de presión, si los cuartos no pueden mantener la presión positiva por fugas, este tipo de control tampoco será capaz de mantenerla en el cuarto, ya que lo que hace es inyectarle más aire fresco al cerrar el retorno, o sea, si el cuarto no es capaz de mantener este aire, esta técnica de control solo ocasionaría un gasto superior de energía.

En caso de que los cuartos sí tengan buenos sellos y contengan el aire con un mínimo de fugas, esta técnica sí se vuelve eficaz en el control de presión positiva. El sensor de presión positiva funciona en pulgadas de columna de agua, por lo que es necesario controlar el PLC en estas unidades. Para la lectura del sensor se lee por 1/1000 columnas de agua, lo que significa que el valor obtenido debe dividirse entre 1000 para obtener el valor real de presión positiva.

- d. Se programa el economizador, si la temperatura externa y la humedad relativa externa se encuentran por debajo del punto de ajuste, se cierra la celosía de retorno, permitiendo así la operación solamente de aire fresco, colaborando más a la presurización del edificio y ahorrando energía al bajar el trabajo del compresor.
- e. Control de temperatura: El control que se realiza para estas unidades es control encendido apagado, si la variable de temperatura de retorno es mayor en 1.5 °C a la temperatura del ajuste, se enciende el relé virtual del compresor. Si la temperatura de retorno es igual a la temperatura de ajuste menos 1.5 °C, se apaga el relé virtual del compresor.

f. Control de humedad relativa: El control de humedad relativa se decide efectuar aparte del control de temperatura. Si la humedad relativa supera el valor de ajuste en un 5%, se enciende un relé virtual para encender la resistencia eléctrica. La resistencia se envía a apagar si el nivel de humedad relativa baja un 2% del nivel de ajuste. El nivel de ajuste de la humedad relativa se recomienda en un 50%, ASHRAE recomienda un 60% máximo de humedad relativa.

Queda a discreción del cliente el nivel de humedad relativa que desee manejar en el laboratorio, sin embargo, para una temperatura de bulbo seco de 20 °C y una humedad relativa de un 30% se requiere una temperatura de punto de rocío de aproximadamente 10 °C, acorde con la carta psicrométrica. Es necesario evaluar si se puede obtener esta temperatura en el circuito evaporador antes de colocar un ajuste de humedad tan bajo, usualmente en unidades comerciales no se puede alcanzar una temperatura de 10 °C en el evaporador (Murphy, 2002). Se recomienda que se maneje la humedad relativa entre un 45% y 55% para condiciones de cuarto ocupado; para el cuarto desocupado, este valor puede incrementarse en un 60%, 65%.

- 6. Se procede a colocar el encendido y apagado de las salidas respecto a la función de control.
	- a. Se verifica que la marcha general esté encendida.
	- b. Si está la marcha general, se enciende el ventilador.
	- c. Si el relé virtual del compresor se enciende, activa un temporizador, el cual permite un retardo a la activación del compresor. Se incluye para evitar problemas por ciclos del compresor y permitir que la presión en el compresor se estabilice previo a su arranque. Se recomienda un lapso de tiempo de cinco minutos para estabilizar las presiones en el compresor; sin embargo, como se pone el compresor a trabajar hasta que baje 3°C la temperatura de ajuste, el tiempo de retardo a la activación se puede reducir a tres minutos. Luego de la instalación del

sistema de control, se puede obtener una gráfica de la temperatura de retorno y comparar con la cantidad de encendidos y apagados del compresor, con esta información se puede determinar con exactitud el tiempo de retardo necesario para evitar el problema de ciclos del compresor y para evitar que se afecte la comodidad de los ocupantes.

- d. El temporizador, al alcanzar su tiempo, cierra un contacto; si el relé virtual indica que el estado del ventilador está cerrado (activado), se energiza la salida del PLC al compresor.
- e. Si el relé virtual de la resistencia se enciende, se verifica que el estado del ventilador esté encendido, pues él indica si el ventilador está encendido y funcionando. Si no lo está, la resistencia se enciende sin calentar el aire que pasa, lo cual genera un desperdicio energético innecesario y crea un potencial riesgo de incendio al elevar la temperatura en el sector del ducto donde se encuentra la resistencia sin aire que esté pasando a través de ella, esta cuenta con protecciones térmicas que la disparan en caso de que esto suceda. Entonces, si se cierran el relé virtual del estado del ventilador y el relé virtual de la resistencia, se activa la salida de la resistencia.
- f. Se verifica que el sensor de ocupación esté activado: si lo está, se iguala el punto de ajuste actual para temperatura y humedad relativa al punto de ajuste en estado ocupado, y si no está activado el punto de ajuste actual, se iguala al punto de ajuste en condiciones de desocupado.

Se puede encontrar la programación realizada a uno de los PLC en los apéndices.

### **(c) Control máquinas piso-cielo**

El esquema de control para las máquinas tipo piso-cielo en el área de control se realiza con un termostato Temco Controls Tstat6. Este termostato se puede

comunicar con el BMS gracias a que tiene comunicación RSR85 Modbus; asimismo, controla la variable de temperatura de retorno al punto de ajuste deseado, el cual también puede ser manejado por el BMS. Las variables que lee este termostato para incluir en el registro del BMS serían el punto de ajuste, la temperatura de retorno, temperatura de suministro, estado del termostato, estado del ventilador (encendido o apagado) y estado del compresor (encendido o apagado). Es necesario realizar la comunicación RS485 desde los termostatos hasta el BMS. Para conectarlo a la computadora se requiere de un convertidor RS485-USB.

#### $2.11$ **Sistema de administración del edificio (BMS)**

El sistema de administración del edificio (BMS por sus siglas en inglés) es el sistema de monitoreo y control SCADA con el cual se manejan y monitorean las máquinas de aire acondicionado del laboratorio. Como se menciona anteriormente, se utiliza el programa IntegraXor para realizar este propósito, los controladores PLC y el BMS se comunican por medio de Ethernet, se configuran tanto los parámetros de comunicación en el BMS para cada uno de los PLC como el protocolo de comunicación Modbus sobre TCP. Los termostatos se comunican por medio de la red RS485, por lo que se activa un puerto serial en el BMS para la lectura de estos controladores. Cada uno de los PLC posee un ID de comunicación Modbus y las tarjetas PLC tienen una dirección IP distinta, el ID de Modbus de las tarjetas por defecto es 1; como se comunican por distintas IP, se mantiene ese valor.

Los PLC tienen registros Modbus, los cuales se refieren a un direccionamiento en el protocolo Modbus para las variables internas del PLC, esto permite que por medio de comunicación en la red se puedan obtener los valores de las entradas, salidas, relés virtuales, datos de memoria virtuales, entre otros datos. Además, se pueden escribir datos a las variables de los PLC en caso de ser necesario, esto va a ser utilizado para cambiar los puntos de ajuste dependiendo de la ocupación o no de los cuartos; también para encender o apagar las unidades utilizando el horario.

El mapa de registros se puede encontrar en el manual del usuario de los equipos por medir, en ocasiones también se ofrece otro manual solo para los

registros. En el caso del PLC empleado, el direccionamiento se encuentra en su manual, al igual que el del termostato. Es importante ver el tipo de dato que tiene cada registro, por ejemplo, el PLC FDM88-10 utilizado en este proyecto tiene la mayoría de sus datos de memoria como enteros de 16 bit. Los datos digitales se deben colocar como booleanos. A cada variable medida, se le agrega un nombre al tag y este nombre es el al que se hace referencia en la programación de las pantallas y scripts. Se utilizan variables virtuales para los ajustes de setpoints y horarios, esto porque son variables que se emplean a nivel interno en el servidor y no necesitan ser enviadas al controlador. El cambio de horario a la variable que sí está en el controlador se ejecuta por medio de scripts.

Las pantallas creadas por este programa para las manejadoras de aire en líquidos, cremas y fraccionamiento brindan al usuario información sobre la temperatura del cuarto, medida en el ducto de retorno, temperatura de suministro, temperatura exterior, humedad relativa exterior y en el retorno, corriente del compresor, corriente del ventilador, estado de la salida del PLC para el damper, el ventilador y el compresor y el estado de los filtros. Posee otra pantalla que muestra el horario, este se puede ver ahí y también se puede ajustar; además, se maneja en horario de lunes a viernes y en horario de fines de semana, si se desea que la máquina se apague por horario los fines de semana. Se coloca, además, un botón de apagado o encendido de la máquina, el cual cierra o abre el contacto de pare en el PLC.

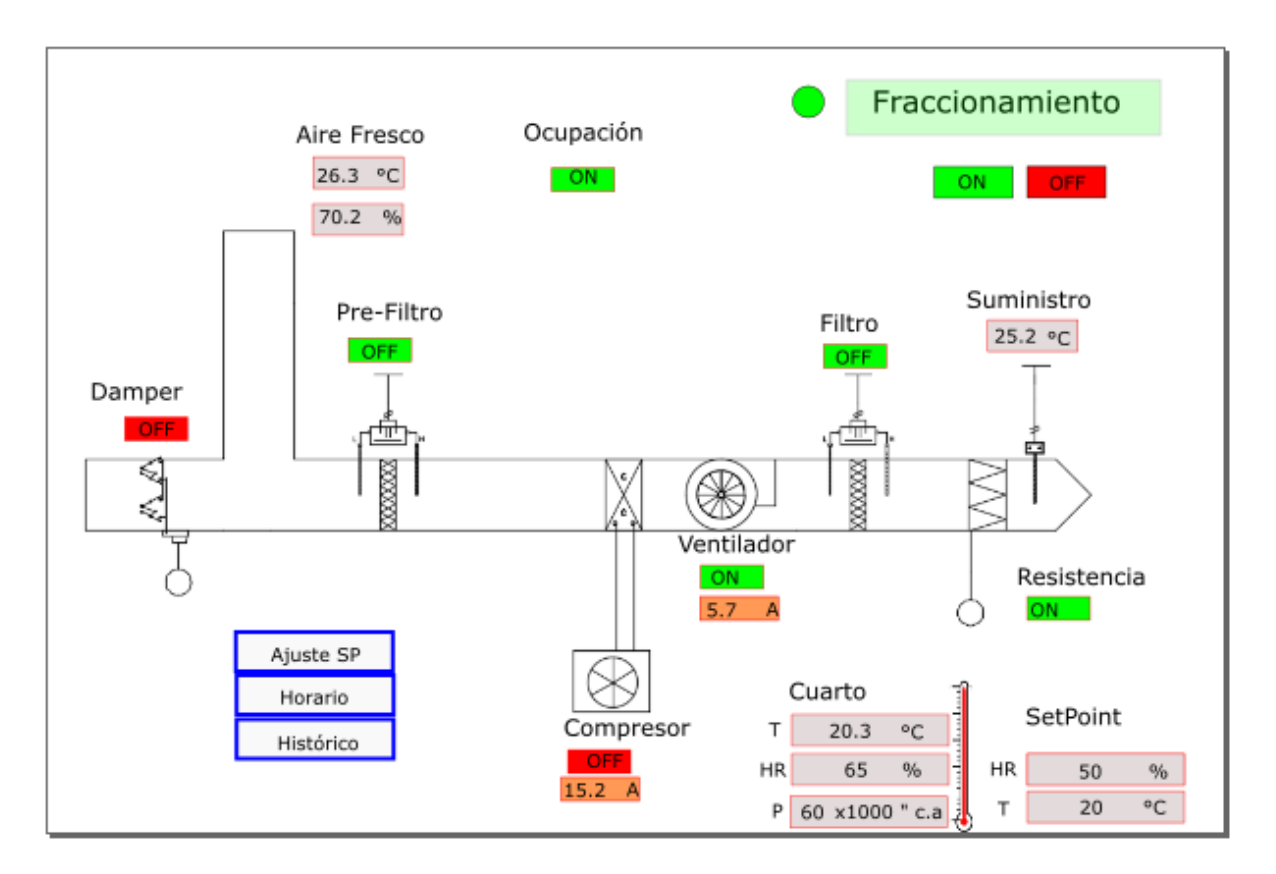

Figura 5. Pantalla de visualización de cuarto de fraccionamiento.

Fuente: propia.

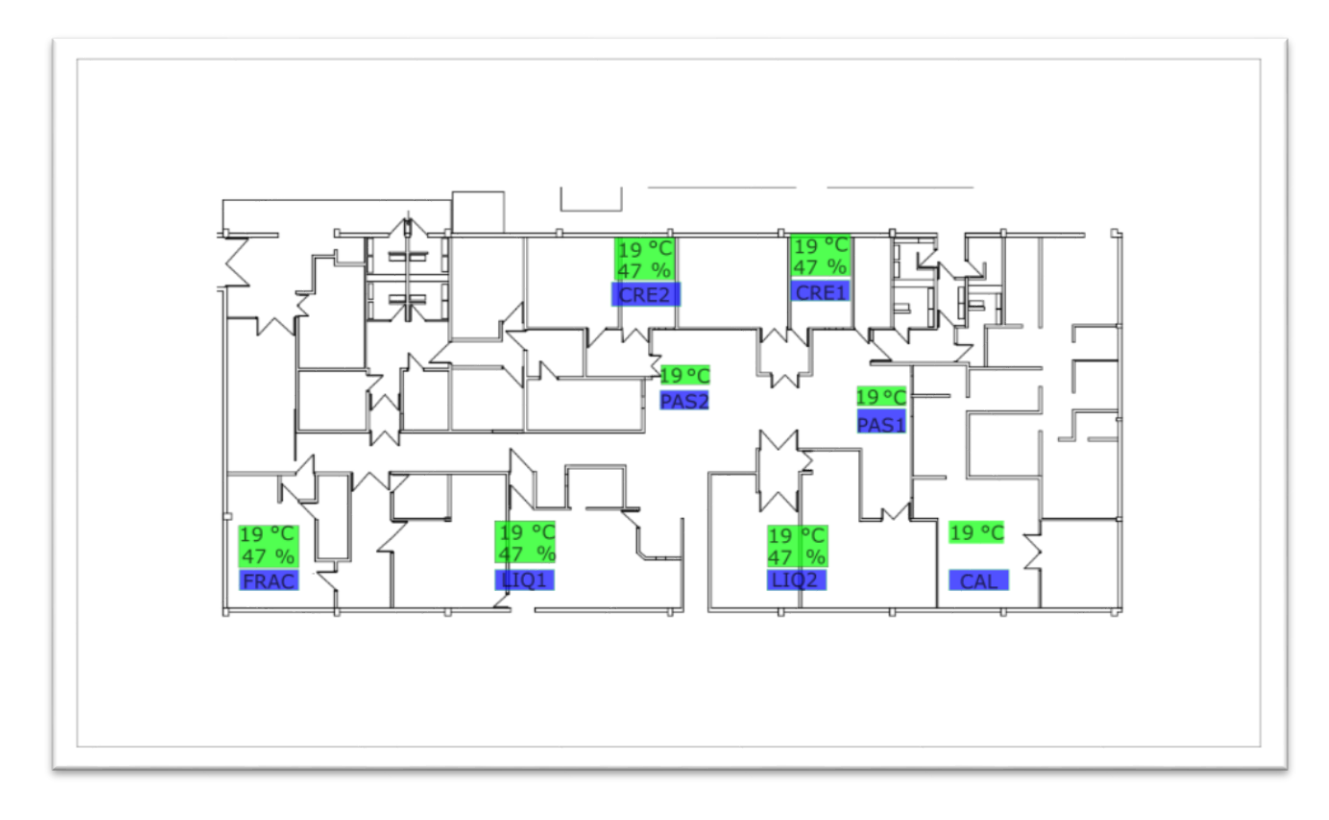

Figura 6. Pantalla de visualización. Pantalla general.

Fuente: propia.

# **(a) Tendencias gráficas**

Se incluye otra pantalla que muestra tendencias históricas de los datos, se emplea un código de JavaScript que utiliza los valores guardados en la base de datos de las variables (tags llamadas en JavaScript). Se pueden seleccionar las variables que se requieran graficar al mismo tiempo en la ventana; además, se permite la selección de un rango de tiempos. Este código utiliza la función trend, se siguen las instrucciones brindadas por los desarrolladores de IntegraXor, Ecava en su página web (IntegraXor, s.f.). (**(**Para este desarrollo, el programa para los gráficos se puede encontrar en el apéndice 8.04 del proyecto. Se decide graficar las siguientes variables:

- Temperatura de retorno: Esto por requerimientos del Ministerio de Salud de Costa Rica y de la CCSS. Para ciertos trámites, esta curva es necesaria, además, es la variable principal que se debe controlar en el sistema.

Conocer su tendencia es importante para saber si el sistema de aire acondicionado está funcionando en forma óptima, y también para poder realizar estudios y tomar decisiones a futuro en mejoras al sistema o de mantenimiento.

- Humedad relativa de retorno: Es la segunda variable principal a controlar en el sistema, se grafica por las mismas razones que la temperatura. Con la tendencia de la humedad relativa se pueden conocer también los requerimientos de control de humedad relativa y obtener una mejor visión de la carga latente del cuarto.
- Temperatura de suministro: Es de vital importancia para establecer si la manejadora de aire acondicionado está enfriando, o bien, si la resistencia está entrando a funcionar; además, sirve de ayuda para conocer la temperatura de punto de rocío que el sistema puede alcanzar.
- Corriente del ventilador: Con la tendencia de la corriente del ventilador se pueden tomar decisiones de mantenimiento y se puede saber la carga con la que está trabajando, y saber si existe algún problema en el ventilador.
- Corriente del compresor: La medición de la tendencia de la corriente del compresor es altamente importante, esta permite varias acciones: analizar el consumo energético de la máquina de aire acondicionado, lo cual ayuda a tomar decisiones en proyectos de ahorro, ya que las máquinas de aire acondicionado consumen una gran parte de la energía de un edificio. También sirve para consideraciones de mantenimiento, se pueden establecer procedimientos con el cambio de la tendencia del consumo de corriente eléctrica de esta máquina y, además, se puede determinar si existe una avería sin necesidad de enviar a alguien a efectuar las mediciones eléctricas.
- Estado del filtro y del pre-filtro: El diferencial de presión en los filtros se puede graficar para obtener la cantidad de tiempo que se tarda en alcanzar su presión terminal. La presión terminal es el valor de diferencial de presión a través del filtro en el que el fabricante establece cuándo requiere

ser reemplazado o limpiado en caso de filtros no desechables.Esto ayuda a tomar decisiones sobre la frecuencia de cambio de filtros.

Presión del cuarto: Graficar la tendencia de la presión del cuarto permite observar el comportamiento de este parámetro, que es de vital importancia en esta industria; asegurar una presión positiva en el valor recomendado por la OMS (12 Pa) permite evitar el riesgo de contaminación cruzada entre productos y el ingreso de contaminantes al cuarto, es decir, al graficar esta tendencia, se le facilita al ingeniero en mantenimiento detectar si existe alguna deficiencia en el manejo de esta variable y si fuera así, tomar las medidas respectivas, por ejemplo, el aseguramiento de que se cierren las puertas del lugar de trabajo, o bien, tomar decisiones para mejorar el sellamiento del área con el fin de disminuir las infiltraciones o fugas.

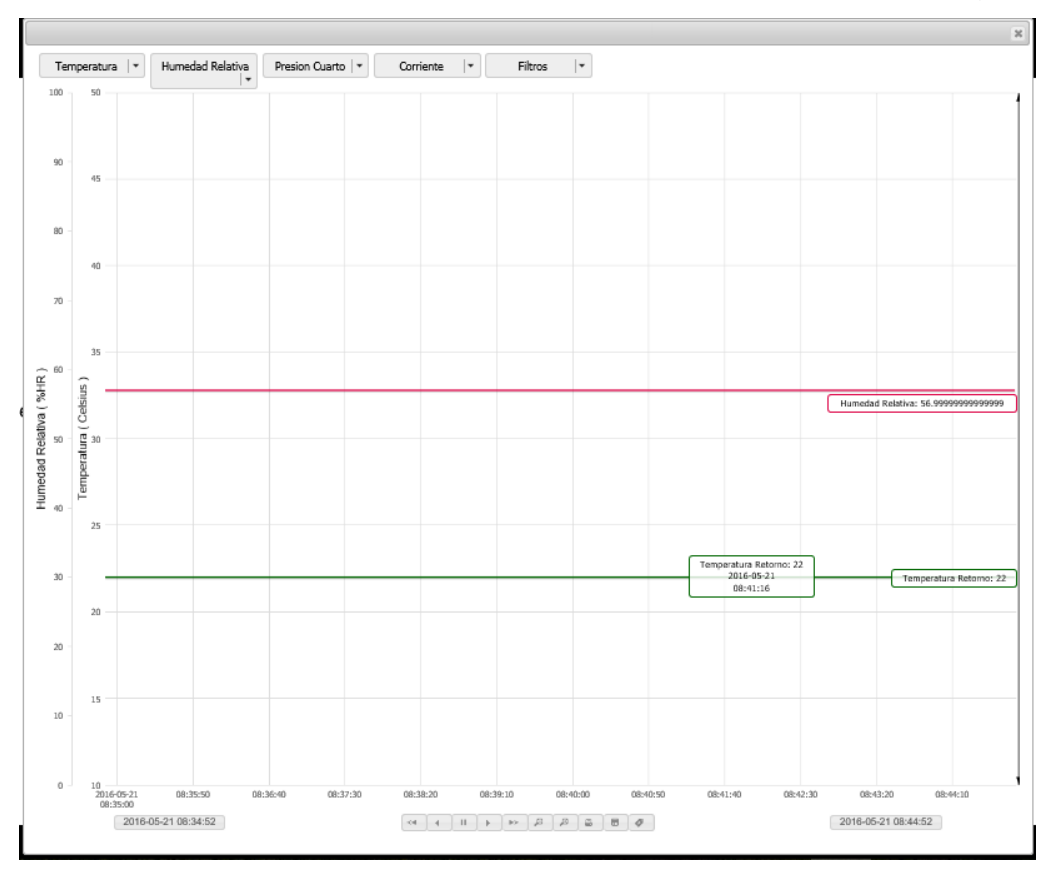

Figura 7. Tendencias gráficas.

Fuente: propia.

#### **(b) Base de datos**

-

Si se quiere añadir tendencias es necesario contar con una base de datos para el almacenamiento de las variables. IntegraXor posee una de ejemplo por defecto, los proyectos nuevos realizados en este sistema vienen referenciados con esta base de datos, sin embargo, existe un límite de 2GB de almacenamiento, lo cual es muy poco para la realización de históricos, especialmente para la gran cantidad de variables que se están manejando en este BMS. Para resolver este problema, se realiza una base de datos nueva utilizando SQL express, este servicio debe instalarse en el servidor; una vez instalada la instancia de SQL express, se debe crear la base de datos siguiendo las instrucciones brindadas por el desarrollador de IntegraXor, de manera que obtenga la estructura específica para que el programa pueda escribir en ella las tablas con este mismo fin. Con la base de datos creada, se le agrega un string de conexión en el programa IntegraXor, este string se encuentra en el mismo programa y solo se modifica el nombre del proyecto y la ruta de la base de datos donde está ubicada en el servidor.

#### **(c) Pantallas SVG**

Se utiliza el programa Inkscape Sage para crear las pantallas de interacción con el usuario. Este programa permite, mediante interfaz gráfica, referenciar variables del IntegraXor y mostrarlas en un archivo svg que puede verse en un explorador, ya sea en una computadora o en un celular. Además, permite al usuario ingresar valores de las variables mediante las funciones getTag o setTag de JavaScript. Con este programa se tiene una amplia gama de posibilidades.

### **(d) Scripts**

Se desarrollan dos códigos en JavaScript necesarios para el manejo de las máquinas de aire acondicionado por horario y también para el manejo de los puntos de ajuste. El script de manejo de horario va a enviar a cerrar el contacto llamado horario en el PLC cuando se encuentre en horas que debe operar, estas horas serán manejadas por variables que se referencian a un tag virtual en el integraXor, para así poder cambiar los horarios desde una pantalla en el BMS.

# **Script de horarios**

Este script obtiene la hora actual del servidor y la compara con el valor del tag que el usuario ingresó en la página del BMS previamente. Se coloca un valor por defecto de 8 a. m. a 5 p. m. para días entre semana, y apagado los fines de semana, por si el servidor pierde conexión en algún momento. Se introducen las variables del horario encendido y apagado para cada día de la semana como variables virtuales en el integraXor y se llaman mediante la función getTag de JavaScript en el programa. Se compara la hora actual con las horas de encendido y apagado: si la hora se encuentra entre este rango se escribe 1 booleano en la variable del contacto de horario; si la hora se encuentra fuera de este rango se escribe un 0, con lo que se controla el encendido y apagado de las manejadoras, o bien, de los termostatos con horario. Se puede encontrar una copia del código en el apéndice 8.03.

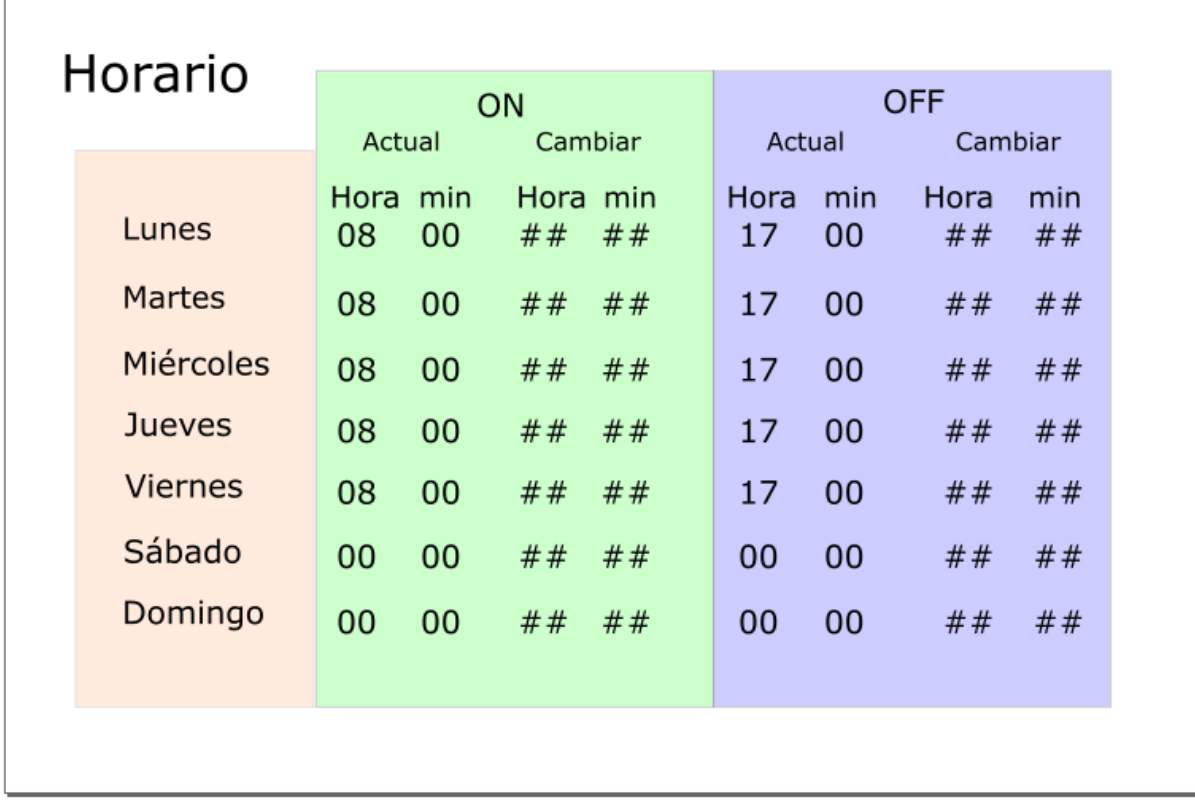

Figura 8. Pantalla para ajuste de horarios.

Fuente: propia.

# **Script de ajuste**

Este script permite al usuario cambiar los puntos de ajuste en condiciones de ocupado o desocupado, se debe hacer con precaución, ya que esto afecta directamente el desempeño de las manejadoras de aire y también en las condiciones de cada cuarto acondicionado. Este script es simple: primero es necesario crear dos variables, una que lee el punto de ajuste o lo escribe directamente en el PLC o en el termostato, y otra que es la del cambio. Esta variable es la que permite que el usuario escriba el punto de ajuste nuevo, el script toma el valor del tag de cambio del punto de ajuste (o tag de punto de ajuste nuevo) y lo coloca en el valor del tag del punto de ajuste del controlador. Mediante getTag y setTag se multiplica el valor del ajuste nuevo por 10 para que el usuario pueda ingresar el valor sin necesidad de hacer esta multiplicación, el valor que se permite ingresar es entero. Esto lo hace para cada una de las salas en las que se controla humedad relativa. También permite el cambio del punto de ajuste de humedad relativa. A este script se le agregan, además, funciones para ajustar el horario, la página de horario tiene casillas de ajuste que permiten cambiar las horas de horario de encendido y apagado. Una copia del script se encuentra en el apéndice 8.03.

# **(e) Alarmas**

Se configuran alarmas importantes para revisión del Departamento de Mantenimiento, en caso de funcionamiento anómalo de alguno de los sistemas.

- Alarma por corriente: Si la salida del compresor está encendida y su corriente es menor o igual a 5 A significa que hay un problema en el compresor. Otra alarma similar se coloca en el ventilador, solo que la corriente mínima para activarla es de 2A.
- Alarma por humedad relativa: Si el nivel de humedad relativa del cuarto supera el 70%, se activa una alarma por humedad relativa indicando que es muy alta.
- Alarma por filtros: Cuando se cierra el contacto en el sensor de presión en los filtros, se muestra una alarma requiriendo un cambio de filtro.
- Alarma por temperatura: En condiciones de ocupación y en horario, se programa una alarma por temperatura indicando que la temperatura ha subido a más de 26 °C en el cuarto. Esto aplica a las unidades con ducto.

# **Capítulo 3| Análisis de viabilidad del proyecto**

Se efectúa un análisis para determinar la viabilidad del proyecto desde un punto de vista de los beneficios que brinda. Actualmente, el sistema de control de las manejadoras de aire acondicionado del laboratorio no es funcional, existe un alto porcentaje de fallas y no hay un monitoreo de las condiciones de temperatura y humedad relativa de los cuartos; además, debido a su pobre funcionamiento, no se puede asegurar que controle estas variables. En este momento, no posee un control de humedad relativa y no se puede asegurar que mantenga la presión positiva en los cuartos.

Estas condiciones son serias y pueden ocasionar el cierre de las instalaciones del laboratorio por parte del Ministerio de Salud de Costa Rica, ya que no se está cumpliendo con las guías de *Buenas Prácticas de Manufactura* de la OMS. De hecho, el Ministerio de Salud ya ha cerrado el laboratorio anteriormente por problemas similares, según lo informó el ingeniero de Mantenimiento del laboratorio. Con base en esta premisa, el análisis financiero del proyecto se realiza considerando que si este proyecto no se lleva a cabo, el laboratorio corre el riesgo de que lo cierren y no podría continuar brindando la utilidad que le ofrece a la CCSS.

#### $3.01$ **Costo del proyecto**

Se determina el costo del proyecto en colaboración con el Departamento de Ventas de Greentech. Se estima un total de 160 metros de cable Ethernet para la conexión de los PLC al gabinete de telecomunicaciones localizado en jefatura. Se aprovecha la canasta instalada que pasa por encima del pasillo (en el cielo raso). Se estima también un total de 130 metros de cable par trenzado con tierra para la comunicación RS485 entre los termostatos y la computadora del BMS ubicada en la oficina de Mantenimiento. Este cable debe ir dentro de un tubo EMT de ½ pulgada. El cable Ethernet también requiere de tubería EMT antes de llegar a la canasta, la distancia requerida del tubo EMT para el cable de red es de 40 metros, el diámetro requerido para esta tubería también es de ½ pulgada. Además, se determina el precio de la tubería EMT para la conexión de las resistencias a sus respectivos tableros. A estos costos se agrega el de los sensores, actuadores, controladores, el costo de la licencia del *software* para el BMS, de los gabinetes plásticos para contener al PLC, fuentes de 24 VDC y de 5 VDC, y otros costos menores como las regletas de conexión, cables de control, tornillos, entre otros.

Se necesita al menos un técnico en Electrónica o en Electromecánica para la implementación de los paneles, para armarlos y conectarlos y, además, para instalar las resistencias eléctricas en los ductos y conectar su respectiva alimentación. Se estima que para este trabajo se dure tres días laborales en su instalación y calibración respectiva, utilizando el trabajo de tres técnicos: un día para armar los gabinetes de control, otro día para instalarlos y un tercer día para calibrar los sensores en sitio.

Se investiga para determinar el costo de los técnicos asignados al trabajo, para esto se consulta al Ministerio de Trabajo y Seguridad Social de Costa Rica. Se encontró el Decreto n.º 39370- MTSS, publicado en *La Gaceta* 239 del 9 de diciembre de 2015, que contiene una lista de salarios mínimos por ocupación, según la ley costarricense. Según este decreto, un técnico electromecánico debe ganar mínimo ₡12.621,91 por jornada ordinaria laboral. (Ministerio de Trabajo y Seguridad Social de Costa Rica, 2016). Se presenta una tabla resumen de los costos del proyecto:

### **Tabla 6. Resumen de costos**

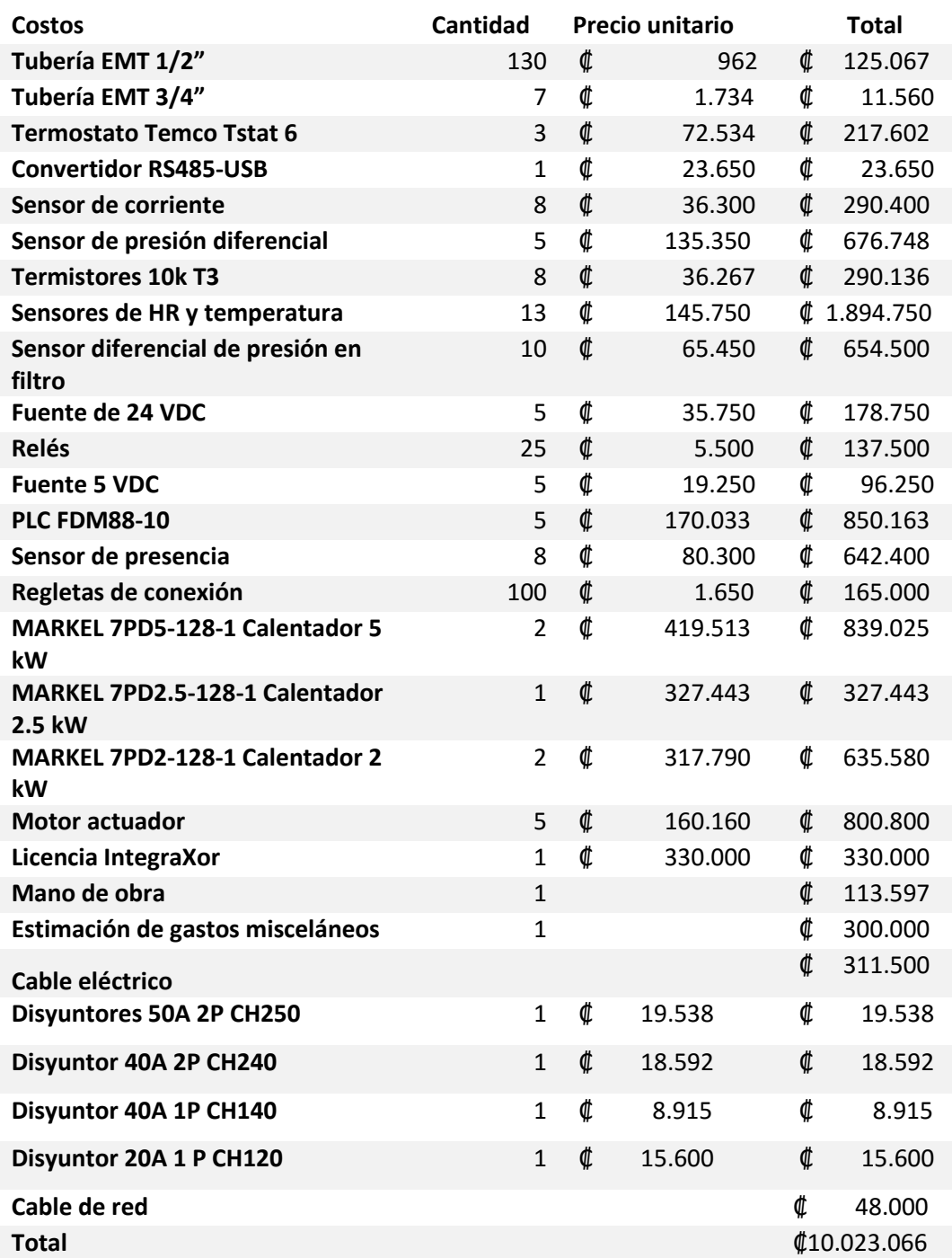

# Fuente: propia.

Se obtiene entonces un total de ₡10.023.066 en costos del proyecto; es sabido que el año pasado, el laboratorio generó un total de ganancias de 2.888

millones de colones para la CCSS. Se procede a evaluar el proyecto en el ámbito financiero. Se determina la tasa de descuento del proyecto como la tasa básica pasiva del Banco Central de Costa Rica, la cual se consultó el día 20 de mayo del 2016, en su página web. Además, se considera un monto de ₡200.000 anuales por mantenimiento del sistema de control, el cual incluye calibración de sensores, socado de terminales, limpieza de los gabinetes de control y verificación del estado general del sistema de control, así como correcciones respectivas ocasionadas por error en el usuario o por mal funcionamiento de algún elemento del sistema de control.

Se procede entonces a analizar la inversión por el método de periodo simple de repago para determinar la cantidad de tiempo aproximada que tarda la inversión del proyecto en recuperarse.

#### $PSR =$ ₡10023066  $\frac{1}{2888000}$  = 3,47 años

Mediante este método, se determina que se requieren 3,47 años para recuperar la inversión. Se procede a realizar el análisis de flujos netos de efectivo para considerar el valor futuro del dinero, se incluye aquí una variable que no se considera en el cálculo del periodo simple de retorno, que es el costo del mantenimiento anual del sistema, estimado en ₡200.000 al año. Se efectúa el análisis por cuatro años, para determinar las ganancias que se obtienen con el tiempo definido por el cálculo de periodo simple de repago. Se obtiene como punto de comparación la tasa básica pasiva del día 19 de mayo del 2016, en el sitio web del Banco Central de Costa Rica. (Banco Central de Costa Rica, 2016).

Los resultados obtenidos indican que el proyecto sí es viable a un periodo de pago menor a cuatro años, por el hecho de que el valor actual neto del proyecto es de ₡559.126,63; sin embargo, la tasa interna de retorno que se brinda es baja, de un 2%, lo cual es menor a la tasa básica pasiva, por tanto, para un rendimiento a cuatro años, el proyecto no es recomendable.

#### **Tabla 7. Resumen de análisis financiero del proyecto a 4 años**

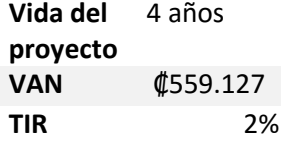

Fuente: propia.

Dadas las implicaciones, se vuelve a evaluar, esta vez a un periodo de cinco años de vida del proyecto. Cabe mencionar que este tipo de proyectos tienen una vida útil mayor si se les brinda el mantenimiento adecuado a los equipos. Al evaluar el rendimiento del proyecto a un periodo de cinco años, se obtienen resultados superiores de rendimiento a los calculados anteriormente, el valor actual neto del proyecto es aproximadamente tres millones de colones en el año cinco, y la tasa interna de retorno es igual a un 10%.

#### **Tabla 8. Resumen de análisis financiero del proyecto a 5 años**

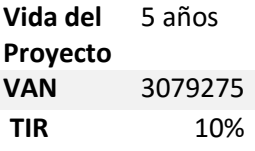

Fuente: propia.

Desde el punto financiero, se determina que el proyecto es viable y que genera las ganancias deseadas en un periodo de cinco años, según el estudio financiero realizado. Otras consideraciones que se toman en cuenta para validar la viabilidad del proyecto incluyen:

La calidad del aire en un laboratorio de productos farmacéuticos es de vital importancia para asegurar la calidad del producto realizado. El equipamiento de aire acondicionado debe operar en forma correcta durante el tiempo de producción para lograr los niveles de calidad requeridos; si hay fallas en el sistema de control del equipo de aire acondicionado, no se puede asegurar que la calidad del aire en los recintos sea óptima.

Como se menciona anteriormente, la no realización de este proyecto y dejar las manejadoras de aire acondicionado con los controles no funcionales que tienen actualmente puede ocasionar un cierre del lugar por parte del Ministerio de Salud y, consecuentemente, se daría no solo la pérdida económica de la CCSS al no poder fabricar sus propios productos farmacéuticos y tener que comprarlos a proveedores externos, sino que también habría implicaciones sociales, ya que en este laboratorio hay 76 plazas actualmente que se perderían y dejarían desempleadas a estas personas. Productos como la Crema de Rosas se perderían, ya que son fabricados solamente en este laboratorio.

Además de brindar un control optimizado a las máquinas de aire acondicionado del laboratorio, este proyecto propone un sistema de monitoreo de las condiciones de las máquinas. Con este sistema, el Departamento de Mantenimiento puede tomar decisiones con una información más completa sobre el trabajo de los equipos; además, la detección de averías y su diagnóstico se acelera mediante la herramienta de monitoreo.

Con esto se espera lograr una disminución en los tiempos medios de reparación (MTTR) y, además, mediante la optimización del plan de mantenimiento preventivo, gracias a la información que brindó el BMS, se espera que también haya una disminución en la frecuencia de fallas del equipo, aumentando así su tiempo disponible de operación entre fallas (MTBF). Con esto se logrará una mayor confiabilidad del equipo de aire acondicionado, asegurando una calidad de aire aceptable a los ocupantes y al proceso realizado. Mediante el monitoreo de las corrientes en el compresor y en el ventilador, el BMS también colabora con la toma de decisiones en el ámbito energético, brindando una herramienta para calcular el consumo de los equipos.

El sistema de monitoreo automatiza el registro de datos que deben llevar los empleados del laboratorio sobre temperatura y humedad relativa, lo cual les facilita la elaboración de informes y les permite concentrarse en otras tareas de producción.

# **Capítulo 4| Conclusiones**

Se diseña y especifica el sistema de control automático para las manejadoras de aire del Laboratorio de Productos Farmacéuticos de la CCSS. Se determinan las condiciones de temperatura y humedad relativa necesarias para que el sistema controle, se programa la opción para que el cliente cambie estos valores en caso de que así lo requiera. Los valores se seleccionan con base en recomendaciones de ASHRAE.

Se determina una técnica de control de humedad relativa y se seleccionan las resistencias eléctricas que servirán como actuadores para efectuar este control. Se procede a seleccionar y especificar los sensores necesarios para el control y monitoreo de variables del sistema de aire acondicionado.

Se realiza la selección del PLC Trilogic FDM88-10 por su capacidad de lectura de datos análogos y su abierta programación para el control de las máquinas que poseen ducto; en cuanto a las máquinas piso-cielo, se selecciona el termostato Temco Tstat-6 para el manejo de temperatura de estas salas.

Se diseña la lógica de los controladores programables PLC para que se maneje la temperatura y humedad relativa en los cuartos en forma confiable, el termostato viene con su propia lógica y solo es necesario configurarlo para que abra las salidas al ventilador y al compresor cuando se requiera, además de seleccionar el tipo de sensor de temperatura que tiene conectado. También se toman consideraciones de funcionamiento de la máquina en la lógica del PLC.

Se realiza la selección y configuración de un sistema de administración de edificio (BMS), se crea una base de datos para el almacenamiento de las variables relevantes para el cliente y se configura la realización de gráficas de línea de tendencia de estos datos. Además, se programan pantallas de interacción con el usuario para el monitoreo de las condiciones de las máquinas de aire acondicionado y el cambio de puntos de ajuste, en caso de ser necesario.

Se efectúa un análisis financiero para determinar el valor actual neto del proyecto y la tasa interna de retorno para determinar la viabilidad financiera del proyecto. Los datos obtenidos indican una tasa interna de retorno de un 2% y un valor actual neto del proyecto de aproximadamente ₡500.000 a un plazo de cuatro años; sin embargo, a un plazo de cinco años, se espera una tasa interna de retorno de un 10% y un valor actual neto del proyecto de un aproximado a tres millones de colones. Se menciona, además, las consecuencias de no brindar un control automático apropiado al sistema de aire acondicionado.

Se presentan recomendaciones para generar ahorro energético aprovechando la energía del aire acondicionado y se menciona la oportunidad que brinda el BMS al facilitar una herramienta de monitoreo de condiciones del equipo de aire acondicionado para optimizar su mantenimiento y para colaborar con la toma de decisiones.

### **Capítulo 5| Recomendaciones**

- Se recomienda precaución antes de cambiar los puntos de ajuste, esto incide directamente en los costos operativos de las manejadoras de aire acondicionado y en los ambientes de los cuartos que se acondicionan. Se debe entender que un punto de ajuste menor no incrementa la capacidad de enfriamiento del equipo de aire acondicionado, solo ocasiona que el equipo trabaje más tiempo para alcanzar la temperatura o humedad relativa deseada. En cuanto a los puntos de ajuste cuando el edificio se encuentra desocupado, no se recomienda subirlos demasiado, ya que esto puede originar que se incremente la carga en el equipo de aire acondicionado cuando vuelva a encender, lo que dará como resultado que se tome más tiempo para alcanzar los puntos de ajuste cuando el sistema está ocupado.
- Se recomienda revisar periódicamente el BMS para verificar que no existan alarmas indicando el mal funcionamiento de algún equipo de aire acondicionado o la necesidad de reemplazo de algún filtro. En caso de que se requiera un cambio de filtro, es conveniente que se proceda lo más pronto posible desde el momento en que el BMS alerta el cambio. Un nivel de caída de presión alto a través de un filtro aumenta la carga en el ventilador causando que su consumo energético aumente; además, si el aire no está fluyendo a través del filtro, el aire acondicionado no va a enfriar el cuarto de forma óptima y el tiempo de recuperación aumentará, por ende, se incurre en un gasto energético innecesario en el compresor.
- Existen técnicas de recuperación del calor de las máquinas de aire acondicionado que permiten aprovechar la energía extraída de los sistemas de aire acondicionado para calentar agua y utilizarla en otros procesos. Se recomienda llevar a cabo una auditoría energética para validar esta opción de conservación de energía, ya que se genera ahorro no solo en el calentamiento y uso del agua a una temperatura elevada, sino que también colabora con la eficiencia de los equipos de aire

acondicionado al reducir la carga en el compresor. El agua caliente puede sustituir las resistencias determinadas en este proyecto, sin embargo, el potencial de recuperación energética da para más y es necesario evaluar los usos que se le pueden dar al agua caliente para la valoración financiera de esta opción de ahorro energético. Se estima un ahorro entre un 5% y 10% en la energía consumida por el equipo de aire acondicionado aplicando recuperadores de energía. (Doucette Industries, s.f.).

- Se recomienda darle mantenimiento en forma anual al sistema de control, este mantenimiento se refiere principalmente a la calibración de los sensores, limpieza de los paneles de control y apriete de terminales. La falla en alguno de los puntos anteriores puede ocasionar una lectura errónea de datos, que ocasionaría un monitoreo falso y operación errónea del equipo de aire acondicionado.
- Se recomienda ajustar el horario de encendido del equipo de aire acondicionado en un tiempo prudencial antes de que los ocupantes entren en el edificio, esto aliviana la demanda del equipo de aire acondicionado, logrando que el aire esté en las condiciones térmicas deseadas cuando se ingresa la carga térmica de las personas. Si se programa que el equipo de aire acondicionado arranque al mismo tiempo que están entrando las personas, la carga térmica de estas más la carga necesaria para la recuperación de los cuartos a condiciones deseadas aumenta la demanda energética del equipo de aire acondicionado.
- Es necesario verificar el sellado de las puertas y los espacios en los cuartos para asegurar que exista un mínimo de fuga de aire en el edificio, esto permite que la ventilación logre un nivel aceptable de presión positiva más rápidamente y que se pueda mantener, con esto se logra evitar la contaminación de los cuartos y también se reduce la carga en el ventilador. Al presurizar bien los cuartos, se impide el ingreso de humedad exterior por infiltración (siempre existe ingreso por difusión), lo cual reduce la carga térmica del recinto.
- Se recomienda que el servidor del BMS se coloque en una computadora designada para tal fin y que no sea la que utiliza algún usuario del edificio, porque el BMS debe estar encendido siempre, las 24 horas del día, los siete días de la semana, para que almacene los datos correctamente y para que maneje el control en cascada del sistema.

### **Capítulo 6| Bibliografía**

- American Society of Heating Refrigeration and Air Conditioner Engineers. (2009). *ASHRAE Handbook of Fundamentals.* Atlanta: ASHRAE.
- Auterhoff, G. & Throm, S. (2012). *EU Guide to Good Manufacturing Practice for Medicinal Products for Human and Veterinary Use.* Alemania: Editio Cantor Verlag Aulendorf.
- Banco Central de Costa Rica. (18 de mayo de 2016). *Tasa Básica Pasiva y Tasa Efectiva en Dólares*. Obtenido del Banco Central de Costa Rica: http://www.bccr.fi.cr/noticias/TBP\_TED\_19\_05\_2016.html
- Caja Costarricense de Seguro Social. (2 de setiembre de 2015). *Noticias*. Obtenido de la Caja Costarricense de Seguro Social: http://www.ccss.sa.cr/seguro/index.php/11-ccss/462-el-eje-del-laboratorio-deproductos-farmaceuticos-es-producir-pero-con-calidad.
- Caja Costarricense de Seguro Social. (s.f.). *Información General*. Obtenido de Cultura Organizacional: http://www.ccss.sa.cr/cultura.
- Doucette Industries. (s.f.). *Ac Series Desuperheater*. Obtenido de Doucette Industries Products: http://www.doucetteindustries.com/Products/Commercial/AC-Series-**Desuperheater**
- Ecava. (s.f.). *Home.* Obtenido de IntegraXor: http://www.integraxor.com/
- Honeywell. (1997). *Engineering Manual of Automatic Control for Commercial Building Systems.* Minneapolis: Honeywell.
- Instituto Meteoreológico Nacional. (s.f.). *Pronóstico Climático*. Obtenido de Instituto Meteoreológico Nacional: https://www.imn.ac.cr/inicio
- IntegraXor (s.f.). *Trending* . Obtenido de IntegraXor: (http://www.integraxor.com/doc/ug/cli\_trend.html
- Kele Controls. (s.f.). *Differential Pressure Sensors.* Obtenido de Kele: http://www.kele.com/Catalog/19%20Pressure/PDFs/ADPS%20Service%20Ma nual.pdf
- Kele Controls. (s.f.). *Differential Pressure Switches.* Obtenido de Kele: http://www.kele.com/Catalog/19%20Pressure/PDFs/616KD%20Series%20Inst allation%20Instructions.pdf
- Kele Controls. (s.f.). *Relative Humidity Sensors KHD.* Obtenido de Kele: http://www.kele.com/Catalog/10%20Humidity/PDFs/KH2%20Series%20Catalo g%20Page.pdf
- Kele Controls. (s.f.). *Temperature Sensors.* Obtenido de Kele: http://www.kele.com/Catalog/21%20Temperature/PDFs/ACI%20Duct%20Serie s%20Catalog%20Page.pdf
- Ministerio de Trabajo y Seguridad Social de Costa Rica. (1° de enero de 2016). *Salarios Mínimos Sector Privado Primer Semestre 2016.* Obtenido de MTSS Departamento de Salarios: http://www.mtss.go.cr/temaslaborales/salarios/Lista\_salarios-I-Semestre\_2016.pdf
- Murphy, J. (2002). *Trane Applications Engineering Manual: Dehumidification in HVAC Systems.* Estados Unidos: American Standards Inc.
- NFPA. (2008). *National Electrical Code.* Estados Unidos: National Fire Protection Agency.
- Pita, E. (2005). *Acondicionamiento de Aire Principios y Sistemas.* México DF: Compañía Editorial Continental.
- Tecnología e Ingeniería Verde S. A. (s.f.). *Inicio*. Obtenido de Greentech Engineering: http://www.greentech.co.cr/
- Temco Controls. (s.f.). *Temco.* Obtenido de Current Sensors: http://www.temcocontrols.com/cs.htm
- Triangle Research International. (s.f.). *FDM88-10 User Manual.* Triangle Research International.
- Trilogic. (s.f.). *FDM88-10 PLC.* Obtenido de Triangle Research: http://www.triplc.com/fmd8810.htm
- Wangnipparnto, S. & Suksri, T. (2009). The Relative Humidity Control . *ICROS-SICE International Joint Conference 2009*, 1-4.
- Wattstopper. (s.f.). *Wattstopper.* Obtenido de CI-24 Pasive Infrared Sensor: http://www.wattstopper.com/products/sensors/ceiling-or-wall-mount-sensors/ci-24.aspx#.Vz-xuJHhDIU

# **Capítulo 7| Anexos**

#### 7.01 **Datos de temperatura vs. Resistencia para termistor 10k T3. Tabla 9. Resistencia del termistor 10k Tipo 3 vs. Temperatura**

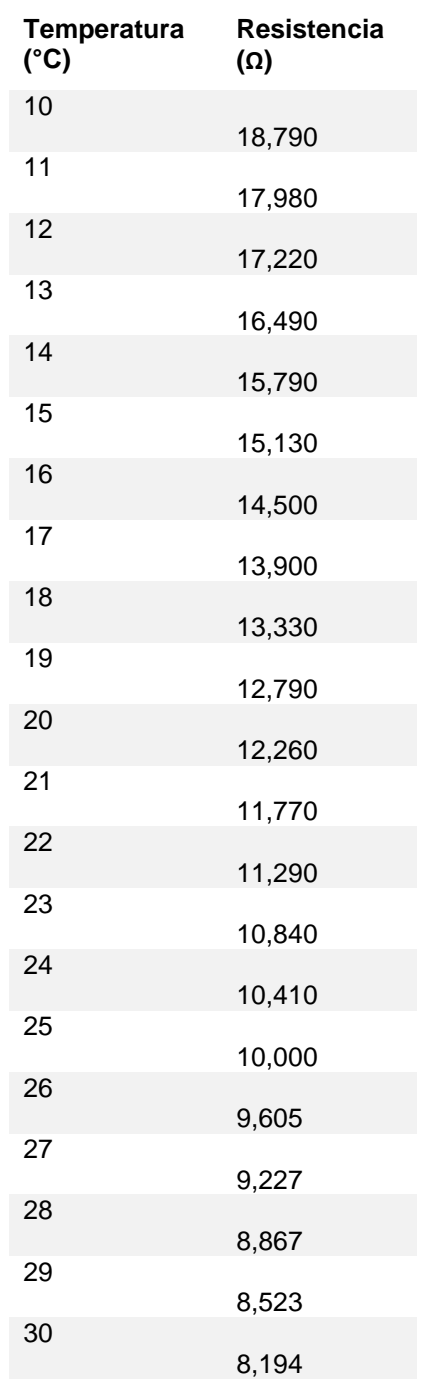

Fuente: (Temco Controls).

#### $7.02$ **PLC FDM88-10**

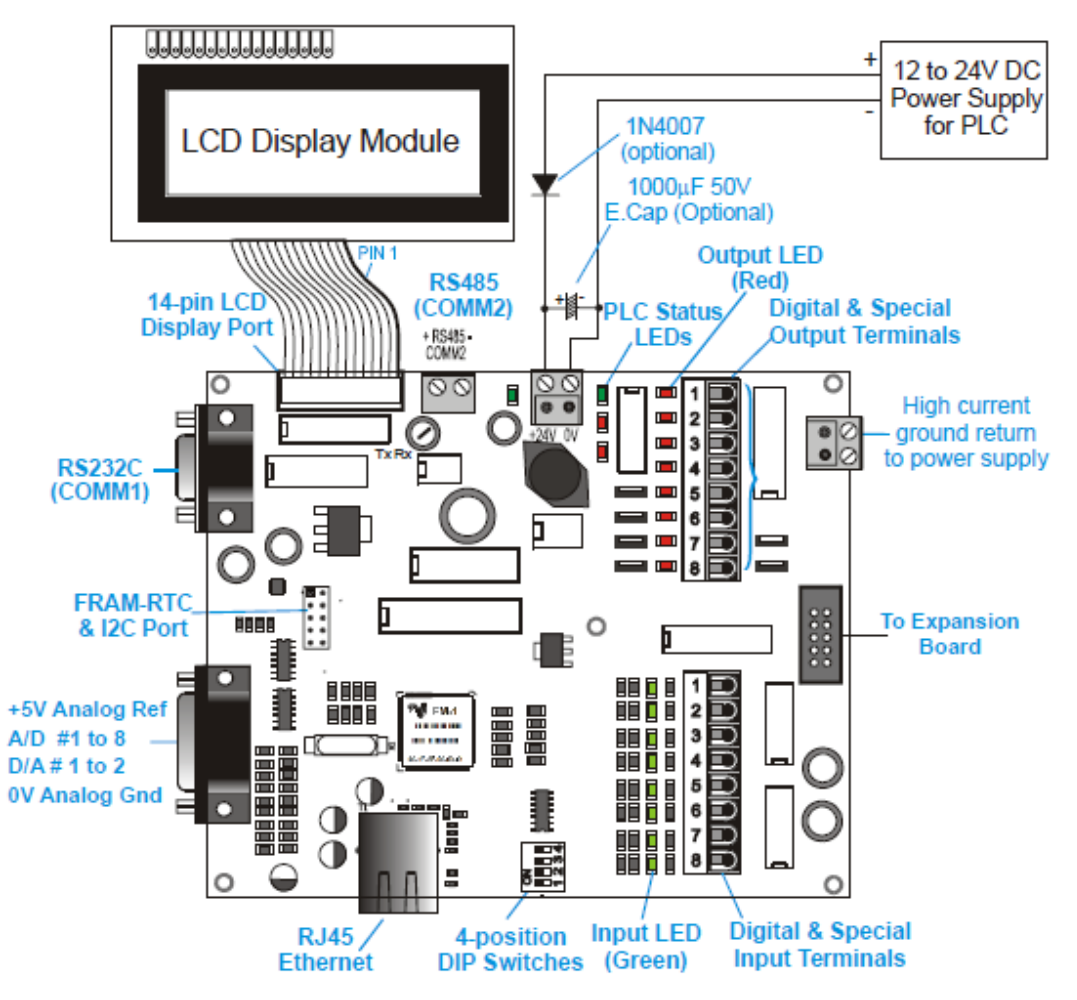

Figura 9. Vista General del PLC FDM88-10.

(Triangle Research International).

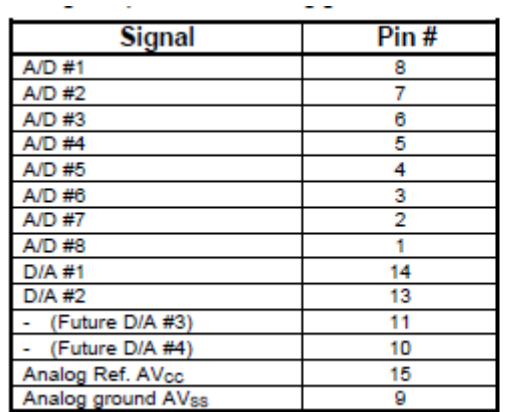

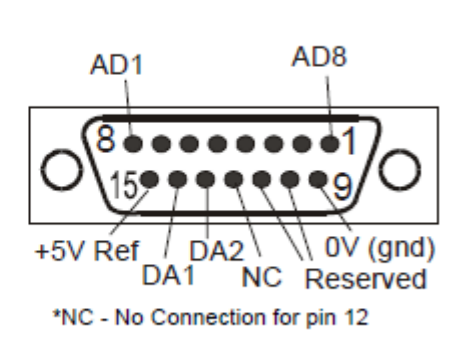

Figura 10. Asignación de pines para entrada RS232 del PLC.

Fuente: (Triangle Research International).

#### 7.03 **Promedios climatológicos en San José**

#### 204/2018

Inicio - IMPA

### Aranjuez

**Ubloación: San Joaé** Lat: 9° 56' 0' Norte Lon; 84° 4' 59' Oeste Altitud; 1172 m.s.n.m. **Tipo: Autometica** Período: 1996 - 2014

# **Promedios mensuales**

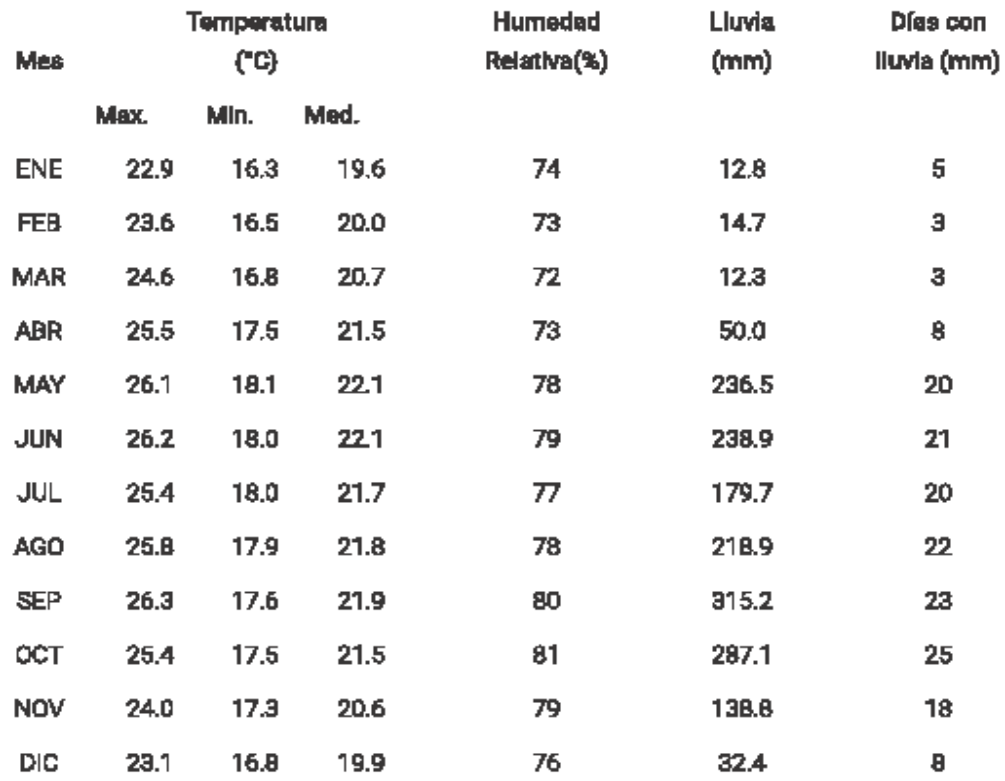

ŃЛ.

Figura 11. Promedios clima San José.

Fuente: **(Instituto Meteorológico Nacional, s.f.)**.

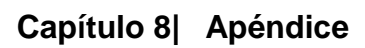

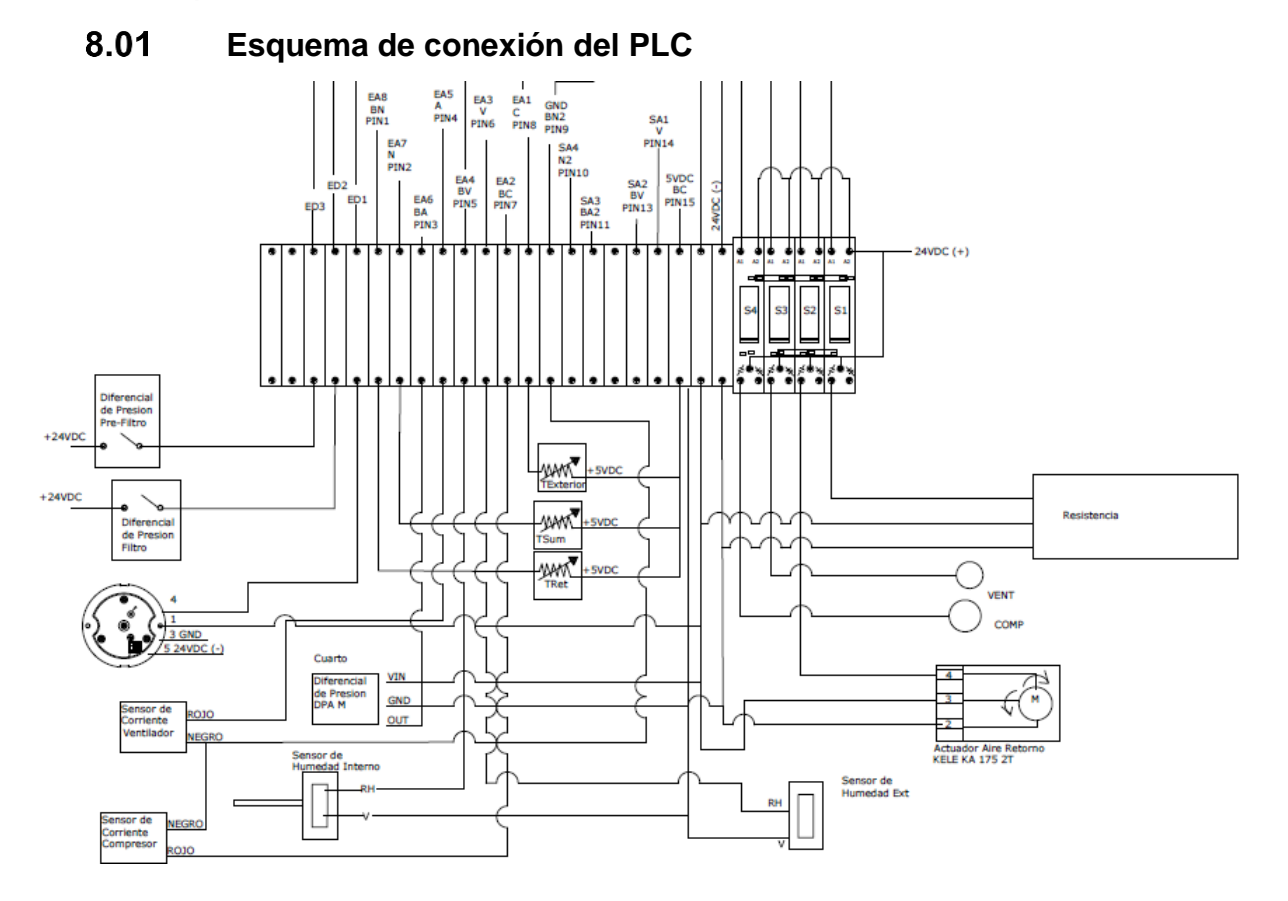

Figura 12. Esquema de conexión del PLC.

#### 8.02 **Script para ajuste de setpoints**

```
□ setpoints.js (%USERPROFILE%\Documents\IntegraXor Projects\LPFCCSS\scripts\)
  1 // SCRIPT PARA AJUSTE DE SETPOINTS
  2// Este script permite definir tag que define el setpoint el valor
  s// que ingresa el usuario en la pantalla correspondiente a la variable de
  4/Ajuste.
  s setTag( 'FRAC SPTOc', getTag('FRAC AjusteSPOcTemp')*10);
   setTag( 'FRAC_SPTDe', getTag('FRAC_AjusteSPTempDes')*10);
  7
   setTag( 'FRAC SPHROc', getTag('FRAC AjusteHROc')*10);
  \mathbf{B}psetTag( 'FRAC SPHRDe', getTag('FRAC AjusteSPHRDes')*10);
 10 setTag( 'LIQ1_SPTOc', getTag('LIQ1_AjusteSPOcTemp')*10);
 11 setTag( 'LIQ1 SPTDe', getTag('LIQ1 AjusteSPTempDes')*10);
   setTag( 'LIQ1_SPHROc', getTag('LIQ1_AjusteHROc')*10);
 12
 12 setTag( 'LIQ1 SPHRDe', getTag('LIQ1 AjusteSPHRDes')*10);
   setTag( 'LIQ2 SPTOc', getTag('LIQ2 AjusteSPOcTemp')*10);
 14
 15 setTag( 'LIQ2_SPTDe', getTag('LIQ2_AjusteSPTempDes')*10);
 16 setTag( 'LIQ2_SPHROc', getTag('LIQ2_AjusteHROc')*10);
   setTag( 'LIQ2_SPHRDe', getTag('LIQ2_AjusteSPHRDes')*10);
 17
 18 setTag( 'CRE1 SPTOc', getTag('CRE1 AjusteSPOcTemp')*10);
 19 setTag( 'CRE1_SPTDe', getTag('CRE1_AjusteSPTempDes')*10);
 20 setTag( 'CRE1 SPHROc', getTag('CRE1 AjusteHROc')*10);
   setTag( 'CRE1_SPHRDe', getTag('CRE1_AjusteSPHRDes')*10);
 21
 22 setTag( 'CRE2_SPTOc', getTag('CRE1_AjusteSPOcTemp')*10);
 23 setTag( 'CRE2_SPTDe', getTag('CRE1_AjusteSPTempDes')*10);
 24 setTag( 'CRE2_SPHROc', getTag('CRE1_AjusteHROc')*10);
 25 setTag( 'CRE2_SPHRDe', getTag('CRE1_AjusteSPHRDes')*10);
 26
```
Figura 13. Script para ajuste de puntos de ajuste setpoints.js.

Fuente: propia.

Luego, en el mismo script se programa el ajuste de horarios, en este documento se muestra solo la parte del script del área de cremas 1, donde sus tags tienen como referencia el código CRE1 al frente, el resto de ajuste de horarios para los cuartos es similar, lo único que cambia es el código del cuarto.

```
//CREMAS 1
107
   setTag( 'CRE1_hlhon', getTag('CRE1_hlhon_aj'));
108
   setTag( 'CRE1 hlmon', getTag('CRE1 hlmon aj'));
109
110 setTag( 'CRE1 hlhoff', getTag('CRE1 hlhoff aj'));
   setTag( 'CRE1 hlmoff', getTag('CRE1 hlmoff aj'));
111setTag( 'CRE1_hmhon', getTag('CRE1_hmhon_aj'));
112
   setTag( 'CRE1 hmmon', getTag('CRE1 hmmon aj'));
113
   setTag( 'CRE1_hmhoff', getTag('CRE1_hmhoff_aj'));
114
115 setTag( 'CRE1_hmmoff', getTag('CRE1_hmmoff_aj'));
   setTag( 'CRE1 hkhon', getTag('CRE1 hkhon aj'));
116
   setTag( 'CRE1 hkmon', getTag('CRE1 hkmon aj'));
117
   setTag( 'CRE1_hkhoff', getTag('CRE1_hkhoff_aj'));
118
   setTag( 'CRE1 hkmoff', getTag('CRE1 hkmoff aj'));
119
120 setTag( 'CRE1_hjhon', getTag('CRE1_hjhon_aj'));
   setTag( 'CRE1_hjmon', getTag('CRE1_hjmon_aj'));
121122 setTag( 'CRE1 hjhoff', getTag('CRE1 hjhoff aj'));
   setTag( 'CRE1_hjmoff', getTag('CRE1_hjmoff_aj'));
123
   setTag( 'CRE1_hvhon', getTag('CRE1_hvhon_aj'));
124
   setTag( 'CRE1_hvmon', getTag('CRE1_hvmon_aj'));
125
126 setTag( 'CRE1_hvhoff', getTag('CRE1_hvhoff_aj'));
   setTag( 'CRE1_hvmoff', getTag('CRE1_hvmoff_aj'));
127
   setTag( 'CRE1_hshon', getTag('CRE1_hshon_aj'));
128
129 setTag( 'CRE1_hsmon', getTag('CRE1_hsmon_aj'));
130 setTag( 'CRE1_hshoff', getTag('CRE1_hshoff_aj'));
131 setTag( 'CRE1 hsmoff', getTag('CRE1 hsmoff aj'));
```
Figura 14. Ajuste de horario en cremas 1.

Fuente: Propia.

#### 8.03 **Script de horarios**

Se presenta a continuación el script realizado para el manejo del horario del área de fraccionamiento. El programa para el manejo de horario en las otras áreas es igual a este, lo que cambia es el nombre de los tags, o sea, donde dice FRAC, que asocia al área de fraccionamiento, se cambia por LIQ1, LIQ2, CRE1,CRE2, CAL, PAS1 o PAS2, dependiendo de si es líquidos 1, líquidos 2, cremas 1, cremas 2, control de calidad, pasillo 1 o pasillo 2, respectivamente. El nombre de las variables y tags que contienen el horario, por ejemplo: "hlhon" significa h de horario, l de lunes (m, martes; k, miércoles; j, jueves; v, viernes); h de horas (o m de minutos) y on de encendido (off de apagado). Se presenta solamente la parte del script correspondiente a la definición de variables y al día lunes, para el resto de los días solo se requiere cambiar el dígito asociado al día (0 para domingo, 1 para lunes, 2, martes; 3, miércoles; 4, jueves; 5, viernes y 6, sábado), y la variable respectiva.

```
□ Horario_Frac.js (%USERPROFILE%\Documents\IntegraXor Projects\LPFCCSS\scripts\)
   1 //APAGADO Y ENCENDIDO DE CUARTOS
  2 var HOY = new Date(); // asigna fecha y hora
   \sqrt{2} var HORA = HOY.getHours(); // variable horas de 00 a 23
   var DIA = HOY.getDay(); // variable dia de 0 siendo domingo a 6 siendo sábado.
    var MIN=HOY. getMinutes () ; //variable de los minutos en la hora
   \vert<sub>5</sub>\vert//VAriables asociados a los TAGS de horario.
   \overline{7}\frac{1}{2} var hlhon= getTag('FRAC hlhon');
   ovar hlmon= getTag('FRAC hlmon');
  10 var hlhoff=getTag('FRAC_hlhoff');
  11 var hlmoff=getTag('FRAC hlmoff');
  12 var hmhon= getTag('FRAC hmhon');
  13 var hmmon= getTag('FRAC hmmon');
  14 var hmhoff=getTag('FRAC hmhoff');
  15 var hmmoff=getTag('FRAC hmmoff');
  16 var hkhon= getTag('FRAC_hkhon');
  17 var hkmon= getTag('FRAC hkmon');
  18 var hkhoff=getTag('FRAC hkhoff');
    var hkmoff=getTag('FRAC hkmoff');
  19
  20 var hjhon= getTag('FRAC_hjhon');
  21 var hjmon= getTag('FRAC_hjmon');
  22 var hjhoff=getTag('FRAC_hjhoff');
  23 var hjmoff=getTag('FRAC_hjmoff');
  24 var hvhon= getTag('FRAC hvhon');
  25 var hvmon= getTag('FRAC hvmon');
  26 var hvhoff=getTag('FRAC hvhoff');
  27 var hvmoff=getTag('FRAC hvmoff');
  28 var hshon= getTag('FRAC_hshon');
  29 var hsmon= getTag('FRAC_hsmon');
  30 var hshoff=getTag('FRAC_hshoff');
    var hsmoff=getTag('FRAC hsmoff');
  31Figura 15. Script de horario parte 1.
```
■ Horario\_Frac.js (%USERPROFILE%\Documents\IntegraXor Projects\LPFCCSS\scripts\)

```
32 // HORARIO
_{33} if (DIA == 1) { //Lunes
34 //Comprueba la hora actual se encuentra entre las horas de encendido y apagado
       if (HORA \succ hlhon && HORA \le hlhoff) {
35if (HORA == hlhon) {
36if (MIN < hlmon) {
37
                    setTag('FRAC relehorario', 0);
38\mathbf{r}39
                else {
40
                    setTag('FRAC_relehorario', 1);
41
                ¥
42
43Τ.
44 //Si es la hora de apagado se comprueba el minuto que sea menor
45 //al de apagado para mantener encendido o bien mayor para apagar.
           else if (HORA == hlhoff) {
46
                if (MIN > hlmoff) {
47
                    setTag('FRAC_relehorario', 0);
48
                \mathbf{F}49
                else {
50
                    setTag('FRAC relehorario', 1);
5152
                ł
           \mathbf{F}53
           else {
54
                setTag('FRAC relehorario',1);
55
56 //Si la hora no es igual a la de apagado ni la de encendido
57 //pero se encuentra en el rango, el relé se cierra.
          \overline{\phantom{a}}58\mathbf{F}59
      else {
60
           setTag('FRAC_relehorario',0);
61
62 //Si no se encuentra entre las horas establecidas por el horario se abre el rele.
       \mathbf{r}63
```
Figura 16. Script horario parte 2.

#### 8.04 **Página de tendencias HTML**

Este código se refiere a la página de tendencias html para la parte de fraccionamiento, el código es similar para todas las salas, a excepción de las que tienen unidades tipo piso-cielo, donde la diferencia es que no se grafican tantas variables.

```
<html xmlns="http://www.w3.org/1999/xhtml">
 \mathbf{1}\overline{2}\Box<head>
 3 -<link rel="stylesheet" media="screen" href="system/styles/igrX.css"/>
      \mathsf{K}/\mathsf{head}\mathsf{S}4 -5 日<br />
body>
 6<sup>1</sup><div class='trend' id='placeholder'></div>
      \div /body>
 \tau\overline{8}<script type="text/javascript" src="system/scripts/igrX.js"></script>
 9 <sup>[</sup>Cscript type="text/javascript">
10<sub>1</sub>11var pen = [12 -к.
13<sup>7</sup>name: 'Temperatura',
14enabled: true,
15 -unit: 'Celsius',
16<sup>1</sup>min: 10,
17max: 50,
18
                 pens: [
19\Box\mathbf{f}20
                           name: 'Temperatura Suministro',
21tag: 'FRAC Tsum'
22
                       \mathbf{H}23
     日
                       \left\{ \right.24
                           name: 'Temperatura Retorno',
25
                           tag: 'FRAC Tret'
26
                       \mathbf{F}卓
27
                       \left\{ \right.28
                           name: 'Temperatura Exterior',
                           tag: 'FRAC Text'
29
30
                       Η,
311
32
             },
```
Figura 17. Código de gráficas 1.

```
34
               name: 'Humedad Relativa',
35
               enabled: true,
36
               unit: '%HR',
37
               min: 0,max: 100,
38
39
               pens: [
40申
                    \{41name: 'Humedad Relativa',
                        tag: 'FRAC Hret'
4243Η,
    白
44
                    \mathcal{L}name: 'Humedad Relativa',
45\,46tag: 'FRAC_Hext'
47Η,
48ı
49
           Η,
    白
50
           \left\{ \right.name: 'Presion Cuarto',
5152
               enabled: true,
53
               unit: 'x 1000 in wc',
54
               min: 0,55
               max: 100,
56
               pens: [
57
     ⊟
                    €
                        name: 'Presión Cuarto',
58
59
                        tag: 'FRAC dPCuarto'
60
                    \mathbf{F}61
               ı
62
           Η,
```
Figura 18. Código de gráficas 2.

```
白
63
            \left\{ \right.64
                 name: 'Corriente',
65
                 enabled: true,
                 unit: 'A',
66
67
                 min: 0,68
                 max: 50,
69
                 pens: [
     卓
70
                      \mathbf{f}7\mathbf{1}name: 'Corriente del Ventilador',
72
                           tag: 'FRAC_Ivent'
7\sqrt{3}\mathbf{F}甴
74
                       \overline{f}75
                           name: 'Corriente del Compresor',
                           tag: 'FRAC_Icomp'
7677Η,
78
                 \mathbf{I}79
            Η,
     貞
80
            €
8\,1name: 'Filtros',
82
                 enabled: true,
                 unit: 'ON/OFF',83
84min: -1,85
                 max: 2,8\,6\,pens: [
     白
87
                      \mathcal{L}_{\mathcal{L}}88
                           name: 'EstadoFiltro',
89
                           tag: 'FRAC dpFiltro'
90
                      Ъ,
     ₿
91\,\mathcal{L}92
                           name: 'EstadoPreFiltro',
93
                           tag: 'FRAC_dpPreFiltro'
94Ъ,
95
                 I
96
            Η,
97
       17
```
Figura 19. Código de gráficas 3.

```
\frac{1}{x}var opt = {
 98
 99
            lograte: 5000,
            backgroundColor: 'white'
100
101
      | \cdot |102\frac{1}{x} var plot = new trend( '#placeholder', {
103
104
            'pen_setting': pen,
            'option': opt
105
106
107
      \ket{B}108
109
       \sim/script>
      \sim/html>
110
```
Figura 20. Código de gráficas 4.

#### 8.05 **Programación del PLC**

# **(a) Relés virtuales, entradas y salidas del PLC**

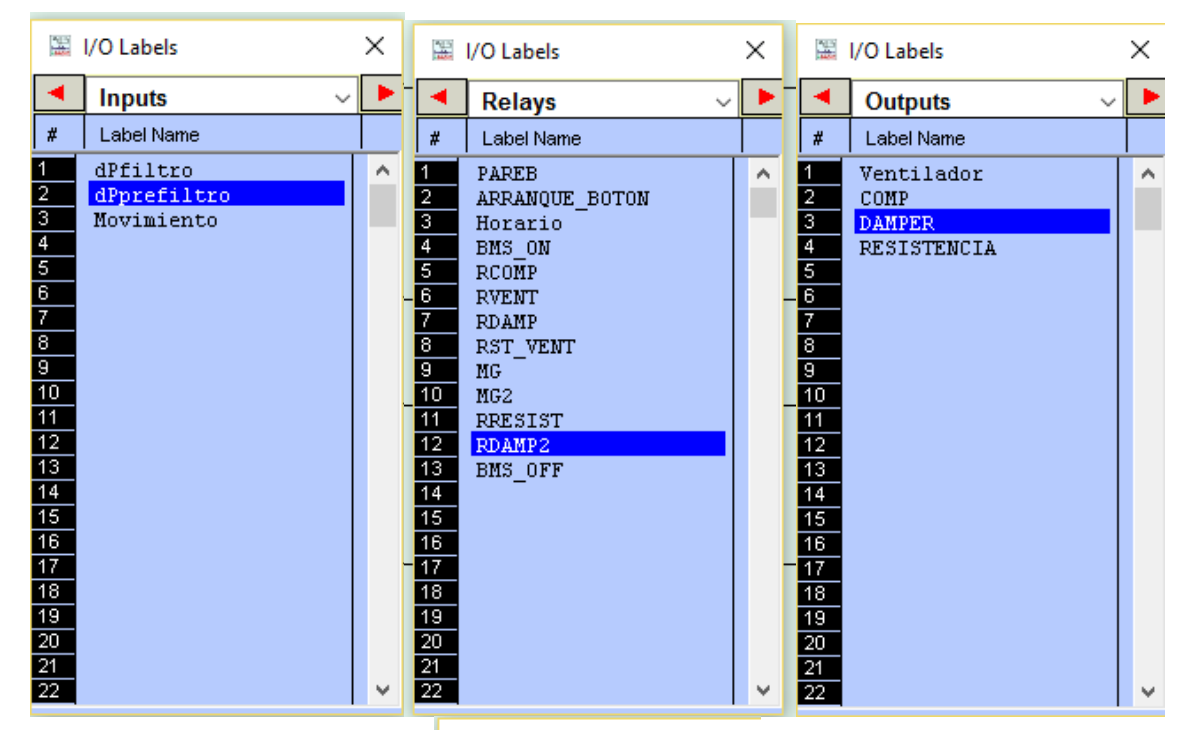

圖 I/O Labels

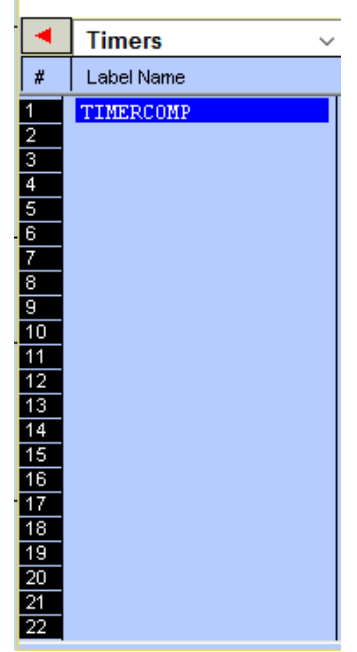

Figura 21. Valores iniciales del PLC.

# **(b) Función setpoints**

Custom Function #3 - Setpoints

```
DM[20] = 190 'SP de Temp actual x°C 10
DM[21] = 550 'SP de HUMEDAD Actual x $HR 10
DM[22] = 200 'SP Temp Ocupado x °C 10
DM[23] = 220 'SP TEMP DESOCUPADO x °C 10
DM[24] = 550 'SP de HUMERDAD x 10$HR OCUPADO
DM[25]=650 'SP de HUMEDAD x 10% HR DESOCUPADO
```
Figura 22. Función setpoints.

Fuente: propia.

# **(c) Función Set\_Temp**

```
'Parametrización de valores ADC para leerlos en la variable del sensor
 'asociado. Funciones de conversión obtenidas de la Sección 2.11 (a) del
 documento.
\texttt{DM[11]} = (251*(\texttt{ADC}(8)) - 43431)*10 /1000 'Tretorno x 10°C Term 10k T3 Resistencia referencia 20k
\texttt{DM}[12] = (251*(\texttt{ADC}(7)) - 43431)*10 /1000 'Tsuministro x 10 °C Term 10k T3 Resistencia referencia 20k
DM[13]=(251*(ADC(1))-43431)*10 /1000 'Taire exterior x 10 °C Term 10k T3 Resistencia de referencia 20k
\frac{\text{m}}{\text{m}}[14]=(305*(ADC(3))-250000)*10/10000 'HUm RELATIVA Exterior 0-100 $HR 4-20 mA 250 ohm Rref
\frac{\text{m}}{\text{m}}[15] = (305 * (\text{ADC}(4)) - 250000) * 10/10000 'HUm RELATIVA Retorno 0-100 $HR 4-20 mA 250 ohm Rref
DM[16] = (ADC(5) * 20 * 10) / 4096 'I ventilador 0-5VDC 0-20A medición"
DM[17] = (ADC(2)*20*10)/4096 'I compresor 0-5VDC 0-20A medición"
DM[18] = (ADC(6)*1 *1000)/4096 'Sensor dP cuarto.
```
Figura 23. Función Set\_Temp.

# **(d) Función cuarto ocupado y función cuarto desocupado**

Custom Function #5 - Desocu Custom Function #4 - Ocupado  $DM[20] = DM[23]$ DM[20]=DM[22] 'SETPOINT DE TEMPERATURA OCUPADO.  $DM[21] = DM[25]$ DM[21]=DM[24] 'SETPOINT DE HUMEDAD OCUPADO.

**Figura 24.** Función cuarto ocupado y cuarto desocupado.

Fuente: propia.

# **(e) Función de control principal**

```
'Control de Temperatura y HR
'Ventilador Siempre Encendido
SETBIT RELAY[1].5
'Confirmar estado del ventilador
IF DM(16) > 20
    SETBIT RELAY[1],3
ELSE CLRBIT RELAY[1],3
ENDIF
'Control de Temperatura COMPRESOR
IF DM(11) >= DM(201+15) THEN
   SETBIT RELAY[1], 4 'Enciende Rele Compresor
ENDIF
IF DM[11] \leq DM[20] -15 THEN
   CLRBIT RELAY[1], 4 'Apaga Rele Compresor
ENDIF
SECUENCIA DE CONTROLA HUMEDAD RELATIVA
IF DM(15) > DM(21)+50 THEN
    SETBIT RELAY[1],10 'Señal Enciende RESISTENCIA
ENDIF
IF DM(14) < DM(21)-20 THEN
   CLRBIT RELAY[1], 4 'SEÑAL APAGA Resistencia
ENDIF
```
Figura 25. Función de control principal 1.

```
'ECONOMIZADOR
' La temperatura y humedad exterior son menores al punto
' de ajuste.
IF DM(13) \leq DM(20) AND DM(14) \leq DM(21) THEN
    SETBIT RELAY[1], 6 'Señal Cerrar Damper de Retorno
ENDIF
'CONTROL DE PRESIÓN
IF DM[18] < 40 THEN
    SETBIT RELAY[1], 13 'sEÑAL DOS DE CERRAR DAMPER DE RETORNO.
ELSE
    CLRBIT RELAY[1], 13
ENDIF
```
Figura 26. Función Control principal 2.

Fuente: propia.

# **(f) Programa principal**

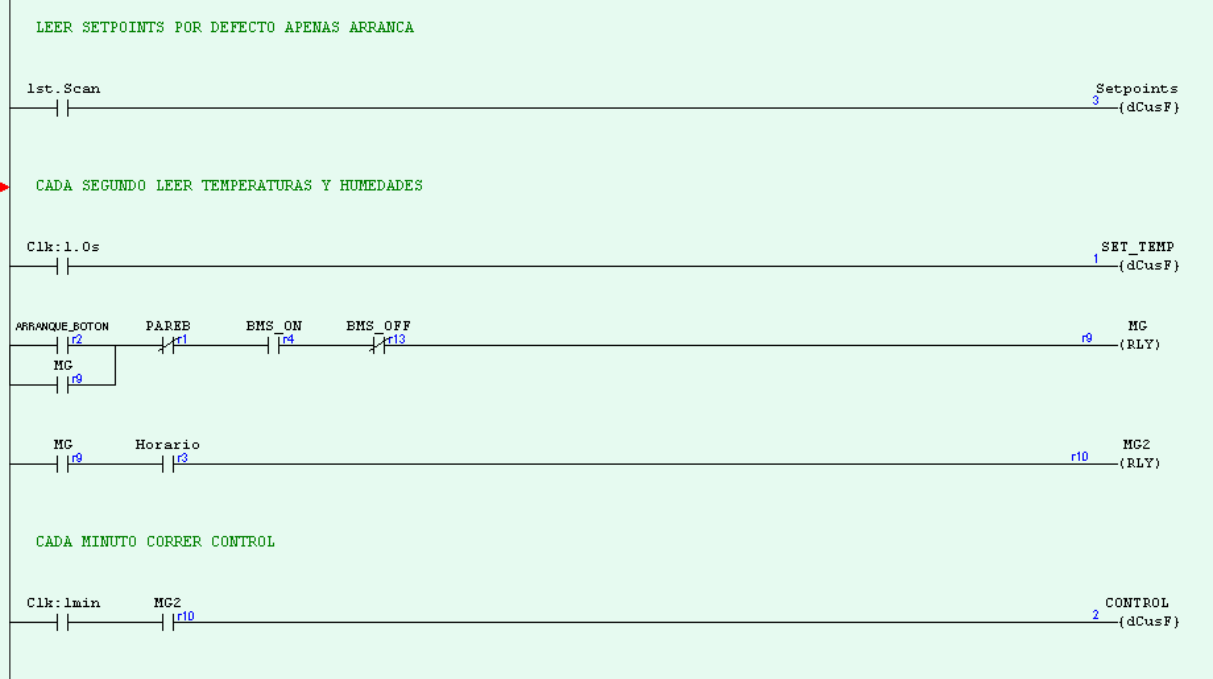

Figura 27. Programa principal 1.

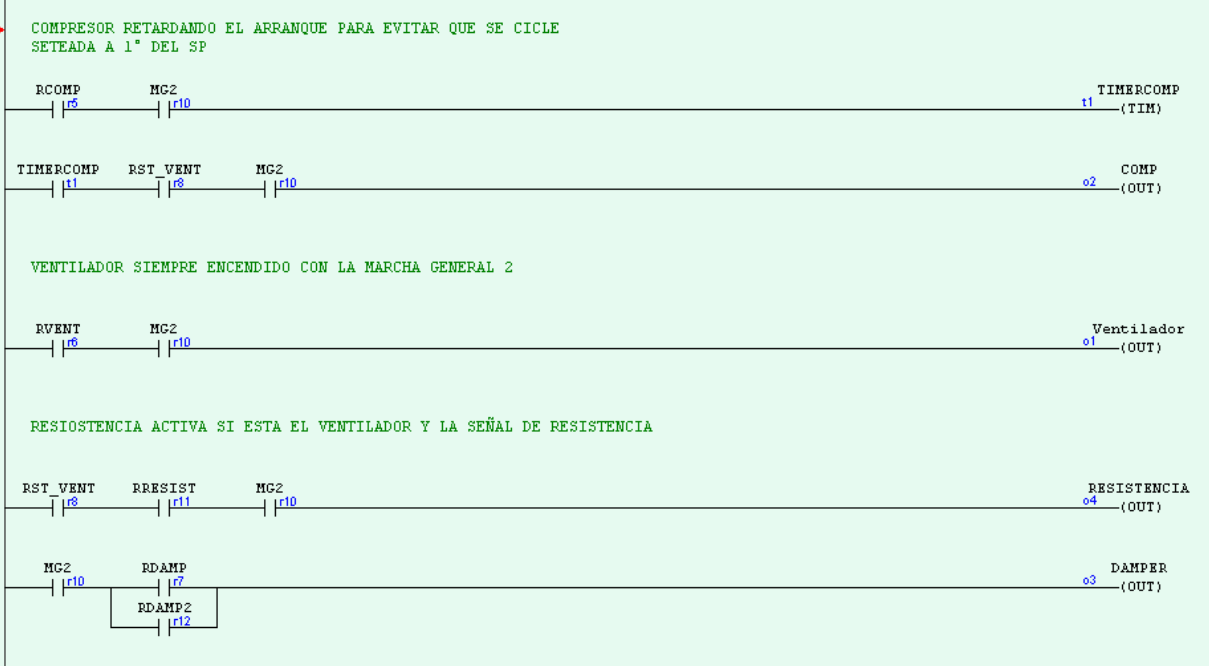

Figura 28. Programa principal 2.

#### 8.06 **Marco Teórico**

### **(a) Aire acondicionado**

La función de un sistema de aire acondicionado no es simplemente enfriar el aire, el proceso de acondicionamiento del aire conlleva el tratamiento respectivo para brindar condiciones óptimas de la temperatura, humedad, limpieza y movimiento del aire en un ambiente controlado.

### **(b) Temperatura**

La temperatura es una escala que determina la cantidad de energía que posee una sustancia, en este caso el aire a tratar o tratado. Su unidad en el sistema internacional de medidas es el grado Celsius. La temperatura del aire se puede controlar ya sea enfriándolo o calentándolo. En un sentido energético, la temperatura del aire es controlable al añadirle energía (calentarlo), o al extraerle energía mediante una bomba de calor (enfriarlo). Un nivel muy alto de temperatura causa un deterioro en equipos, incomodidad en las personas, entre otros. Un nivel muy bajo, al contrario, puede causar enfermedades y ocasionar ausentismo. (Wangnipparnto & Suksri, 2009).

#### **(c) Humedad**

La humedad indica la cantidad de vapor de agua contenido en el aire, dicho vapor de agua viene de los océanos, ríos, seres vivos, entre otras fuentes similares. La cantidad de vapor de agua que puede absorber el aire depende de su temperatura: a mayor temperatura, mayor humedad puede absorber. Por tanto, se pueden obtener dos medidas: la humedad absoluta, que es la cantidad de masa en gramos de vapor de agua sobre la cantidad en volumen en metros cúbicos de aire, y la humedad relativa, que es el porcentaje de la cantidad de vapor de agua respecto a la masa de vapor de agua que puede llevar al aire al punto de saturación. La humedad relativa es relativa respecto a la temperatura; como se explicó, la humedad que puede absorber el aire es mayor conforme se dé un aumento en su temperatura. La humedad relativa es de suma importancia, ya que si es alta puede causar un deterioro en la estructura por la formación de hongos entre otros microorganismos,

deterioro en inventario, medicamentos, componentes electrónicos, además, produce un incremento en la sudoración e incomodidad de las personas. Por otro lado, un nivel bajo de humedad relativa permite la mayor facilidad de transmisión de virus, causa resequedad en la garganta, nariz y ojos de las personas, entre otros. Acorde con la norma ANSI/ASHRAE Standard 62–2001, Ventilation for Acceptable Indoor Air Quality, un nivel recomendado de humedad relativa está entre un 30% y 60%, para minimizar el crecimiento de organismos alergénicos y patógenos. (Wangnipparnto & Suksri, 2009).

#### **(d) Propiedades del aire**

El aire seco se compone de una mezcla de distintos elementos químicos, los cuales, aun al estar en una mezcla homogénea, tienen sus propiedades individuales y actúan en forma individual, según la teoría de Dalton. En su mayoría, el aire está compuesto de nitrógeno (alrededor de un 75% en peso), seguido por oxígeno (23%) y el resto de la mezcla la componen el dióxido de carbono, hidrógeno y otros gases raros (2%). Cada uno de estos gases tiene su propia densidad y su propia presión (presión parcial). Por tanto, las propiedades del aire se toman como la mezcla de las propiedades de estos distintos gases, y como cualquier gas, el aire tiene masa, densidad, temperatura, calor específico, presión y cuando está en movimiento posee momento e inercia. Cada uno de los gases que componen el aire seco se encuentra, por lo general, en estado de vapor sobrecalentado, por tanto, un cambio inducido por equipo de aire acondicionado sea para calentarlo, enfriarlo o filtrarlo, cambia en porciones relativamente pequeñas sus propiedades de volumen o densidad. (Pita, 2005).

### **(e) Propiedades del vapor de agua**

Por lo general, se menciona que el aire contiene humedad, esto es por costumbre y conveniencia; a pesar de que son sustancias distintas mezcladas en un mismo espacio, estas dos sustancias reaccionan distinto ante cambios de las condiciones. A diferencia del aire seco, el vapor de agua contenido en el aire se encuentra en condiciones cercanas a la saturación, por lo cual, una disminución de la temperatura, aunque no haga mucho cambio en las propiedades del aire, puede ocasionar la condensación del vapor de agua contenido en este. De igual manera, un aumento de temperatura puede ocasionar que se sobrecaliente dicho vapor de agua. Este vapor de agua proviene de distintas fuentes comunes, es conocido que dos terceras partes del planeta Tierra son agua, el vapor de agua en el aire en la intemperie proviene de mares, ríos, incluso las nubes, ocasionadas por esta misma evaporación, contribuyen al contenido de vapor de agua en el aire al condensarse y precipitar en forma de lluvia. Dentro de los edificios también se pueden encontrar fuentes de humedad, en las personas, en los baños, cocinas, máquinas, entre otros. Con esto se puede concluir que la humedad del aire varía constantemente en un lugar y tiempo determinado. (Pita, 2005).

#### **(f) Aire saturado**

El término 'aire saturado' se utiliza para señalar el aire seco mezclado con vapor de agua saturado, esta condición se da cuando se retiene todo el vapor de agua que se puede a la temperatura que se encuentra, y esta retención se da por la presión de saturación del vapor de agua a distintas temperaturas. A mayor temperatura, se da una presión mayor de saturación, por ende, si se sube la temperatura de un cuarto y este posee una fuente de agua, por ejemplo, un balde, parte del agua de este balde se evaporará hasta que el vapor de agua en el aire se encuentre a la presión de saturación. En este mismo caso, si se vuelve a disminuir la temperatura de la habitación con el aire saturado, la presión de saturación del vapor de agua decrece, por tanto, disminuye la cantidad de vapor de agua en forma de condensación del agua. En todo momento, el vapor de agua está en su punto de saturación, en este caso. Si la fuente de agua se mantiene y la temperatura de la habitación sigue cambiando, eventualmente, el vapor se mantiene saturado, pero sus características, como la presión, densidad, volumen específico, cambian. Sin embargo, si se remueve la fuente de agua de la habitación y se aumenta la temperatura, el vapor de agua pasa de ser saturado a sobrecalentado, su densidad se mantiene y también la presión del vapor se mantiene constante, a pesar del aumento de temperatura. (Pita, 2005).

# **(g) Temperatura de bulbo seco**

Es la temperatura del aire tal como lo indica un termómetro, no existe diferencia alguna entre la temperatura de bulbo seco y la temperatura medida en el caso del aire. Se establece como de bulbo seco, entonces, porque se entiende que el bulbo (parte del termómetro que entra en contacto con el aire). (Pita, 2005).

# **(h) Temperatura de bulbo húmedo**

Temperatura que brinda el termómetro cuyo bulbo está envuelto en una mecha empapada y se encuentra en el seno del aire en movimiento. (Pita, 2005).

### **(i) Temperatura del punto de rocío**

Temperatura a la cual el vapor de agua se condensa si el aire se enfría a presión constante.

# **(j) Psicrometría**

La psicrometría es el estudio de las propiedades de la mezcla de aire con vapor de agua, esto es importante para el control de humedad relativa en sistemas de aire acondicionado, o bien, para procesos de secado. La principal herramienta para este análisis es la carta psicrométrica, la cual permite relacionar temperatura de bulbo seco, temperatura de bulbo húmedo, humedad relativa, humedad absoluta, volumen específico y entalpía para distintas condiciones del aire. También permite el trazado de procesos para verificar su vialidad.

### **(k) Alternativas para el control de humedad relativa**

Se puede manejar la humedad relativa en forma local o centralizada.

# **Control local:**

Existen módulos portátiles cuya función es deshumedecer el aire, funcionan por medio de mecanismos de refrigeración para disminuir la humedad relativa en una habitación o en un recinto. Estos módulos actúan haciendo pasar el aire a través de

un intercambiador de calor con refrigerante, al pasar por el intercambiador, el aire se enfría por debajo de su punto de rocío y, por ende, el vapor de agua se condensa, esto baja la humedad en el aire logrando el proceso de remoción de humedad; sin embargo, la temperatura del aire también cae drásticamente, por lo que es necesario calentar este aire ya seco para así retornarlo a la habitación y disminuir solamente su humedad relativa sin afectar su temperatura. Para efectuar esto, se pasa el aire seco a través de otro intercambiador, pero este intercambiador posee el mismo refrigerante que absorbió el calor del aire, así que el aire se llevará aproximadamente a la misma temperatura que a la que ingresó, solo que a una humedad relativa más baja.

Las unidades de aire acondicionado locales brindan condiciones óptimas de humedad relativa al hacer pasar la mezcla de aire de retorno y de la entrada de aire fresco a través de un intercambiador de calor con refrigerante, esto disminuye la temperatura del aire y a la vez disminuye su humedad relativa al condensar el vapor de agua contenido en el aire. Estas unidades manejan el aire de un recinto solamente, por lo general son controladas por el termostato de temperatura, por tanto, se diferencian de las máquinas de disminución de humedad relativa en que no poseen un circuito para calentamiento del aire posterior al enfriado.

### **Control remoto**

El sistema central de aire acondicionado colabora a deshumedecer el aire en los espacios ocupados en sistemas comerciales o institucionales, el sistema debe poseer un diseño y control que permitan que el aire de suministro esté a una humedad menor a la de los recintos, incluso debe estar suficientemente seco para absorber el vapor de agua del espacio y llevar esta humedad en el aire de retorno para ser tratado o expulsado en caso de que no pueda reutilizarse.

### **Procesos de secado del aire**

Cabe mencionar que cuando se habla de secado del aire, se está haciendo referencia a la eliminación parcial de vapor de agua para disminuir su humedad

relativa y así asegurar condiciones óptimas en la producción o almacenamiento de los productos y cumplimiento de las normas establecidas por ASHRAE.

Existen dos tipos principales de control de humedad relativa para la disminución de humedad del aire: el control por medio de disminución de temperatura del aire y por medio de la utilización de desecantes.

### **Condensación mediante evaporador**

El control convencional de humedad relativa consiste en la disminución de la temperatura del aire para así lograr la condensación del vapor de agua que se encuentra en él. Por ende, para la regulación de la humedad relativa en el aire se encienden los compresores del condensador, causando una disminución de la temperatura del aire de entrada y una condensación del vapor de agua en el aire, esto logra una menor humedad relativa en el suministro de aire de proceso. Es importante notar que para obtener una condensación de vapor de agua del aire es necesario que la temperatura a la que se disminuye el aire esté por debajo del punto de rocío; en caso contrario, el aire no se puede condensar. Para determinar la temperatura a la que debe llegar el aire para alcanzar un porcentaje de humedad relativa específico es necesario consultar la carta psicrométrica. (Murphy, 2002).

Existen diversas consideraciones alrededor de esta técnica de control:

- 1. En caso de no existir carga térmica en el recinto, si se encienden los compresores para regular la humedad relativa, el aire se puede enfriar más de la cuenta produciendo un resultado no deseado al obtener una temperatura más baja que la necesaria en el cuarto. Para resolver este problema, por lo general, se coloca una resistencia eléctrica, la cual eleva la temperatura del aire, así la humedad relativa baja al ser relativa a la temperatura y se alcanza la temperatura deseada sin tener el problema de sobreenfriar el cuarto.
- 2. Esta técnica requiere un consumo energético adicional, ya que los compresores deben estar encendidos para obtener la humedad

relativa deseada. Además, si se coloca una resistencia para elevar la temperatura del aire, el consumo energético se eleva aún más por el consumo de esta resistencia.

3. Es necesario que la temperatura a la que se enfría el aire sea menor a la temperatura de punto de rocío para que se condense el vapor de agua. En casos específicos, esta técnica no puede ser aplicada porque el sistema de enfriamiento no tiene la capacidad de alcanzar dicha temperatura. (Murphy, 2002).

### **Utilización de agente desecante**

Otra opción para quitar vapor de agua del aire es la utilización de un agente desecante. Al pasar el aire por el agente desecante, este adsorbe el vapor de agua del aire, se llama proceso de adsorción, ya que el agente no cambia sus propiedades físicas o químicas cuando almacena el agua. Estos agentes tienen la característica de poseer una superficie porosa que atrae y retiene el agua.

La presión de vapor de agua en la superficie del desecante es directamente proporcional a la cantidad de agua que él adsorbe, y su temperatura, cuando el desecante está seco y frío, la presión de vapor es baja, contrario a si se encuentra húmedo y caliente. El vapor de agua se transfiere de zonas donde la presión de vapor es alta a zonas donde la presión de vapor es baja. En conclusión, un desecante con presión de vapor alta cede vapor de agua al aire circundante, mientras que un desecante con presión de vapor baja adsorbe el vapor de agua contenido en el aire.

Una aplicación común de adsorción para remoción de humedad utiliza una rueda rotativa cubierta por material desecante, esta rueda rota entre dos corrientes de aire: el aire de proceso y el aire de regeneración. El aire de proceso entra húmedo y caliente en un lado de la rueda, aquí se colecta el vapor de agua contenido en el aire y mientras la rueda gira, el lado ahora húmedo se mueve hacia la corriente de aire de regeneración; aquí la rueda libera el vapor de agua al aire, que es transportado hacia afuera.

Existen dos tipos de procesos de adsorción: pasiva y activa.

Adsorción pasiva: Se da cuando el aire de regeneración es más seco que el aire de proceso sin necesidad de calentarse para extraer la humedad del desecante. En este caso, la rueda gira rápidamente (entre 20 y 60 rpm), alternando la exposición del desecante al aire de proceso y al aire de regeneración. Sin embargo, ocurre un problema: cuando el aire está muy húmedo afuera, puede ocurrir que el aire de proceso que sale de la rueda contenga más humedad que el aire de regeneración proveniente del espacio acondicionado que entra al lado de salida de la rueda. Por ende, el dispositivo de adsorción pasiva no puede secar el espacio porque el aire que entrega el dispositivo no puede estar más seco que el espacio a acondicionar, esto por balance energético. El aire del espacio acondicionado se encarga de la remoción de humedad de la rueda, por tanto, la rueda no va a llegar a estar más seca que el aire del espacio, a excepción de que se utilicen otros procesos de secado del aire.

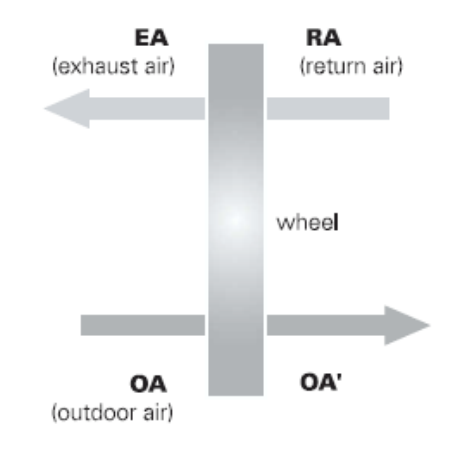

Figura 29. Adsorción pasiva. Fuente: (Murphy, 2002).

Adsorción activa: En el proceso de adsorción activa, el proceso de almacenamiento de humedad del descante se mejora al añadir calor sensible al aire de regeneración antes de que entre al desecante. En este caso, la rueda gira despacio (10-30 revoluciones por hora), y mientras lo hace, remueve humedad del aire de proceso y libera calor sensible, el incremento resultante de temperatura es directamente proporcional a la cantidad de humedad removida del aire de proceso. Seguido a esto, el aire de proceso debe enfriarse antes de entregarse al espacio ocupado. Cuanto más se eleva la temperatura del gas de regeneración, más seco es el aire de proceso resultante. Las temperaturas típicas a las que se eleva el aire de regeneración comprenden entre los 50 a 120 grados Celsius. La sección 6.3.2.3 del ASHRAE Standard 90.1 exige que los controles de humedad prevengan situaciones en las que se caliente y se enfríe simultáneamente el aire, sin embargo, agrega como excepción el proceso de secado por adsorción activa, siempre y cuando se recupere el 75% del calor añadido.

Esta opción para control de humedad relativa posee un alto costo inicial de instalación del equipo y de la rueda de recuperación de energía, además de un alto costo operativo en la energía para elevar la temperatura del aire de regeneración y disminuir luego la temperatura del aire de proceso.

Los procesos de adsorción activa se utilizan típicamente en procesos que requieren temperaturas de punto de rocío menores a las típicas, por debajo de 4.5 °C a 7 °C del aire de suministro. Los ejemplos incluyen pistas de patinaje de hielo, procesos de secado industriales y espacios donde se requieren condiciones de aire excepcionalmente seco. (Murphy, 2002).

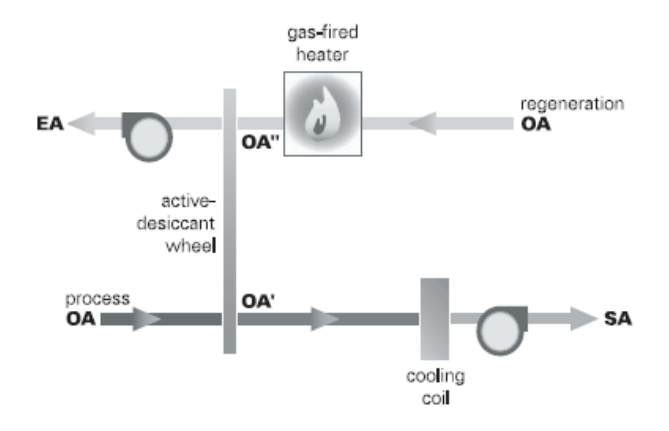

Figura 30. Adsorción activa. Obtenido de: (Murphy, 2002).

Ventajas:

- Permite el control de humedad en procesos en los que se requieren puntos de rocío muy bajos, tanto, que el evaporador no puede llevar el aire a dicha temperatura.
- Reduce el consumo energético cuando se utiliza al mismo tiempo que reduce la humedad bajando la temperatura al punto de rocío, a la vez que reduce el calor latente del aire antes de entrar al evaporador.

Desventajas:

- Alto costo inicial.
- Alto costo operativo, se requiere una fuente de calor para calentar el desecante.
- Si el compresor logra alcanzar la humedad relativa, un sistema con rueda desecante incurre en un gasto energético innecesario.

# **(l) Sensores de temperatura**

Existen diversos sensores de temperatura que operan de diferentes maneras, entre los principales se encuentran:

- Sensores bimetálicos
- Sensores de expansión de fluido
- Termocuplas
- Sensores de Resistencia Eléctrica (RTD)
- Termistores

# Sensores bimetálicos

El sensor bimetálico basa su funcionamiento en la diferencia de coeficiente de dilatación térmica entre dos metales. Por lo general, ambos metales se colocan fijos en un mismo punto y en configuración de una espiral, cuando hay un cambio de temperatura, uno de los metales se dilata antes que el otro generando una curva

característica, movimiento que se traduce al movimiento de una aguja que, eventualmente, señala la temperatura en una escala previa calibración.

Estos sensores bimetálicos son compuestos de aleaciones de ferro-níquel, monel, latón o invar, su rango de operación va desde los -200 °C hasta los 500 °C, poseen una precisión de ±1%.

Estos sensores son útiles para la medición manual y análoga de la temperatura, han sido muy utilizados en la industria textil, son el fundamento del termógrafo, el cual se ha empleado para fines meteorológicos, sin embargo, por su naturaleza, este sensor no es apto para el registro digital. Para convertir la señal mecánica a una señal eléctrica se puede colocar un contacto que cierre cuando el metal lo toque, esto lo convierte en un sensor en forma digital y permite que se pueda realizar control; no obstante, para una medición analógica de la temperatura en forma eléctrica se requiere que el material sea piezoeléctrico, lo cual hace que este tipo de sensor no sea apto para esta aplicación.

### Sensores de expansión de fluido

Uno de los sensores de temperatura más populares es el sensor de expansión de fluido. Su principio de funcionamiento se basa en el principio de dilatación térmica de los fluidos, para esto se utiliza un recipiente de vidrio que posee un bulbo para contener el fluido, este bulbo se comunica con un capilar del mismo material, el fluido en el bulbo se expande a raíz de un aumento de temperatura y brinda la medida. Es importante que el fluido que se va a utilizar tenga un coeficiente de dilatación térmica distinto al del vidrio y que su expansión ocurra en forma más rápida que la del vidrio para que se pueda notar el cambio volumétrico del fluido dentro del recipiente. Por lo general, la varilla tiene un diámetro uniforme y el fluido abarca el diámetro de este recipiente, por lo que su expansión volumétrica ocurre en forma longitudinal en la varilla.

Las ecuaciones que rigen el comportamiento de estos termómetros son ecuaciones de dilatación térmica:

105

$$
V = Vo (1 + \beta * \Delta T + \gamma * \Delta T^2 + \alpha * \Delta T^3)
$$

Donde:

- V es el volumen final después del cambio de temperatura.
- Vo es el volumen inicial en condiciones estándar.
- ∆T es el cambio de temperatura (°C).
- $-\alpha$  es el coeficiente de dilatación lineal (°C<sup>-1</sup>).
- $\gamma$  es el coeficiente de dilatación superficial (°C<sup>-2</sup>).
- $\beta$  es el coeficiente de dilatación volumétrica (°C<sup>-3</sup>).

Por lo general, para los fluidos utilizados en este tipo de termómetros y también para el vidrio, los coeficientes de dilatación lineal y superficial son muy pequeños y, por ende, se desprecian**,** con lo que se llega a:

$$
V_f = V_{of} \left( 1 + \beta_f * \Delta T \right)
$$
  

$$
V_{vidrio} = V_{ovidrio} \left( 1 + \beta_{vidrio} * \Delta T \right)
$$

Con ayuda de estas ecuaciones, y sabiendo las condiciones ambientales (de temperatura) con las que se creó el termómetro, se puede realizar su calibración.

La principal limitante en el rango de medición de este tipo de termómetro es la impuesta por los puntos de cambio de fase del fluido utilizado, ya sea punto de fusión o de ebullición en caso de ser un líquido, y en caso de utilizarse un gas, el punto de condensación.

El fluido mayormente utilizado para este tipo de termómetros es el mercurio, sin embargo, también se han realizado termómetros de expansión de fluido utilizando otros materiales para el fluido. La principal razón por la que se han utilizado otros materiales es por la toxicidad del mercurio y por las implicaciones ambientales que tiene su utilización.

Algunos fluidos utilizados son:

- Mercurio desde -30 °C hasta 280 °C.
- Mercurio (tubo capilar con gas) desde -35°C hasta 450 °C.
- Xilol desde -46 °C hasta 150 °C.
- Tolueno desde -70 °C hasta 100 °C.
- Alcohol desde -110 °C hasta 50 °C.
- Pentano desde -200 °C hasta 20 °C.

Sensores RTD (Resistance Temperature Detector)

Los sensores RTD se basan en la variación de la resistencia eléctrica de los materiales respecto a su temperatura. Esta variación ocurre dado que un aumento de temperatura implica una energía cinética mayor en los electrones en un conductor, lo que produce una mayor cantidad de colisiones; este incremento en las colisiones da como resultado un incremento en la resistencia eléctrica del material.

El sensor consiste en un hilo muy fino del conductor bobinado entre material aislante y revestido con cerámica para protegerlo. El elemento conductor tiene las siguientes características:

- Alto coeficiente de temperatura: este coeficiente indica qué tanto cambia la resistencia respecto a un cambio de temperatura, cuanto más alto sea este coeficiente, más alto será el cambio de la resistencia del material al hacer una variación térmica. Un valor alto, por ende, indica un material más sensible a los cambios de temperatura, lo que brinda una mayor precisión en el sensor.
- Alta resistividad del material, por razones similares a las mencionadas anteriormente, una resistividad alta del material brinda cambios de resistencia eléctrica mayores respecto a cambios de temperatura, lo que aumenta la precisión del sensor.
- El cambio de resistencia respecto a la temperatura debe ser lineal, para facilitar la interpretación de datos al realizar la lectura de estos al sensor.

- Rigidez y ductilidad, para asegurar que el material posea las características mecánicas que permitan que resista los esfuerzos mecánicos al ser bobinado y encapsulado.

Los materiales más utilizados en este tipo de sensores son el platino, el cobre y el tungsteno. El platino tiene la particularidad de presentar una relación de temperatura a resistencia completamente lineal, esto hace que sea uno de los materiales más utilizados para este tipo de sensores. Otras características que presenta el platino son:

- Químicamente inerte.
- Elevado punto de fusión (2041,4 K).
- Relación entre temperatura-resistencia es casi completamente lineal.
- Es obtenido con un alto grado de pureza y claridad.

**Termistor** 

Su funcionamiento ocurre con la variación de la resistividad de un semiconductor con la variación de temperatura. Existen dos tipos NTC y PTC: el tipo NTC (Coeficiente de Temperatura Negativo) disminuye su resistencia con un aumento de temperatura, y el tipo PTC (Coeficiente de Temperatura Positivo) aumenta su resistencia con un aumento de temperatura.

Son compuestos de mezclas de metales y óxidos de metal, tienen una precisión muy alta, dan una respuesta muy rápida ante cambios de temperatura, sin embargo, su costo económico es alto, además, presentan una curva no lineal de resistencia vs. temperatura que hacen que su lectura automática sea compleja.

### **(m) Sensores de humedad relativa**

Sensor de humedad relativa resistivo

También llamados higristores, el sensor de humedad relativa por resistencia consiste en una capa de sal higroscópica como cloruro de litio o polvo de carbón depositado entre dos electrodos, estos materiales absorben o liberan humedad conforme al cambio de humedad relativa en el aire, con lo que se cambia la
resistencia eléctrica del sensor. Un controlador puede detectar el cambio en la resistencia para así traducir la señal.

Sensor de humedad relativa capacitivo

Similar al higristor, el sensor de humedad relativa capacitivo consiste en dos placas separadas por un material sensible a la humedad, comúnmente un polímero; cuando el material absorbe humedad, la capacitancia decrece entre las placas, este cambio puede ser detectado por un circuito electrónico y traducido a una salida de corriente que, por lo general, va de 4 a 20 mA.

Estos sensores son también susceptibles a la temperatura, lo que disminuye su precisión. Para aplicaciones que requieren alta precisión es necesario calcular la compensación por los cambios de temperatura; para compensar esto, se coloca un sensor de temperatura lo más cerca posible al sensor para así conocer la temperatura a la que está midiendo la humedad relativa y realizar las correcciones pertinentes por el controlador. (Honeywell, 1997).

Otro cuidado que se debe tener es al medir humedades relativas muy altas o cambios de temperatura bruscos, cuando la humedad relativa es mayor al 90%, un cambio pequeño de temperatura, incluso pequeño, puede causar que se llegue al punto de rocío del aire y con esto se condense el vapor de agua sobre el sensor, ocasionando que este registre un valor del 100% siempre. Para estos casos, se recomienda:

- Mantener mezclado del aire para minimizar las fluctuaciones de temperatura.
- Utilizar un filtro de acero inoxidable sinterizado, o bien, un cubrimiento hidrofóbico sobre el sensor para eliminar condensación.
- Calentar el sensor más arriba de la temperatura de rocío (cambia la calibración del sensor).

Sensor de humedad relativa de cuarzo

Los sensores de humedad relativa de cuarzo poseen un cristal de cuarzo cubierto por un material higroscópico como un polímero plástico. Cuando el cuarzo es energizado con corriente alterna genera una frecuencia constante, cuando el polímero absorbe humedad, el cuarzo cambia su masa y la frecuencia de oscilación varía. Esta variación se mide con un circuito electrónico para obtener una señal. Este sensor es más costoso que los anteriores. (Honeywell, 1997).

## **(n) Sensores de presión**

Los sensores de presión pueden responder en referencia a la presión atmosférica brindando presión absoluta, o bien, pueden brindar un diferencial de presión entre dos puntos, por ejemplo, para describir el estado de un filtro o de un ventilador.

Existen distintos tipos de sensores de presión que se utilizan para diversos fines.

### Barómetro de Bourdón

Sensor mecánico análogo. Consiste en un tubo de bronce o acero que, al estar bajo la presión efectuada por el fluido, el sensor presenta una deformación mecánica; ya calibrada esta deformación, se traduce a una medida mediante una aguja conectada al tubo.

Ventajas:

- Altamente utilizados en la industria, por lo que son sencillos de conseguir.
- Brindan una medición directa de la presión del fluido.
- Útiles como sensores digitales donde pueden abrir o cerrar un contacto al alcanzar una presión determinada.

Desventajas:

- No son útiles para registro de datos automáticos, puesto que no tienen comunicación, la modificación para que realicen esta comunicación es costosa.

### Válvula de diafragma

La válvula de diafragma en el sensor de presión permite una salida digital, por tanto, se abre o cierra un contacto al alcanzar un límite de presión. Este dispositivo posee un canal por donde pasa el aire, el cual es bloqueado por la válvula; cuando se alcanza una presión determinada se produce una fuerza sobre un resorte que, a su vez, mueve el diafragma para hacer contacto con un interruptor, el cual envía la señal sea de 1 o 0, dependiendo de su configuración.

Ventajas:

- Sirve para transmisión digital en caso de alcanzar una presión determinada.
- Es calibrable para ajustar el límite de presión al cual disparar.

# Desventajas:

- No permite una lectura analógica de datos.
- Por lo general, operan en rangos muy grandes, por lo que su calibración para aplicaciones de aire acondicionado donde las presiones que se manejan son muy bajas, puede ser difícil de obtener.

#### Dispositivo transmisor de presión

El dispositivo transmisor de presión, por lo general, constituye una serie de circuitos electrónicos que obtienen el dato de presión gracias a un cristal de cuarzo piezoeléctrico, el material, al ser piezoeléctrico, responde con una señal eléctrica ante cambios mecánicos que sufre con los cambios de presión, esta señal es entonces traducida por un controlador para brindar una salida analógica del dispositivo.

Ventajas:

- Permite una medición precisa de la presión.
- Altamente sensible, por lo que se puede obtener para un alto rango de presiones.

Desventajas:

- Es muy costoso.
- Por su forma de operación, son sensores muy delicados.

# **(o) Sensores de corriente**

Los sensores de medición de corriente son útiles para verificar el estado de las máquinas y equipos. Además, son útiles para medición energética en sentido de demanda y consumo eléctrico. En su mayoría, los sensores de corriente funcionan como transformadores de corriente, se componen de una bobina que se coloca alrededor del cable a medir la corriente (el cable pasa a través de ella). Gracias al efecto de inducción electromagnética se induce una corriente en el sensor que posteriormente es traducida a una señal que puede ser leída por un controlador. zEs importante conocer la relación de vueltas entre las bobinas del transformador de corriente para así lograr su calibración y la medida exacta de los datos. (Honeywell, 1997).